# ТЕМАТИЧЕСКИЙ ПЛАН

# дисциплины «Электротехника с основами электроники»

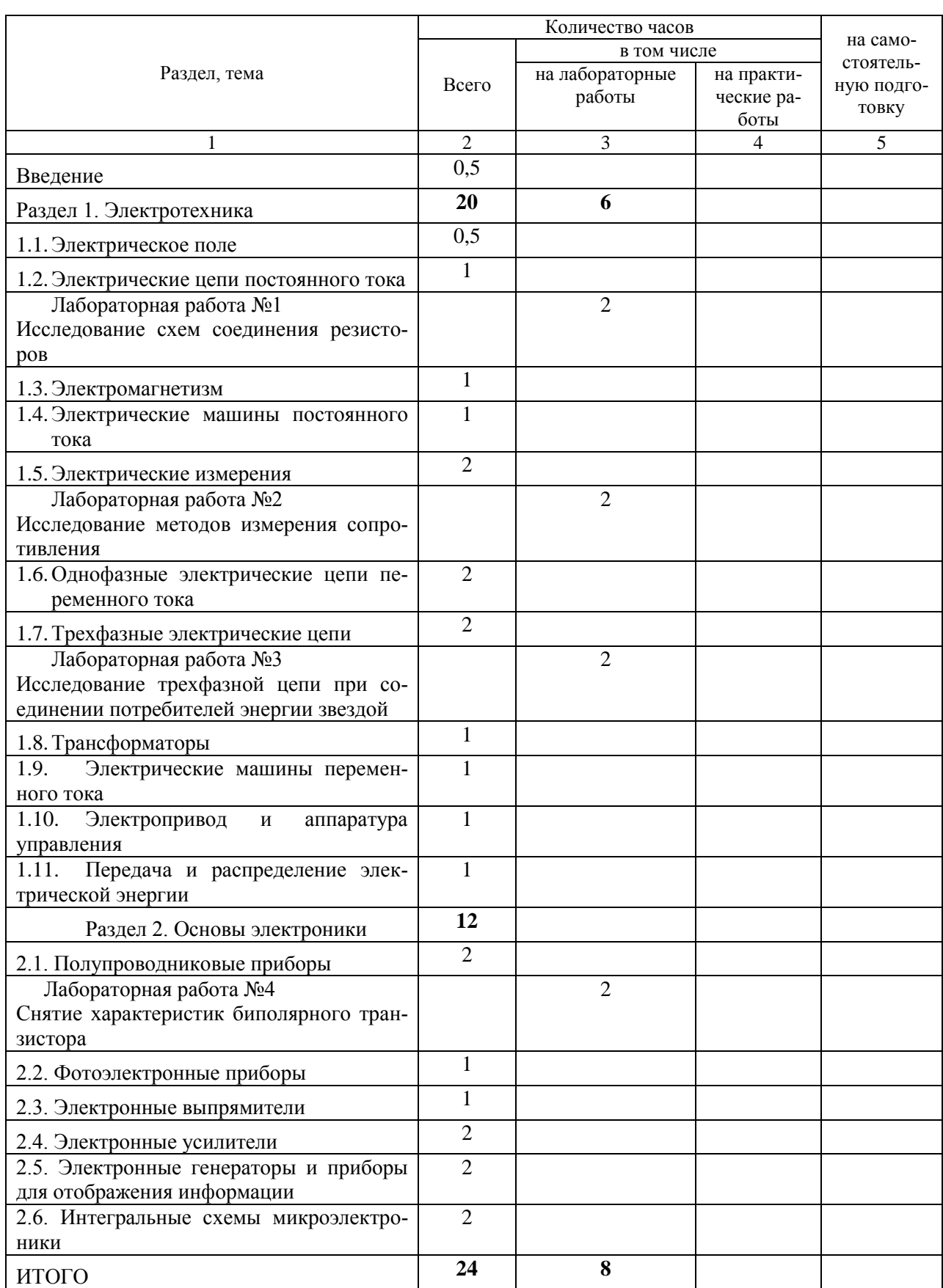

# *Специальность 2-37 01 06 Техническая эксплуатация автомобилей*

## **Программа по изучению дисциплины «Электротехника с основами электроники»**

Введение. Электрическая энергия, ее передача и распределение. Основные этапы развития отечественной электроэнергетики.

Значение электроники для создания средств управления, автоматизации и контроля сложных производственных процессов в различных отраслях народного хозяйства.

Основное содержание предмета «Электротехника с основами электроники». Значение электротехнической подготовки для освоения новой техники и прогрессивной технологии.

### **Раздел I. Электротехника**

### *Тема 1.1 Электрическое поле*

Понятие об электрическом поле. Энергия электрического поля. Электрическое поле в диэлектрике и полупроводнике. Конденсатор, его заряд и электрическая емкость. Электрический пробой. Электроизоляционные материалы.

Литература. [1]; [2] (§ 1.1—1.8); [14] (задачи 1.11; 1.15; 1.20: 1,24; 1.26).

### *Задачи и вопросы для самопроверки*

1. Изобразите картину электрического поля положительного точечного заряда. В каком направлении станет перемещаться пробный отрицательный заряд, помещенный в такое поле?

2. Какое поле называют электростатическим?

3, Что такое напряженность электрического поля? Имеет ли эта величина направление?

4, В каких единицах выражают напряженность электрического поля?

5, Что называют напряжением между двумя точками поля? Приведите связь между напряженностью поля и напряжением.

6, Напряженность электрического поля у поверхности Земли Е=130 В/м. Чему равно напряжение между головой человека, имеющего рост 1,7 м, и его ногами? Ответ: 221 В.

7. Можно ли считать водный раствор щелочи проводником второго рода? Для каких проводников характерна электронная электропроводность?

8. Каким зарядом обладает конденсатор емкостью 2 мкФ, если напряжение между его пластинами равно 100 В? Ответ: 2\*10-4 Кл.

9. Напишите формулу для емкости плоского конденсатора. Как изменится его емкость, если одновременно уменьшить площадь пластин в 2 раза, а расстояние между ними в 3 раза? О т в е т : увеличится в 1,5 раза.

10. Определите емкость плоского конденсатора, если площадь его пластин равна 0,001 м<sup>2</sup>, расстояние между пластинами 0,1 мм, а относительная диэлектрическая проницаемость равна 7,0. Ответ: 0,62 $*10^{-9}$  Ф.

11. Сколько пластин площадью 0,01 м<sup>2</sup> надо собрать, чтобы получить конденсатор емкостью 1 мкФ, если в качестве диэлектрика использована лакоткань толщиной 0,05 мм с относительной диэлектрической проницаемостью, равной 50? Ответ: 11.

12.Определите энергию, запасенную в конденсаторе емкостью 10 мкФ при напряжении на пластинах 100 В. Ответ: 0,05 Дж.

13.Три конденсатора емкостью 3,6 и 2 мкФ соединили сначала параллельно, а затем последовательно. Во сколько раз изменилась их общая емкость? Ответ: в 11 раз.

14.Поясните явление поляризации диэлектрика. Почему поляризованные атомы ослабляют внешнее поле?

15. Перечислите основные типы диэлектриков: газообразных, жидких и твердых. Какие из них используются в электрических аппаратах и электрических машинах?

16.При испытании в стандартном разряднике трансформаторного масла пробой наступил при напряжении 25 кВ. Принимая пробивную напряженность для масла 1000 кВ/м, определите расстояние между электродами разрядника. Ответ: 2,5 см.

### *Тема 1.2 Электрические цепи постоянного тока*

Электрический ток в металлах, его направление. Источники питания. Электрическая цепь, ее основные элементы и условные обозначения, применяемые на схемах. Сила и плотность тока, единицы измерения. Электродвижущая сила источника и напряжение на его элементах. Энергия и мощность электрической цепи, баланс мощностей. Закон Ома для участка цепи. Электрическое сопротивление и проводимость. Удельное сопротивление и удельная проводимость. Резистор. Зависимость сопротивления от температуры. Закон Ома для всей цепи. Режимы работы цепи: холостой ход, короткое замыкание, переменная нагрузка.

Преобразование электрической энергии в теплоту. Закон Джоуля — Ленца. Нагрев проводов. Предельно допустимый (номинальный) ток в проводе. Плавкие предохранители. Выбор сечения провода в зависимости от допускаемого тока. Основные проводниковые материалы.

Последовательное, параллельное и смешанное соединения резисторов. Потеря напряжения в проводах линий электропередачи и допустимые ее значения. Первый закон Кирхгофа. Второй закон Кирхгофа, его применение. Понятие о расчете сложных цепей. Работа источника в режиме генератора и потребителя.

*Лабораторная работа 1.* Виды соединений резисторов.

Литература. [2] (§2,1, 2.17, 2.19); [3], [4] (задачи 2.1, 2.3, 2.4, 2.7, 2.16, 2.25, 2.28, 2.30, 2.42, 2.44, 2.51, 2.55, 2.67, 2.74),

#### *Задачи и вопросы для самопроверки*

1. Что называют электрическим током? Укажите его направление во внешней и внутренней цепях источника электрической энергии.

2. Приведите примеры источников электрического тока, в которых механическая и химическая энергия превращается в электрическую.

3. Начертите схему электрической цепи, состоящей из источника тока, выключателя, предохранителей и двух ламп, включенных параллельно. Что произойдет в цепи при перегорании одной лампы?

4. Дайте определение электродвижущей силы источника, напряжения на зажимах и внутреннего падения напряжения. Чему равны эти величины, если в цепи проходит ток 2 А через внутреннее сопротивление 0,5 Ом и внешнее сопротивление 9,5 Ом? Ответ: 20 В, 19 В, 1 В.

5. Имеются два источника тока с сопротивлениями 0,1 и 0,5 Ом. Какой из них нужно выбрать, чтобы изменение тока нагрузки в меньшей степени сказывалось на значении напряжения на его зажимах?

6. Напишите закон Ома для всей цепи и для одного ее участка: внешнего и внутреннего.

7. Можно ли считать, что напряжение на концах какого-либо резистора одновременно является падением напряжения в нем?

8. Напишите формулы для определения сопротивления проводника через его удельное сопротивление и электрическую проводимость. Как изменится сопротивление проводника при одновременном увеличении его длины в четыре раза, а диаметра в два раза? Ответ: останется прежним.

9. Для определения длины медного провода катушки к ней приложили напряжение 4 В и измерили ток в цепи, который оказался равным 0,5 А, диаметр провода 0,8 м. Найдите длину провода, если проводимость меди 53 м/(Ом\*мм 2 ). Ответ: 213 м.

10. Напишите формулы для определения мощности, теряемой в резисторе сопротивлением R, через квадрат тока и сопротивление; квадрат напряжения и сопротивления; ток и напряжение.

11.Электрическая печь рассчитана на напряжение 220 В и ток 5 А. Какую энергию израсходует печь за 4 ч работы? Определите израсходованную энергию. Ответ: 4,4 кВт/ч;

12.Какое явление называют коротким замыканием цепи? Как защитить цепь от тока короткого замыкания?

13.Напишите формулу для определения потери напряжения в проводах. Чему равен к.п.д. линии электропередачи напряжением 220 В, если в ней теряется 10 Вт? Ответ: 94,5%.

14.Выведите формулы для определения общего сопротивления цепи в двух случаях: а) последовательно включены резисторы  $R_1, R_2, R_3, R_4$  б) параллельно включены резисторы  $R_1, R_2, R_3$ 

15. Последовательно включены три резистора: R<sub>1</sub>=10 Ом; R<sub>2</sub>=15 Ом; R<sub>3</sub>=6 Ом. Чему равно общее сопротивление цепи? Какое падение напряжения будет на третьем резисторе, если к цепи приложено напряжение, равное 62 В? Ответ: 31 Ом, 12 В.

16.Резисторы, указанные в предыдущем вопросе, соединили параллельно и включили в цепь с напряжением 60 В. Чему равно общее сопротивление цепи и ток во втором резисторе. Ответ: 3 Ом, 4 А.

17.Две лампы мощностью 200 и 25 Вт, рассчитанные на напряжение 127 В, соединили последовательно и включили в сеть с напряжением 220 В. Какой накал будет у каждой лампы? О т в е т : напряжение на лампах U<sub>1</sub>=24 В, U<sub>2</sub>=196 В. Свечение лампы мощностью 200 Вт практически отсутствует.

18.Напишите формулы для э.д.с. источника, работающего в режиме потребителя и в режиме генератора. Какие направления в этих случаях имеют э.д.с. и ток в линии?

19.Сформулируйте второй закон Кирхгофа для замкнутого контура с несколькими э.д.с Как в этом случае определяется знак каждой э.д.с?

20.Какую цепь называют сложной? Какие законы используют для ее расчета?

21.Сложная цепь содержит четыре узла и пять ветвей. Сколько уравнений для ее расчета нужно написать на основании первого и второго законов Кирхгофа? Ответ: 3 по первому и 2 по второму законам Кирхгофа.

22.Определите напряжение на нагрузке при питании ее четырьмя последовательно соединенными источниками с э.д.с, равной 6 В, и внутренним сопротивлением 20 Ом каждый, если ток в цепи равен 0,1 А.? Ответ: 16 В.

23.Напишите формулы для определения э.д.с батареи и ее внутреннего сопротивления при последовательном и параллельном соединениях источников»

## *Тема 1.3. Электромагнетизм*

Магнитное поле и его характеристики. Закон полного тока. Взаимодействие магнитного поля и проводника с током. Электромагнитная сила.

Ферромагнитные вещества и их намагничивание. Кривые намагничивания. Явление гистерезиса, Потери энергии при гистерезисе. Магнитомягкие и магнитотвердые материалы. Материалы с прямолинейной петлей гистерезиса и их использование в измерительной и счетно-решающей технике.

Магнитная цепь. Электромагниты и их практическое применение. Упрощенный расчет электромагнита. Электромагнитная индукция. Э.д.с, индуцированная в контуре при изменении магнитного потока, сцепленного с контуром (формулировка Максвелла). Правило правой руки. Закон Ленца. Преобразование механической энергии в электрическую. Преобразование электрической энергии в механическую. Самоиндукция. Э.д.с самоиндукции. Индуктивность. Энергия магнитного поля. Взаимная индукция. Взаимная индуктивность. Вихревые токи и их практическое значение.

Литература, [2] (§3.1—3.18); [4] (задачи 3.1, 3.6, 3.8, 3.14 — 3.17).

#### *Задачи и вопросы для самопроверки*

1. Что называют магнитным полем? Начертите магнитное поле вокруг прямолинейного проводника с током, кольцевого тока и катушки с током.

2. Приведите определение основных магнитных величин и их единиц измерения: индукции, магнитного потока, напряженности, абсолютной магнитной проницаемости, магнитной проницаемости, намагничивающей силы.

3. Определите магнитный поток в магнитопроводе, поперечное сечение которого равно  $2*10^{-4}$ м<sup>2</sup>, а магнитная индукция 0,8 Тл. Ответ: 1,6\*10<sup>-4</sup> Вб.

4. При внесении в магнитное поле стального бруска магнитная индукция в нем оказалась в 500 раз больше магнитной индукции, создаваемой тем же полем в воздухе. Чему равна абсолютная магнитная проницаемость стального бруска? Ответ:  $6,28*10^4$  Гн/м.

5. Выведите формулу для определения напряженности магнитного поля на осевой линии кольцевой катушки.

6. Напишите формулу, связывающую магнитную индукцию, напряженность и абсолютную магнитную проницаемость.

7. На расстоянии 20 м от проводника с током магнитная индукция в воздухе равна 2\*10-7 Тл. Чему равен ток в проводнике? Ответ: 20 А.

8. Определите индукцию магнитного поля, если на помещенный в поле проводник длиной 1 м с сопротивлением 10 Ом, присоединенный к источнику с напряжением на зажимах 50 В, действует сила 0,5 Н. Ответ: 0,1 Тл.

9. От каких величин зависит электромагнитная сила, действующая на проводник с током в магнитном поле? Как определить направление этой силы? В каких единицах выражают все величины входящие в формулу для электромагнитной силы?

10.Как формулируют и записывают математически закон полного тока?

11.Определите напряженность магнитного поля, создаваемого катушкой, имеющей 100 витков, если через нее проходит ток 15 А, а длина средней силовой линии магнитного поля 2 м. Ответ: 750 А/м.

12.Какое разрывающее усилие действует на каждый метр алюминиевой оболочки двухжильного кабеля, если по его жилам, находящимся на расстоянии 10 мм друг от друга, проходит ток, равный 200 А? Магнитная проницаемость изоляции жил равна 1,0. Ответ: 0,8 Н/м.

13.В чем сущность намагничивания ферромагнитных материалов? Начертите начальную кривую намагничивания стали. Почему ее последний участок называют участком магнитного насыщения?

14. Какой характер имеет петля гистерезиса для магнитомягких и магнитотвердых материалов? Как зависят потери на гистерезис от площади петли?

15.Опишите порядок расчета магнитной цепи, если заданы ее размеры и магнитный поток или индукция.

16.На стальном магнитопроводе помещена обмотка с числом витков, равным 800, Определите напряженность магнитного поля, если ток в обмотке равен 2 А, а длина средней магнитной линии составляет 0,2 м. Ответ: 8000 А/м.

17.Сформулируйте принцип электромагнитной индукции. Почему при движении проводника в магнитном поле происходит разделение зарядов в проводнике?

18.Как определить значение и направление э.д.с, наведенной в проводнике, движущемся в магнитном поле?

19.Самолет с размахом крыльев 20 м летит горизонтально со скоростью 1800 км/ч. Определите индукцию магнитного поля Земли (ее вертикальную составляющую), если разность потенциалов между концами крыльев равна 0,5 В. Ответ:  $5*10^{-5}$  Тл.

20.Сформулируйте закон Ленца.

21.Выведите формулу для определения э.д.с в контуре при его перемещении в магнитном поле. О чем говорит знак минус в этой формуле?

22.Определите э.д.с. в катушке с числом витков 250, если пронизывающий ее магнитный поток растет со скоростью 0,01 Вб/с. Ответ: -2,5 В.

23.Поясните сущность явления самоиндукции. От каких факторов зависит э.д.с. самоиндукции? Какое направление имеет она при возрастании и убывании тока в цепи?

24. Найдите э.д.с. самоиндукции в обмотке с индуктивностью 0,1 Гн; если ток в обмотке равномерно возрастает со скоростью 20 А/с*.* Ответ: —2 В.

25. Поясните принцип возникновения вихревых токов в стальных магнитопроводах электрических машин и трансформаторов, Какое влияние оказывают эти токи на работу машин?

#### *Тема 1.4. Электрические машины постоянного тока*

Общее устройство электрических машин постоянного тока, основные элементы конструкции и их назначение. Обратимость машин. Принцип работы машины постоянного тока.

Генератор постоянного тока с независимым возбуждением, его схема и характеристики (холостого хода и внешняя). Самовозбуждение генераторов постоянного тока. Генератор постоянного тока с параллельным возбуждением, его схема и внешняя характеристика. Генератор постоянного тока со смешанным возбуждением при согласном и встречном соединениях обмоток возбуждения; внешние характеристики, потери, к. п. д.

Электродвигатель постоянного тока с параллельным возбуждением; его схема. Пуск двигателя, роль пускового и регулировочного реостатов. Вращающий момент и зависимость его от тока якоря и магнитного потока. Связь между вращающим моментом, мощностью и частотой вращения. Механическая характеристика двигателя с параллельным возбуждением. Регулирование частоты вращения двигателей постоянного тока с параллельным возбуждением. Реверсирование электродвигателей постоянного тока. Потери и к. п. д. двигателей постоянного тока. Краткие сведения о двигателях постоянного тока с последовательным и смешанным возбуждением. Области применения машин постоянного тока.

Литература [2] (§4.1—4.18); [3]; [4] (задачи 4.4, 4.5, 4.7, 4.8, 4.10, 4.12).

#### *Задачи и вопросы для самопроверки*

1. Каково назначение основных частей машины постоянного тока: станины, полюсов, якоря, коллектора, обмоток?

2. Выведите формулу для определения э. д. с. генератора. Каким образом можно регулировать значение э, д. с?

3. Определите э.д.с. четырехполюсного генератора, если частота вращения якоря равна 1500 об/мин, магнитный поток полюса составляет 0,01 Вб, а отношение числа активных проводников обмотки якоря к числу пар параллельных ветвей равно 450. Ответ: 225 В.

4. Выведите формулу для электромагнитного момента машины постоянного тока.

5. Определите сопротивление нагрузки генератора с независимым возбуждением, если ток якоря равен 40 А при э. д. с. 240 В и сопротивлении обмотки якоря 0,5 Ом. Ответ: 5,5 Ом.

6. В чем заключается явление реакции якоря каковы ее последствия для генератора и двигателя?

7. Поясните принцип самовозбуждения машины постоянного тока. В каких случаях машина может не возбудиться?

8. Начертите схемы генераторов постоянного тока с независимым, параллельным и смешанным возбуждением и поясните назначение каждого элемента схемы.

9. Какой вид имеют характеристики холостого хода и внешняя у генератора с независимым возбуждением? Какие причины снижают напряжение на выводах такого генератора при увеличении нагрузки?

10.Найдите ток якоря генератора с независимым возбуждением с сопротивлением цепи якоря 1,0 Ом и напряжением холостого хода 230 В, если сопротивление нагрузки составляет 10; 20; 50 Ом. Постройте в масштабе внешнюю характеристику. Ответ: 21 А; 11 А; 4,5 А.

11.Укажите три причины снижения напряжения генератора с параллельным возбуждением при увеличении нагрузки.

12.Найдите полезную мощность генератора, если при напряжении на выводах ПО В ток нагрузки равен 50 А. Ответ: 5.5 кВт.

13.При полезной мощности генератора 10 кВт его к. п. д. равен 90%. Определите суммарные потери мощности в генераторе. Ответ: 1,11 кВт.

14.Поясните принцип действия электродвигателя постоянного тока. Каково назначение коллектора у двигателя

15.Какова роль противо-э.д.с, наводимой в якоре электродвигателя? Почему в момент пуска велик пусковой ток?

16.Начертите схему электродвигателя с параллельным возбуждением. Каково назначение обоих реостатов?

17.Якорь двигателя постоянного тока вращается с частотой 1500 об/мин. Магнитный поток полюса равен 0,01Вб. Протнво-э.д.с. двигателя составляет 220В. Определите число полюсов, если отношение числа активных проводников на якоре к числу пар параллельных ветвей обмотки равно 440. Ответ: 8.

18.Начертите и поясните рабочие характеристики двигателя с параллельным возбуждением. Почему в области больших нагрузок график момента отклоняется от прямой?

19.Начертите зависимость частоты вращения и момента двигателя с последовательным возбуждением от полезной нагрузки на валу. Почему двигатель с такими характеристиками широко применяется в тяговых установках?

20.Перечислите способы регулирования частоты вращения двигателя с параллельным возбуждением. Какой способ применяется наиболее часто?

21.Какими способами чаще всего регулируют частоту вращения двигателя с последовательным возбуждением?

22.Какие виды потерь имеют место в машине постоянного тока?

23.По каким формулам определяют к. п. д. генератора и двигателя постоянного тока? При какой нагрузке к.п.д. достигает максимума?

24.К двигателю с параллельным возбуждением подведено напряжение 220В. Чему равна подводимая мощность, если ток якоря равен 25А, а сопротивление обмотки возбуждения 80 Ом? Ответ: 6,1 кВт.

25.Ток в цепи якоря двигателя с последовательным возбуждением равен 20 А. Найдите противо-э.д.с, наводимую в якоре, электромагнитную мощность и подводимую к двигателю мощность, если сопротивление обмотки якоря 0,5 Ом, обмотки возбуждения 1,5 Ом, а напряжение на выводах двигателя 440 В. Ответ: 400 В; 8 кВт; 8,8 кВт.

Найдите сопротивление обмотки якоря двигателя с параллельным возбуждением, если наибольшее сопротивление пускового реостата равно 5 Ом, а ток в момент пуска составил 20 А при напряжении сети Н О В . Ответ: 0,5 Ом.

26.Постройте механическую характеристику двигателя постоянного тока с параллельным возбуждением, если известны его номинальные данные:  $P_{HOM} = 70$  кВт;  $n_{HOM} = 950$  об/мин;  $U_{HOM} = 440$  В;  $I_{\text{atrom}} = 180 \text{ A}, R_{\text{a}} = 0.135 \text{ O}$ M.

## *Тема 1.5. Электрические измерения*

Классификация измерительных приборов. Точность измерений. Измерение напряжений и токов. Устройство и принцип действия магнитоэлектрического и электромагнитного измерительных механизмов. Устройства для расширения пределов измерения напряжений и токов. Измерение сопротивлений. Измерение мощности. Электродинамический и ферродинамический ваттметры. Измерение электрической энергии. Индукционные счетчики.

Понятие об измерении неэлектрических параметров электротехническими методами,

*Лабораторная работа 2.* Измерение сопротивления резисторов различными методами.

Литература. (2] (§8.1—8.8); [3]; [4] (задачи 6,1, 6,3, 6,5, 6.10, 6.12, 6.16, 6.17).

1. Какую погрешность называют абсолютной? относительной?

2. Истинное значение тока в цепи 5,23 А. Амперметр с верхним пределом измерения 10 А показал ток 5.3 А. Определите абсолютную и относительную погрешность измерения. Ответ: 0,07 А; 1,34%.

3. В резисторе, истинное значение сопротивления которого 8 Ом. проходит ток 2.4 А. При измерении напряжения на этом резисторе вольтметр показал напряжение 19,3 В. Определите абсолютную и относительную погрешности измерения. Ответ: 0,1 В; 0,52%.

4. Какими значками на шкале обозначают приборы магнитоэлектрической, электромагнитной, электродинамической и индукционной систем?

5. Приборы каких систем — магнитоэлектрической, электромагнитной или электродинамической - можно использовать для измерений в цепях постоянного и переменного тока?

6. Составьте таблицу, поясняющую принцип действия, характер шкалы, род измеряемого тока, преимущества и недостатки основных систем электроизмерительных прибо-DOB.

7. Поясните работу воздушного, и магнитного успокоителей подвижной системы.

8. Амперметр, имеющий внутреннее сопротивление 0,02 Ом и верхний предел измерения 10 А, необходимо использовать для измерения токов до 100 А. Определите сопротивление шунта прибора и падение напряжения на амперметре и шунте. Ответ: 2,2\*10-3 Ом: 0.2 В.

9. Начертите схему амперметра с многопредельным шунтом и вольтметра с многопредельным добавочным сопротивлением.

10. Номинальное напряжение вольтметра 10В, внутреннее сопротивление его 5 кОм. Какое допустимое напряжение может быть в измеряемой цепи, если к вольтметру подключен добавочный резистор с сопротивлением 15 кОм? Ответ: 40 В.

11. Почему показания омметра-логометра не зависят от напряжения источника?

12. Поясните порядок измерения сопротивления изоляции линии мегаомметром,

13. Надо измерить сопротивление изоляции проводов, проложенных в трубе, Начертите схему включения мегаомметра.

14. При измерении сопротивления резистора методом амперметра и вольтметра показания приборов были 11 мА, и 10 В. Определите сопротивление резистора, если внутреннее сопротивление вольтметра равно 10 кОм, а внутренним сопротивлением амперметра можно пренебречь. Потери в приборах принять равными нулю. Вольтметр включен параллельно измеряемому сопротивлению. Ответ: 1000 Ом.

15. Начертите схемы включения электродинамического ваттметра для измерения мошности: а) в цепи однофазного тока: б) в трех проводной трехфазной цепи при равномерной нагрузке фаз; в) в четырех проводной трехфазной цепи при неравномерной нагрузке.

16.В цепи постоянного тока мощность измерялась по показаниям амперметра 10А + 1% и вольтметра 100В  $\pm$  2%. Определите мощность и относительную погрешность ее измерения. Ответ: 1000 Вт  $\pm$  3%.

17. Ваттметр со шкалой на 50 делений имеет переключатель токовой обмотки на 2,5 и 5 А. Определите цену деления и чувствительность при обоих положениях переключателя и напряжениях последовательной цепи ваттметра 500, 100 и 200 В. Ответ: 25 Вт/дел; 5 Вт/дел; 10 Вт/дел; 50 Вт/дел; 10 Вт/дел; 20 Вт/дел.

18. Ваттметр включен через измерительные трансформаторы тока 150/5 и напряжения 800/100. Определите мощность, потребляемую нагрузкой, если ваттметр показывает 300 Вт. Ответ: 72 кВт.

19. Расход энергии, показанный счетчиком, составил 800 кВт-ч. Счетчик имеет относительную погрешность 1,8% в сторону увеличения фактического расхода энергии. Найти действительный расход энергии. Ответ: 785,9 кВт-ч.

20. Какая энергия будет регистрироваться счетчиком за 20 оборотов, если номинальная постоянная счетчика 1200 Вт-с/об? Ответ: 24 кДж.

21. Начертите схему включения однофазного счетчика.

22. Укажите назначение датчика при измерении неэлектрических величин.

23. Поясните принцип работы уровнемера с использованием реостатного датчика.

24. Как измерить деформацию детали проволочным датчиком?

25. Поясните принцип действия электрического тахометра.

Переменный ток, его определение. Период и частота переменного тока.

Фаза, начальная фаза, сдвиг фаз. Действующие значения тока, напряжения и э.д.с. Получение синусоидальной э.д.с. Угловая скорость и угловая частота. Изображение синусоидальных величин кривыми - синусоидами и вращающимися векторами. Векторная диаграмма.

Особенности цепей переменного тока. Цепь переменного тока с активным сопротивлением. Векторная диаграмма, кривые тока, напряжения и мощности. Средняя (активная) мощность. Цепь переменного тока с индуктивностью. Векторная диаграмма; кривые тока, напряжения и мощности. Реактивное индуктивное сопротивление. Средняя и максимальная (реактивная) мощности. Цепь переменного тока с емкостью.

Общий случай последовательного соединения активного, индуктивного и емкостного сопротивлений. Векторная диаграмма. Разложение напряжений на активные и реактивные составляющие. Резонанс напряжений, условие резонанса напряжений.

Общий случай параллельного соединения активно-индуктивных и емкостного сопротивлений. Векторная диаграмма. Разложение токов на активные и реактивные составляющие. Резонанс токов, условие резонанса токов. Технико-экономическое значение реактивной мощности в электрических системах. Использование конденсаторов для компенсации реактивной мощности.

Литература. [2] (§5.1—5.5; 6.1—6.12); [3], [4] (задачи 5.1, 5.4, 7,1, 7.11, 7.20, 7.22, 7.23, 7.27, 7.30, 7.31).

### *Задачи и вопросы для самопроверки*

1.Каким образом можно получить э.д.с. синусоидальной формы и от каких факторов зависит ее значение?

2.Что называют мгновенным, амплитудным и действующим значениями переменного тока и напряжения? К каким из этих значений относятся стандартные напряжения 127, 220, 380, 660 В?

3.Выведите зависимость частоты переменного тока от частоты вращения рамки и числа пар полюсов машины.

4.Определите период и частоту переменного тока, если угловая частота равна 314 рад/с Ответ: 0,02с, 50 Гц.

5. Что называют начальным фазовым углом и углом сдвига фаз? Как определить угол сдвига фаз между двумя э,д<sub>8</sub>с., пользуясь их волновыми диаграммами?

6. Как определить, какая из синусоидальных величин опережает по фазе другую?

7. Начертите графики тока, напряжения, мощности и векторную диаграмму для цепи с активным сопротивлением. Какой вид имеет закон Ома для такой цепи?

8. То же, для цепи с индуктивностью; то же, для цепи с емкостью.

9. То же, для неразветвленной цепи с активным сопротивлением, индуктивностью и емкостью. Начертите для такой цепи треугольники напряжений, сопротивлений и мощностей.

10.В чем заключается явление резонанса напряжений? Каковы его последствия? Почему при резонансе напряжения на катушке и конденсаторе могут превышать напряжение сети?

11.В цепь переменного, тока включен резистор с сопротивлением #=10 Ом. Ток и напряжение в цепи изменяются по законам i=28,2sin314ωt, u=311sin314ωt. Определите показания амперметра, вольтметра и ваттметра, включенных в эту цепь. Ответ: 20 А, 220 В, 4400 Вт.

12.В цепь предыдущего примера включили катушку с индуктивностью L=0.01 Гн. Определите ее индуктивное сопротивление. Ответ: 3,14 Ом.

13.Определите сопротивление конденсатора емкостью 5 мкФ при частоте переменного тока 50 Гц. При какой частоте его сопротивление уменьшится в 10 раз? Ответ: 637 Ом, 500 Гц.

14.Конденсатор и электрическую лампу соединили последовательно и включили в сеть переменного тока с напряжением 220 В и частотой 50 Гц. Какую емкость должен иметь конденсатор, чтобы лампа мощностью 60 Вт и напряжением 127 В имела нормальный накал? Ответ: 8,3 мкФ.

15.Начертите векторную диаграмму цепи при параллельном соединении реальной катушки и конденсатора без потерь.

16.Как определить ток в неразветвленной части цепи при параллельном соединении сопротивлений?

17.Напишите условие наступления в цепи резонанса токов и начертите для такого случая векторную диаграмму. В цепи реальная катушка и конденсатор без потерь.

18.Почему повышение реактивной мощности потребителя приводит к необходимости увеличивать установленную мощность генераторов и трансформаторов?

19.Что называют коэффициентом реактивной мощности?

20. Какую реактивную мощность называют оптимальной?

21.Предприятие потребляет активную мощность Р=1000кВт и реактивную Q=800квар. Энергосистема задает предприятию оптимальную реактивную мощность 0<sub>2</sub>=300 квар. Определите необходимую мощность конденсаторной батареи для выполнения предписания энергосистемы. Чему равен коэффициент реактивной мощности, до установки батареи конденсаторов и после ее установки? Ответ:  $Q_6 = 500$  квар; tg $\varphi = 0.8$ ; tg $\varphi_3 = 0.3$ .

## *Тема 1.7. Трехфазные цепи*

Сравнение однофазной и трехфазной систем переменных токов. Генерирование трехфазной э.д.с. Четырехпроводная трехфазная система три соединении обмоток генератора и потребителей в звезду. Фазовые и линейные напряжения генератора и потребителя. Соотношение между фазовыми и линейными напряжениями. Равномерная и неравномерная нагрузки. Фазовые и линейные токи. Векторная диаграмма напряжений и токов. Нейтральный (нулевой) провод и его значение,

Соединение обмоток генератора в треугольник; недостатки этого соединения. Соединение потребителей в треугольник. Зависимость между фазовыми и линейными токами. Векторная диаграмма напряжений и токов. Мощность трехфазной цепи при соединении потребителей в звезду и треугольник.

*Лабораторная работа 3.* Исследование работы трехфазной цепи при соединении потребителей энергии в звезду.

Литература. [2] (§7.1—7.5); [3], [4] (задачи 8.1, 8.5, 8.9, 8.10, 8.14—8.16).

#### *Задачи и вопросы для самопроверки*

1. Какими преимуществами обладает трехфазная система перед однофазной?

2. Как получить трехфазную систему э.д.с? Какие стандартные напряжения используются для трехфазных цепей?

3. Начертите схемы несвязанной и связанной систем; для связанной системы — при соединении обмоток генератора и потребителя звездой и треугольником. Покажите на схеме фазные и линейные напряжения.

4. Приведите соотношения между фазными и линейными напряжениями и токами при соединении звездой и треугольником.

5. Каждая фаза обмотки трехфазного электродвигателя рассчитана на напряжение 380 В. Как следует соединить обмотки при линейном напряжении сети 380 и 660 В?

6. Три одинаковых резистора соединили звездой и включили в сеть с линейным напряжением Uном. Затем резисторы соединили треугольником и включили в ту же сеть. Во сколько раз изменились линейные токи при таком переключении резисторов? Ответ: в 3 раза.

7. В каких случаях применяют четырех проводную систему? Какова в ней роль нулевого провода?

8. К трехфазной сети с нулевым проводом присоединена несимметричная нагрузка: в фазу А включены активное сопротивление Ra=6Oм и индуктивное  $X_{La}=8$  Oм, в фазу  $B$  — емкостное сопротивление  $X_{cs}$ =5 Ом, в фазу С — активное сопротивление  $R_c$ =10 Ом. Нагрузка соединена звездой. Линейное напряжение сети U<sub>HOM</sub>=380 В. Определите линейные токи, начертите векторную диаграмму, из которой графически найдите ток в нулевом проводе. Ответ: Ia=38 A; I<sub>B</sub> =44 A;  $I_c=38$  A;  $I_0=47$  A.

9. Начертите в масштабе векторную диаграмму напряжений и токов потребителя при симметричной нагрузке и соединении треугольником. Из диаграммы графически определите линейные токи. Потребитель в каждой фазе содержит активное сопротивление  $R=4$  Ом и индуктивное  $X<sub>L</sub>=3$ Ом. Линейное напряжение сети U<sub>ном</sub>=220 В. Ответ: I<sub>L</sub>=76 A.

10.Почему в нулевой провод не разрешается устанавливать предохранитель? Является ли аварийным режимом обрыв нулевого провода при соединении трехфазного генератора и потребителя: а) при симметричной нагрузке; б) при несимметричной нагрузке?

11.Как определить активную, реактивную и полную мощности в трехфазной цепи при симметричной и несимметричной нагрузках?

12.Определите активную мощность трехфазного потребителя, соединенного звездой, имеющего в каждой фазе активное и индуктивное сопротивления. Полное сопротивление фазы равно 9 Ом, коэффициент мощности фазы соs  $\varphi = 0.7$ . Линейное напряжение сети  $U_{\text{HOM}} = 380$  В. Ответ: 11,25 кВт.

### *Тема 1.8. Трансформаторы*

Назначение трансформаторов и их применение. Устройство и принцип действия однофазного трансформатора. Параметры, характеризующие работу трансформатора: э.д.с. обмоток, коэффициент трансформации, уравнение э.д.с, уравнение токов, зависимость токов в первой обмотке от токов во второй. Режим холостого хода и короткого замыкания, данные получаемые из них. Работа трансформаторов под нагрузкой. Равновесие намагничивающих сил обмоток. Зависимость тока в первичной обмотке от тока во вторичной. Упрощенная векторная диаграмма трансформатора; внешняя характеристика. Понятие о процентном изменении напряжения; номинальные токи и напряжения трансформатора. Номинальная мощность трансформатора. Потери энергии и к. п. д. трансформаторов.

Понятие о трехфазных трансформаторах, измерительных трансформаторах, автотрансформатах и сварочных трансформаторах. Их особенности.

Литература. [2] (§9.1—9.13); [3]; [4] (задачи 9.10, 9.11, 9.17, 9.20).

### *Задачи и вопросы для самопроверки*

1. Поясните роль трансформатора в энергетической системе при передаче и распределении электрической энергии.

2. Укажите назначение и устройство основных элементов трансформатора.

3. Поясните принцип действия трансформатора. Почему магнитопровод должен быть изготовлен из ферромагнитного материала и по возможности иметь минимальный зазор?

4. По первичной обмотке проходят постоянные по направлению кратковременные импульсы тока. Будет ли при этом наводиться э.д.с. во вторичной обмотке?

5. Какие магнитные потоки имеют место в трансформаторе при нагрузке? Какие э.д.с. в обмотках они наводят? Приведите соответствующий рисунок.

6. Почему практически коэффициент трансформации можно определить отношением напряжений обмоток именно при холостом ходе трансформатора?

7. Выведите формулу для определения э.д.с, наводимых в обмотках трансформатора. Почему в формулу должна входить частота тока?

8. Определите число витков вторичной обмотки трансформатора, если при магнитном потоке в магнитопроводе  $\Phi_M$ =0,001 Вб и частоте тока в сети f=50 Гц в обмотке наводится э.д.с.  $E_2$ =220 В. Как изменится масса трансформатора, если частоту тока увеличить вдвое, а э.д.с. обмоток оставить прежними? Ответ: 990.

9. Определите коэффициент трансформации однофазного трансформатора, если амплитуда магнитной индукции в нем  $B_m = 0.8$  Тл; сечение магнитопровода  $Q=11.5$  см<sup>2</sup>, число витков вторичной обмотки  $\omega$ <sup>=</sup> 18. Трансформатор включен в сеть с напряжением U=220 В и частотой тока f=50 Гц. О т в е т : 60.

10. Как объяснить постоянство основного магнитного потока при изменении нагрузки трансформатора?

П . Поясните принцип саморегулируемости трансформатора. Почему при изменении нагрузки вторичной обмотки автоматически изменяется первичный ток? Какова здесь роль э. д. с.  $E_1$ 

12.Приведите определение номинальных параметров трансформатора: мощности; напряжений обмоток; токов.

13.Номинальное напряжение вторичной обмотки (т. е. напряжение при холостом ходе) равно 400 В. Потери напряжения в трансформаторе при нагрузке составили 20 В. Чему равно напряжение на вторичной обмотке нагруженного трансформатора?

14. Трансформатор с номинальной мощностью  $S_{HOM}=10kBA$  имеет номинальное вторичное напряжение  $U_{\text{HOM}}$ =400В. Найдите полезную мощность и коэффициент нагрузки, если при коэффициенте мощности созф<sub>2</sub>=0,86 вторичный ток I<sub>2</sub>=24А. Потерями в трансформаторе пренебречь. О т в е т : 7,84 кВт; 0,91.

15. Число витков первичной обмотки  $\omega_1=100$ , вторичной  $\omega_2=500$ . Определите напряжение холостого хода вторичной обмотки, если трансформатор включен в сеть с напряжением 220 В. Найти вторичный ток, если при подключении ко вторичной обмотке активной нагрузки, первичный ток I<sub>1</sub>=10А. Потерями в трансформаторе пренебречь. О т в е т : 1100 В; 2А.

16.Начертите и поясните векторные диаграммы трансформатора в режиме холостого хода и при нагрузке.

17.Какие неисправности могут вызвать понижение вторичного напряжения трансформатора?

18.Какие потери мощности имеют место в трансформаторе при нагрузке?

19.Напишите формулу для определения к. п. д. трансформатора при любой нагрузке. Как изменится к. п. д. при повреждении изоляции пластин магнитопровода?

20. Определите к. п. д. трехфазного трансформатора номинальной мощностью  $S_{\text{HOM}}$ =630 кВ-А, работающего с номинальной нагрузкой при коэффициенте мощности потребителя  $\cos\varphi_2=0.85$ . Потери в стали  $P_{cr}$ =1,56 кВт, потери в обмотках  $P_{o}$ <sub>ном</sub>=12,2Квт. О т в е т : 97,5%.

21.Каково назначение масла в трансформаторе? Что произойдет с трансформатором, если в результате повреждения бака масло вытекло из него?

22.Поясните принцип действия и область применения автотрансформатора.

23.Почему недопустимо размыкание вторичной обмотки трансформатора тока при нагрузке? Почему у трансформатора напряжения или у обычного силового трансформатора такое размыкание безопасно?

24.Каковы особенности устройства сварочных трансформаторов?

#### *Тема 1.8. Электрические машины переменного тока*

Назначение машин переменного тока. Асинхронные электродвигатели. Получение вращающегося магнитного поля в трехфазных асинхронных электродвигателях. Статор электродвигателя и его обмотки. Ротор электродвигателя и его обмотки. Принцип работы трехфазного асинхронного электродвигателя. Частота вращения магнитного поля статора и частота вращения ротора. Скольжение. Э.д.с, сопротивление и ток в обмотках статора и ротора. Вращающий момент асинхронного электродвигателя и зависимость его от скольжения и напряжения на зажимах электродвигателя. Механические характеристики. Пуск в ход трехфазных асинхронных электродвигателей с короткозамкнутым и фазным роторами. Регулирование частоты вращения трехфазных электродвигателей. Однофазный электродвигатель. Потери и к.п.д. асинхронного электродвигателя. Синхронный генератор. Синхронный электродвигатель. Их устройство, работа, свойства и область применения.

Литература. [2] (§ 10.1—10.14); 13]; 14] (задачи 10.4, 10.7, 10.12),

#### Задачи и вопросы для самопроверки

1. Поясните получение вращающегося магнитного поля в асинхронном электродвигателе. От чего зависит его частота вращения?

2. Какое число пар полюсовдолжен иметь асинхронный двигатель, если частота тока в сети 50 Гц, а частота вращения магнитного поля статора равна 600 об мин? О т в е т : 5.

'3. Поясните принцип действия асинхронного двигателя. Почему такой двигатель называют асинхронным?

4. Что называют скольжением? Почему увеличение нагрузки на валу вызывает увеличение скольжения?

5. Номинальная частота вращения ротора 735 об/мин. Чему равно скольжение ротора, если частота тока в сети 50 Гц? О т в е т : 2%.

6. Напишите формулы для определения э.д.с. в фазе статора, неподвижного и вращающегося ротора.

*7.* Магнитный поток асинхронного двигателя равен 0,018 Вб. В фазе обмотки статора наводится э.д,с., равная 380 В. Обмотки статора соединены звездой. Обмоточный коэффициент равен 0,95. Определите число витков фазы статора, если частота тока сети 50 Гц. Ответ: 100.

8. Число витков фазы обмотки статора 70; ротора 40, а обмоточные коэффициенты соответственно равны 0,95 и 0,965. Определите э. д. с, наводимые в обмотках статора, неподвижного и вращающегося ротора, если магнитный поток равен 0,015 Вб, а скольжение ротора 0,022. Частота тока в сети 50 Гц. Ответ: 220 В; 128 В; 2,8 В.

9. Определите индуктивное сопротивление фазы обмотки неподвижного ротора, если известны следующие величины: активное сопротивление фазы ротора 5 Ом; наводимая э. д. с. 110 В; ток в роторе 10 *А.* Ответ: 9,8 Ом.

10. Напишите формулы для определения тока в неподвижном и вращающемся роторе асинхронного двигателя.

11. Активное и индуктивное сопротивления фазы неподвижного ротора соответственно равны 0,45 и 1,9 Ом. Определите ток в фазе ротора при пуске и при работе со скольжением 0,05, если в фазе ротора наводится э.д.с, равная 10 В, при работе с упомянутым скольжением. Ответ: 102 А; 21,7 А.

12. На графике зависимости вращающего момента от скольжения покажите устойчивую и неустойчивую области. Почему их так называют?

13. Что называют способностью двигателя к перегрузке и кратностью пускового момента?

14. С помощью зависимости вращающего момента от скольжения поясните причину увеличения тока двигателя при снижении напряжения в сети и постоянной нагрузке.

15. Ротор асинхронного двигателя вращается с частотой 1440 об/мин; двигатель потребляет из сети мощность 55 кВт. Определите мощность на валу двигателя и развиваемый момент, если суммарные потери в двигателе равны 5 кВт. О т в е т : 50 кВт; 330 Н-м.

16. Определите мощность, подводимую к двигателю с фазным ротором, а также ток в обмотках статора при соединении их звездой и треугольником, если при номинальном режиме полезная мощность на валу равна 0,3 кВт, напряжение сети 380/220 В, к.п.д. двигателя 0,88, акоэффициент мощности равен 0,69. Ответ: 7,15 кВт; 15,8 А; 15,8 *А.*

17. В цепь ротора асинхронного двигателя включили реостат. Изменится ли при этом скольжение, если момент на валу остался прежним?

18. Напряжение сети понизилось на 10%. Как изменится при этом вращающий момент асинхронного двигателя? Ответ: уменьшится на 19%.

19. Какие схемы пуска асинхронных двигателей с короткозамкнутым и фазным ротором вам известны? их особенности?

20. Почему включение реостата в цепь ротора асинхронного двигателя увеличивает пусковой момент и снижает пусковой ток?

21. Какие способы регулирования частоты вращения асинхронного двигателя вам известны?

22. Какие потери имеют место в асинхронном двигателе при работе и в режиме холостого хода

23. Поясните устройство и принцип действия синхронной машины. Может ли ротор такой машины вращаться асинхронно?

24. Определите число пар полюсов синхронного генератора, если частота вращения ротора равна 500 об/мин, а частота тока в сети 50 ГОтвет: 6.

25. Как производится пуск синхронных двигателей? Как можно регулировать частоту вращения синхронного двигателя

#### *Тема 1.10. Электропривод и аппаратура управления*

Понятие об электроприводе. Режимы работы электродвигателей. Выбор мощности электродвигателя при продолжительной работе с постоянной нагрузкой. Пускорегулирующая аппаратура управления электродвигателями и защитная аппаратура. Релейно-контакторное управление. Магнитный пускатель, его схема и работа. Разбор простейших схем релейно-контакторного управления различными электродвигателями.

Литература. [2] (§11.1-11.18); [3]; [4] (задачи 11.1-11.3, 11.5, 11.6).

#### *Вопросы для самопроверки*

1. Какой режим работы двигателя называют продолжительным, кратковременным и повторнократковременным? Начертите диаграммы работы двигателя в этих режимах.

2. Как определить мощность двигателя при продолжительном режиме работы с постоянной и переменной нагрузками?

3. Перечислите пускорегулирующие аппараты для управления электродвигателями. Поясните их назначение и устройство.

4. Начертите схему включения пускового реостата в цепь ротора асинхронного двигателя.

5. Как устроены предохранители типов ПР-2, ПН-2 и НПН?

6. Каково назначение автоматов в сетях до 1000 В? Как устроены их максимальный и тепловой расцепители?

7. Поясните назначение, устройство и работу электромагнитного контактора. Для какой цели служит короткозамкнутый виток?

8. Начертите схему магнитного пускателя с кнопками управления. Каково назначение блокировочного контакта?

9. Как включить двигатель после срабатывания тепловой защиты?

10.Каково назначение реле защиты и реле управления? Что называют током срабатывания и током отпускания реле?

11.Поясните устройство реле электромагнитного типа с поворотным якорем и теплового реле.

12.Начертите схему управления конвейерной линией с тремя конвейерами. Схема должна осуществлять определенную последовательность пуска конвейера в направлении, обратном перемещению деталей.

## *Тема 1.11. Передача и распределение электрической энергии*

Современные схемы электроснабжения промышленных предприятий от энергетической системы. Назначение и устройство трансформаторных подстанций и распределительных пунктов. Электрические сети промышленных предприятий: воздушные, кабельные, внутренние электрические сети и распределительные пункты. Наиболее распространенные марки проводов и кабелей. Защитное заземление, назначение, устройство, контроль состояния. Примерный расчет распределительных сетей 380/220 В производственной электроустановки.

Литература. [2] (§ 12.1—12.4).

#### *Вопросы для самопроверки*

1. Что называют энергетической системой? Каковы преимущества объединения отдельных

электрических станций в общую систему?

2. Начертите схему передачи электрической энергии от электрической станции до потребителя.

3. Начертите схему распределения электрической энергии на вашем предприятии.

4. Почему в последнее время широкое распространение получили комплектные шинопроводы? Каковы их особенности?

5. Чем отличается трансформаторная подстанция от распределительного пункта?

6. Какие способы прокладки проводов и кабелей в цеховых сетях вам известны?

7. Расшифруйте условные обозначения проводов и кабелей: АПР-500; ПРД; ААБГ; АВВГ; ААБ.

8. Как выбирают сечение проводника по допускаемой токовой нагрузке и потере напряжения?

9. Как выполняют заземляющее устройство на предприятии? Поясните принцип его действия.

10.Как ведется осмотр заземляющего устройства и измерение его сопротивления? Чему должно быть равно сопротивление цехового заземления?

### **Раздел** 2. **Основы электроники**

### *Тема 2.1. Полупроводниковые приборы*

Электрофизические свойства полупроводников; собственная и примесная электропроводности; электронно-дырочный переход и его свойства; вольтамперная характеристика, емкость, виды пробоя перехода. Устройство диодов. Выпрямительные диоды малой, средней и большой мощности; зависимость характеристик диода от изменения температуры. Универсальные диоды. Стабилитроны. Характеристики и параметры диодов. Использование диодов. Обозначение и маркировка диодов.

Биполярные транзисторы (устройство, усилительные свойства); три способа включения; характеристики и параметры; влияние различных факторов на работу транзисторов; разновидности биполярных транзисторов. Полевые транзисторы (устройство, принцип действия); основные характеристики и параметры транзисторов. Условные обозначения и маркировка транзисторов.

Тиристоры (конструктивное исполнение); анализ процессов в четырехслойной полупроводниковой структуре; вольтамперные характеристики: условные обозначения и маркировка.

Области применения полупроводниковых приборов,

*Лабораторная работа 4.* Определение входных и выходных характеристик транзистора. Литература. [2] (с. 385—412); [5] (с. 55—95),

#### *Вопросы для самопроверки*

1. Что называют собственной и примесной электропроводностью полупроводников?

2. Сделайте рисунок и объясните свойства и характеристики электронно-дырочного перехода.

3. Как устроен полупроводниковый диод? Почему его используют как выпрямитель переменного тока?

4. Начертите вольтамперную характеристику полупроводникового диода и покажите, как по ней определить основные параметры диода. Для чего нужно знать параметры диода?

5. Начертите схему устройства транзистора и объясните, почему он используется как усилительный элемент. Какие возможны способы включения транзистора?

6. Какие основные характеристики имеет транзистор? Как по характеристикам определить его основные параметры?

7. Объясните электрофизические процессы в полупроводниках с четырехслойной структурой. Как устроен тиристор и для чего он применяется?

8. Как исследовать режимы работы транзистора опытным путем?

#### *Тема 2.2. Фотоэлектронные приборы*

Волновые и квантовые свойства световых излучений. Законы фотоэффекта. Фотоприемники лучистой энергии с внешним и внутренним фотоэффектом. Фотоэмиссия. Фотопроводимость полупроводников. Фоторезисторы. Солнечные фотоэлементы и фотодиоды. Фототранзисторы. Условные обозначения фотоэлектронных приборов. Области применения.

Литература. [2] (с. 413—422); [5] (с. 105—113).

#### *Вопросы для самопроверки*

- 1. Сформулируйте основные законы фотоэффекта.
- 2. В чем отличие внешнего фотоэффекта от внутреннего?
- 3. Объясните физические процессы, происходящие при фотоэлектронной эмиссии.
- 4. Как устроен фотоэлемент с внешним фотоэффектом?
- 5. Объясните устройство фоторезистора.
- 6. Почему полупроводники обладают фотоэлектронной эмиссией?
- 7. На чем основан принцип действия фототранзистора?

8. Назовите технические устройства, в которых применяются фотоэлектронные приборы.

## *Тема 2.3. Электронные выпрямители*

Основные сведения о выпрямителях. Однополупериодное выпрямление. Обратное напряжение. Двухполупериодное выпрямление. Трехфазные выпрямители. Постоянная и переменная составляющие выпрямленного напряжения. Соотношения между переменными и выпрямленными токами и напряжениями для различных схем выпрямления. Сглаживающие фильтры. Принцип работы выпрямителя с умножением напряжения. Параллельное и последовательное соединение диодов в схемах выпрямителей.

Управляемые выпрямители. Схемы управления тиристорами. Примеры применения управляемых выпрямителей. Принцип действия электронного преобразователя постоянного тока.

Литература. [2] (с. 423—442); [5] (с. 121—136).

## *Вопросы для самопроверки*

1. Какие электронные элементы можно использовать как выпрямители переменного тока?

2. Начертите схему одно- и двухполупериодного выпрямителя на полупроводниковых диодах и поясните их работу графиками выпрямленного напряжения.

3. Какие имеются соотношения между переменными и выпрямленными токами и напряжениями для различных схем выпрямления?

4. Для чего в схемах выпрямителей применяют сглаживающие фильтры?

5. Для чего в схемах выпрямителей диоды соединяют между собой последовательно или параллельно?

6. Каким образом можно исследовать режим работы выпрямителя? Какие приборы используют для этого?

## *Тема 2.4. Электронные усилители*

Принцип усиления напряжения, тока и мощности. Предварительные замечания о показателях и характеристиках усилителей. Понятие об усилительных каскадах. Динамические характеристики усилительного элемента; определение рабочей точки на нагрузочной линии; построение графиков напряжений и токов в цепи нагрузки. Классы усиления каскадов.

Варианты междукаскадных связей. Обратные связи и стабилизация режима работы усилителя. Каскады предварительного усиления; основные варианты оконечных каскадов.

Анализ параметров конкретных схем усиления, частотных характеристик. Входная и выходная мощности усилителя, к.п.д. усилителя.

Составной транзистор. Импульсные усилители. Избирательные усилители. Усилители постоянного тока.

Литература. [2] (с. 443—477); [5] (с. 141 — 173).

## *Вопросы для самопроверки*

- 1. Какие электронные элементы используют для построения усилительных каскадов?
- 2. Приведите классификацию электронных усилителей.
- 3. Какие основные показатели характеризуют усилительный каскад?
- 4. Как определяют рабочую точку усилителя на нагрузочной линии?
- 5. В чем преимущество усилителя на транзисторах перед ламповым усилителем?
- 6. Как осуществляются межкаскадные связи в схемах усилителей?
- 7. Что называют обратной связью и как она влияет на режим работы усилителя?
- 8. В чем отличие предварительного каскада усиления от оконечного каскада?
- 9. Чем отличается усилитель низкой частоты от усилителя высокой частоты?

## *Тема 2.5. Электронные генераторы и приборы для отображения информации*

Общие ведения. Электронные генераторы синусоидальных колебаний с RC и LС связями. Генераторы прямоугольного напряжения. Мультивибраторы и триггеры. Генераторы пилообразного напряжения.

Электронный осциллограф (структурная схема, принцип действия, характеристики блоков и узлов). Электроннолучевая трубка с устройствами отклонения и фокусировки луча. Примеры использования осциллографа в экспериментальных исследованиях различных процессов. Современные приборы отображения информации.

Литература. [2] (с. 478-496); [5] (с. 176-214).

### *Вопросы для самопроверки*

1. Каков принцип работы электронных генераторов синусоидальных колебаний?

2. Как устроен мультивибратор и для чего он применяется?

3. Объясните принцип работы триггера. Для чего применяется триггер?

4. Начертите структурную схему электронного осциллографа и поясните назначение его узлов.

5. Объясните устройство электронно-лучевой трубки с электростатическим и электромагнитным отклонением луча.

6. Приведите примеры применения приборов для отображения информации.

#### *Тема 2.6. Интегральные схемы микроэлектроники*

Общие сведения. Понятие о монолитных, пленочных, совмещенных и гибридных интегральных схемах. Компоненты интегральных схем. Маркировка интегральных схем. Применение интегральных схем.

Литература. [6] (с. 43—52); [5] (с. 251—273).

### *Вопросы для самопроверки*

1. Как устроены интегральные схемы микроэлектроники?

2. Что понимают под пленочными и гибридными микросхемами?

3. Какие пассивные и активные элементы входят в микросхему?

4. Каковы основные преимущества применения интегральных микросхем?

# Общие методические указания по выполнению домашней контрольной работы для заочного отделения по специальности «Техническая эксплуатация автомобилей»

Контрольные работы по дисциплине «Электротехника с основами электроники» содержат задачи расчетного характера по всем темам для электротехники и электроники. Варианты для каждого учащегося индивидуальные. Номер варианта определяется двумя последними цифрами личного дела (шифра) учащегося. Если номер личного дела выражается одной цифрой (от 1 до 9), то перед ней нужно написать нуль, после чего выбор условия и варианта производится обычным способом. Задачи, выполненные не по своему варианту, не засчитываются и возвращаются учащемуся.

Учащийся должен выполнить две контрольных работы. Контрольную работу №1 учащийся выполняет по электротехнике. Она состоит из 4 задач, номера которых указаны в таблице №1. В таблице №1 учащийся находит для своего варианта номера задач, которые он должен решить. Контрольная работа №2 состоит из 3 задач по основам электроники, задачи берутся из контрольной работы №3 методических указаний.

Контрольная работа выполняется в отдельной тетради, желательно в клетку. Условия задач следует переписывать полностью. Необходимо оставлять поля шириной 25-30 мм для замечаний рецензента, а в конце тетради 1-2 страницы для рецензии. Страницы тетради обязательно должны быть пронумерованы. Формулы и расчеты пишут чернилами, а чертежи и схемы выполняют карандашом, на графиках и векторных диаграммах указывают масштаб. Решение задач обязательно ведут в Международной системе единиц (СИ).

После получения работы с оценкой и замечаниями преподавателя надо исправить отмеченные ошибки, выполнить все его указания и повторить недостаточно усвоенный материал. Если контрольная работа «не зачтена», то учащийся выполняет ее снова по старому или новому варианту в зависимости от указаний рецензента и отправляет на повторную проверку. В случаи возникновения затруднений при выполнении контрольной работы учащийся должен обратиться в колледж для получения письменной или устной консультации.

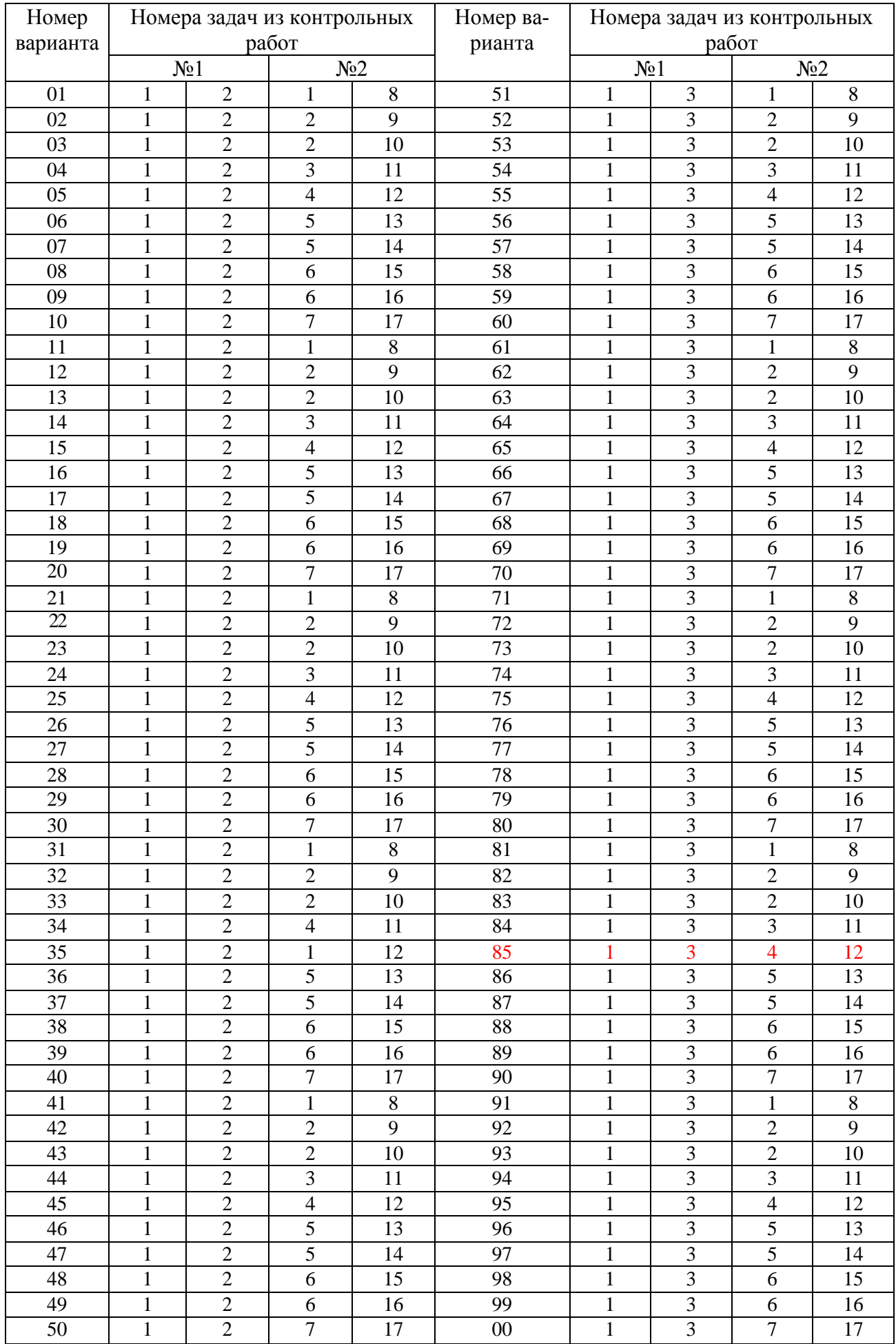

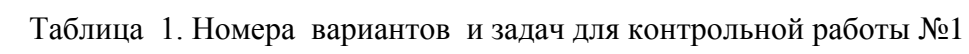

## **КОНТРОЛЬНАЯ РАБОТА 1**

**Задача 1 (варианты 01—00)**. Цепь постоянного тока содержит несколько резисторов, соединенных смешанно. Схема цепи с указанием сопротивлений резисторов приведена на соответствующем рисунке. Номер рисунка, заданные значения одного из напряжений или токов и величина, подлежащая определению, приведены в табл. 3. Всюду индекс тока или напряжения совпадает с индексом резистора, по которому проходит этот ток или на котором действует это напряжение. Например, через резистор R3 проходит ток I3 и на нем действует напряжение U3. Определить также мощность, потребляемую всей цепью, и расход электрической энергии цепью за 8 ч работы.

Пояснить с помощью логических рассуждений характер изменения электрической величины, заданной в таблице вариантов (увеличится, уменьшится, останется без изменения), если один из резисторов замкнуть накоротко или выключить из схемы. Характер действия с резистором и его номер указаны в табл. 3. При этом считать напряжение  $U_{AB}$  неизменным. При трудностях логических пояснений ответа можно выполнить расчет требуемой величины в измененной схеме и на основании сравнения ее в двух схемах дать ответ на вопрос.

## *Указание. См. решение типового [примера 1](file:///D:/МОЯ%20РАБОТА/1%20ОГМЭК/Электротехника/методичка/Примеры.docx%23Пример_1)*.

**Задача 2 (варианты 01—50).** Цепь переменного тока содержит различные элементы (резисторы, индуктивности, емкости), включенные последовательно. Схема цепи приведена на соответствующем рисунке. Номер рисунка и значения сопротивлений всех элементов, а также один дополнительный параметр заданы в табл. 4.

Начертить схему цепи и определить следующие величины, относящиеся к данной цепи, если они не заданы в табл. 4: 1) полное сопротивление z; 2) напряжение U, приложенное к цепи; 3) ток I; 4) угол сдвига фаз (по величине и знаку); 5) активную Р, реактивную Q и полную S мощность цепи. Начертить в масштабе векторную диаграмму цепи и пояснить ее построение. С помощью логических рассуждений пояснить характер изменения (увеличится, уменьшится, останется без изменения) тока, активной, реактивной мощности в цепи при увеличении частоты тока в два раза. Напряжение, приложенное к цепи, считать неизменным.

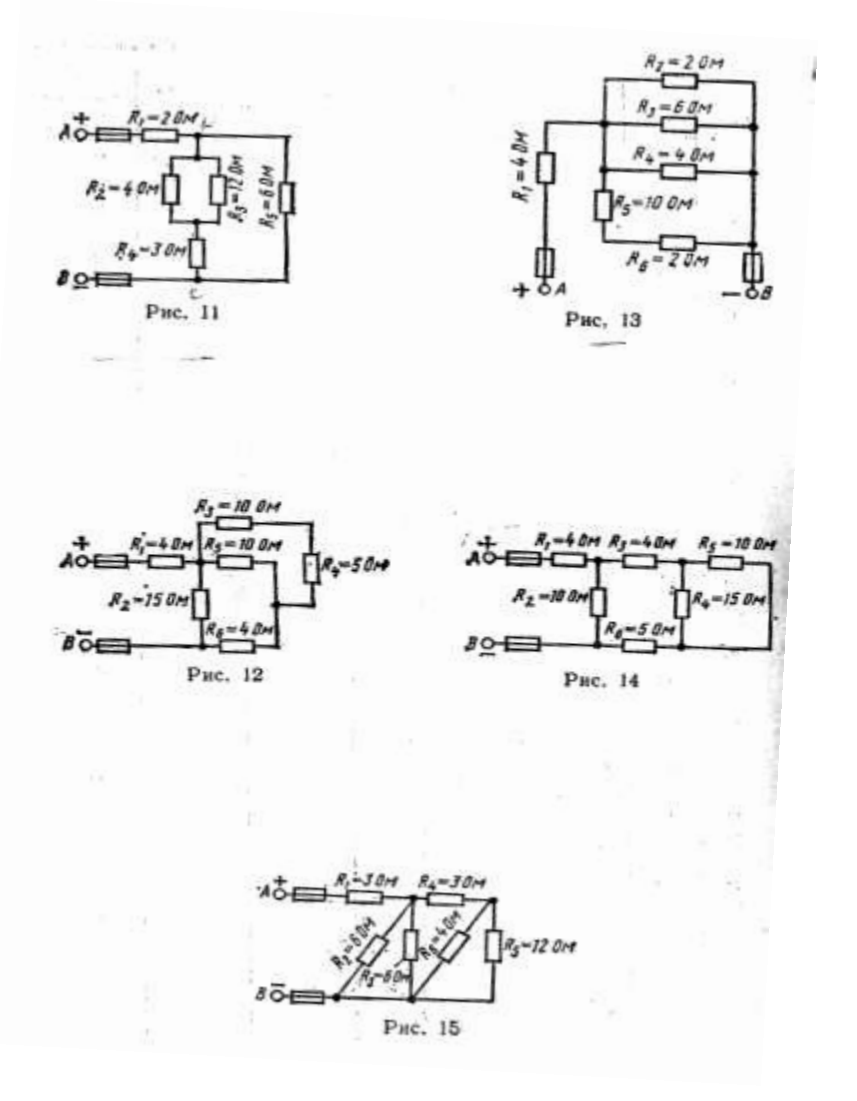

Таблица 3

| Номер ва- | Номер ри- | Задаваемая ве-           | Определить                       | Действие с резистором    |                          | Изменение                 |
|-----------|-----------|--------------------------|----------------------------------|--------------------------|--------------------------|---------------------------|
| рианта    | сунка     | личина                   |                                  | замыкается               | выключается              | какой<br>величины         |
|           |           |                          |                                  | накоротко                | из схемы                 | рассмотреть               |
| 01        | 11        | $U_{AB} = 100 B$         | $I_3$                            | $R_1$                    |                          | $I_5$                     |
| 02        | 11        | $I_1 = 20 A$             | $I_4$                            |                          | $R_4$                    | $U_5$                     |
| 03        | 11        | $U_2 = 30 B$             | ${\rm I}_6$                      | $R_5$                    |                          | $\mathbf{I}_1$            |
| 04        | 11        | $I_5 = 10 A$             | $U_{\Delta B}$                   |                          | R <sub>2</sub>           | $I_5$                     |
| 05        | 11        | $U_{AB}$ = 50 B          | $\mathbf{I}_1$                   | $R_2$                    | $\frac{1}{2}$            | $U_3$                     |
| 08        | 11        | $I_2 = 3,75 A$           | I <sub>5</sub>                   |                          | $R_5$                    | $U_1$                     |
| 07        | 11        | $I_4 = 5 A$              | $U_{\underline{AB}}$             | $R_4$                    |                          | $I_3$                     |
| 08        | 11        | $U_5 = 30 B$             | $I_1$                            |                          | $R_3$                    | $U_4$                     |
| 09        | 11        | $I_3 = 1,25 A$           | $U_1$                            | $R_3$                    |                          | $I_2$                     |
| 10        | 11        | $U_{AB} = 80 B$          | $U_4$                            |                          | $R_4$                    | $I_5$                     |
| 11        | 11        | $I_3=1$ A                | $U_5$                            | $R_2$                    |                          | $U_1$                     |
| 12        | 11        | $U_1 = 20 B$             | $I_4$                            |                          | $R_5$                    | $I_4$                     |
| 13        | 11        | $I_5 = 5 A$              | $U_{\underline{AB}}$             | $R_5$                    |                          | $U_1$                     |
| 14        | 11        | $I_1 = 12 A$             | I3                               |                          | $R_2$                    | $U_4$                     |
| 15        | 11        | $U_5 = 60 B$             | $I_1$                            | $R_1$                    | $\frac{1}{2}$            | $U_5$                     |
| 16        | 11        | $U_{AB} = 5 B$           | $U_4$                            |                          | $R_5$                    | $I_3$                     |
| 17        | 11        | $I_2 = 3 A$              | $I_5$                            | $R_4$                    |                          | $U_1$                     |
| 18        | 11        | $U_2 = 12 B$             | $U_1$                            |                          | $R_4$                    | I <sub>5</sub>            |
| 19        | 11        | $U_4 = 36 B$             | $I_1$                            | $R_4$                    |                          | $U_5$                     |
| 20        | 11        | $I_4 = 12 A$             | $U_{\underline{A}\underline{B}}$ | $\frac{1}{2}$            | $R_4$                    | $U_5$                     |
| 21        | 12        | $U_{AB} = 50 B$          | $I_3$                            | $R_1$                    |                          | $I_6$                     |
| 22        | 12        | $I_2 = 2 A$              | $U_{\underline{AB}}$             |                          | R <sub>2</sub>           | $U_1$                     |
| 23<br>24  | 12<br>12  | $I_1 = 5 A$              | $U_4$                            | $R_3$                    |                          | $I_1$                     |
| 25        | 12        | $U_5 = 18 B$             | $I_1$                            |                          | $R_6$                    | $\mathbf{I}_2$<br>$U_1$   |
| 26        | 12        | $I_3=1,2 A$<br>$I_5=6 A$ | $U_{AB}$<br>$\mathbf{I}_1$       | $R_5$                    | $R_3$                    | $U_2$                     |
| 27        | 12        | $U_{AB} = 80 B$          | $I_6$                            | $R_1$                    | $\overline{\phantom{0}}$ | $U_5$                     |
| 28        | 12        | $I_6 = 3 A$              | $U_1$                            |                          | $R_5$                    | $U_1$                     |
| 29        | 12        | $U_4 = 10 B$             | $U_{\underline{A}\underline{B}}$ | $R_3$                    |                          | $I_6$                     |
| 30        | 12        | $U_1 = 20 B$             | $I_4$                            |                          | $R_2$                    | $\mathbf{I}_5$            |
| 31        | 12        | $I_4 = 2 A$              | $\underline{U_{AB}}$             | $R_6$                    |                          | ${\rm I}_1$               |
| 32        | 12        | $U_2 = 30 B$             | $I_1$                            |                          | R <sub>4</sub>           | I <sub>5</sub>            |
| 33        | 12        | $I_2 = 4 A$              | $U_1$                            | $R_5$                    |                          | $U_3$                     |
| 34        | 12        | $U_3 = 20 B$             | $U_{AB}$                         |                          | $R_6$                    | $U_1$                     |
| 35        | 12        | $U_{AB} = 60 \text{ B}$  | $I_5$                            | $R_4$                    |                          | $\overline{\mathrm{I}_4}$ |
| 36        | 12        | $I_1 = 20 A$             | $I_4$                            | $\frac{1}{2}$            | $R_3$                    | $U_5$                     |
| 37        | 12        | $U_0 = 24 B$             | $U_1$                            | $R_6$                    |                          | $\mathbf{I}_2$            |
| 38        | 12        | $U_{1=}=40 B$            | $I_6$                            |                          | $R_5$                    | $\mathbf{I}_4$            |
| 39        | 12        | $I_6 = 6 A$              | $U_1$                            | $R_4$                    |                          | $U_1$                     |
| 40        | 12        | $U_{AB} = 120 B$         | ${\rm I}_6$                      |                          | R <sub>2</sub>           | $U_6$                     |
| 41        | 13        | $I_1 = 12 A$             | $U_{AB}$                         | $R_1$                    | $\overline{\phantom{0}}$ | $U_3$                     |
| 42        | 13        | $I_4 = 3 A$              | $I_5$                            | $\overline{\phantom{0}}$ | R <sub>2</sub>           | $U_1$                     |
| 43        | 13        | $U_{AB} = 120 B$         | $U_6$                            | $R_2$                    |                          | $\mathbf{I}_1$            |
| 44        | 13        | $U_3 = 24 \overline{B}$  | $U_{AB}$                         |                          | $R_6$                    | $I_3$                     |
| 45        | 13        | $I_6 = 4 A$              | $\mathbf{U}_1$                   | $R_6$                    |                          | $\mathbf{U}_2$            |
| 46        | 13        | $I_1 = 24 A$             | $\mathbf{I}_4$                   |                          | $R_3$                    | $\overline{I_2}$          |
| 47        | 13        | $U_{AB} = 30$ в          | $U_5$                            | $R_1$                    | L.                       | $I_4$                     |
| 48        | 13        | $U_1 = 96 B$             | I <sub>2</sub>                   |                          | R <sub>4</sub>           | $I_1$                     |
| 49        | 13        | $I_5=2 A$                | $\mathbf{I}_1$                   | $R_3$                    |                          | $U_1$                     |
| 50        | 13        | $U_{AB} = 60 B$          | $I_3$                            |                          | R <sub>2</sub>           | $I_3$                     |
| 51        | 13        | $U_2 = 12 B$             | $U_{\underline{AB}}$             | $R_5$                    |                          | $I_3$                     |
| 52        | 13        | $I_1 = 3 A$              | $U_6$                            |                          | $R_5$                    | $U_1$                     |
| 53        | 13        | $I_2 = 6$ A              | $\mathbf{I}_1$                   | $R_1$                    | $\overline{\phantom{a}}$ | $\mathbf{I}_6$            |
| 54        | 13        | $I_4 = 3 A$              | $\mathbf{I}_1$                   |                          | $R_3$                    | $U_5$                     |
| 55        | 13        | $U_{AB} = 60 B$          | I <sub>2</sub>                   | $R_3$                    |                          | I <sub>2</sub>            |

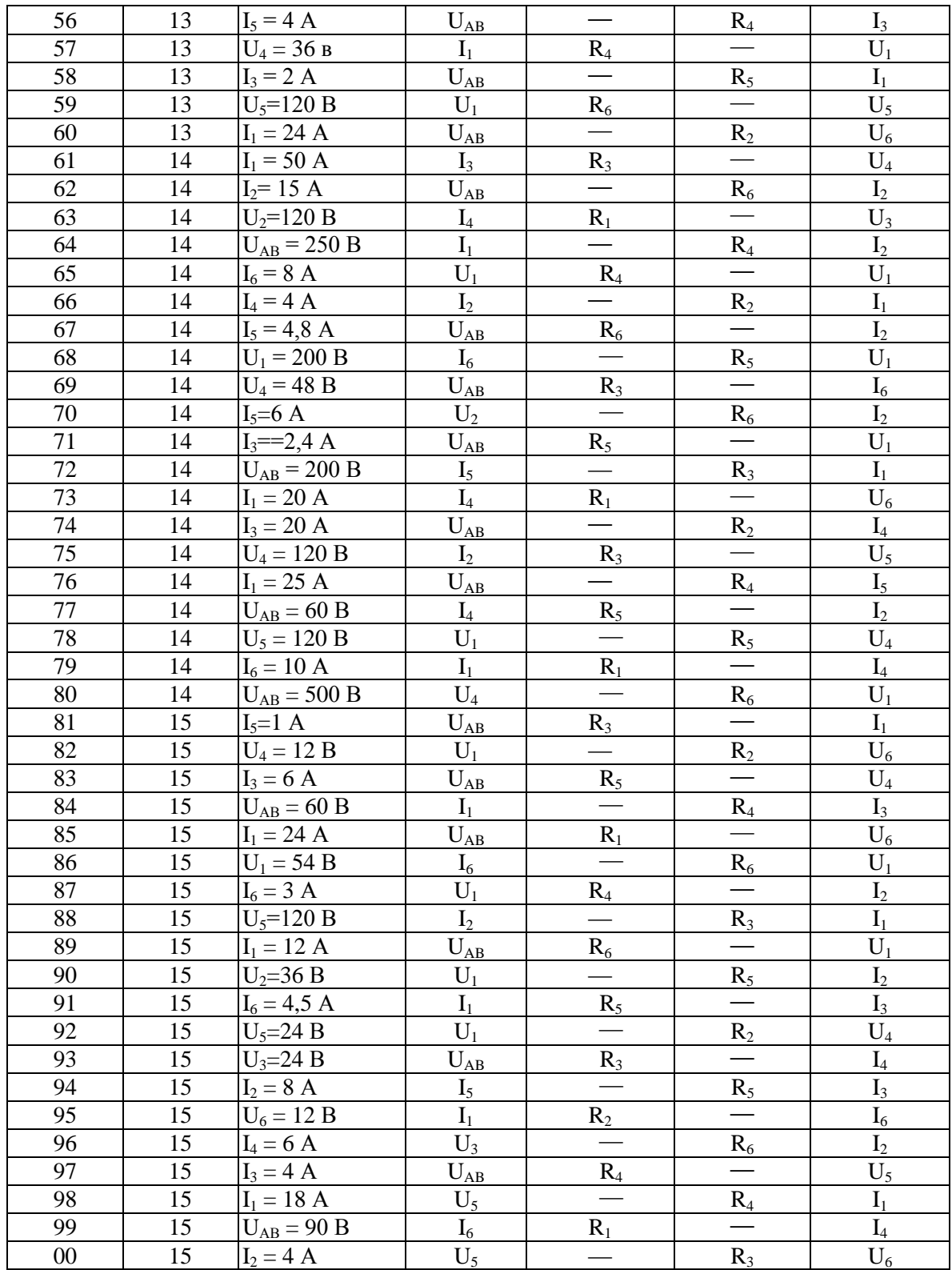

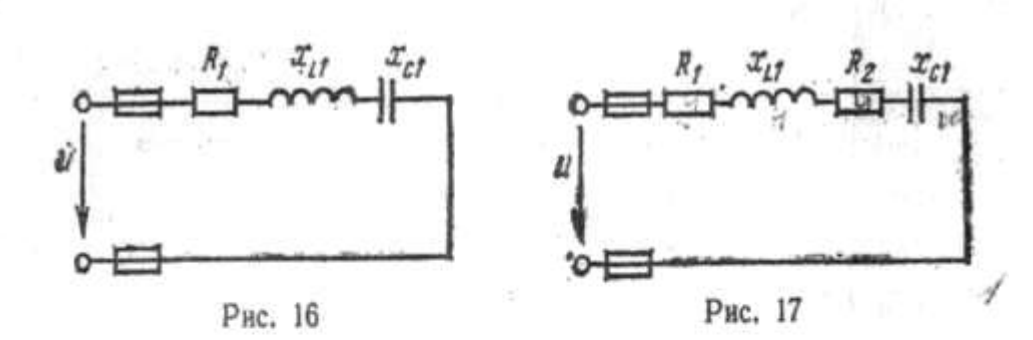

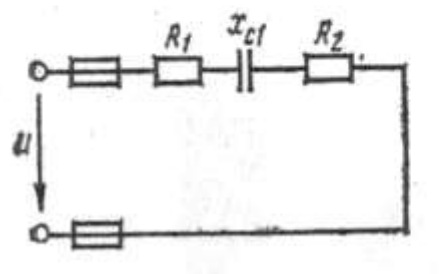

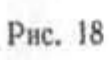

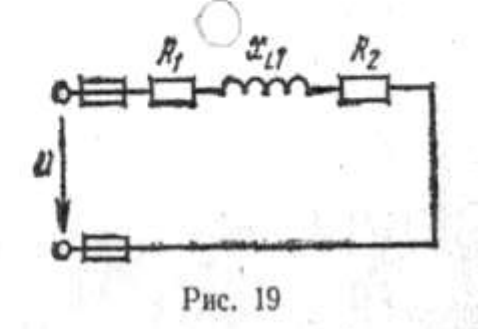

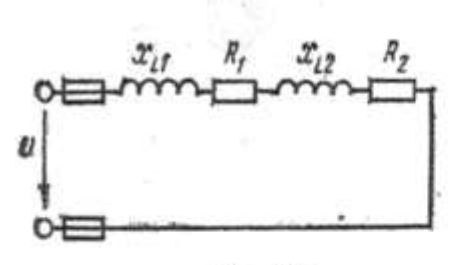

Рис. 20

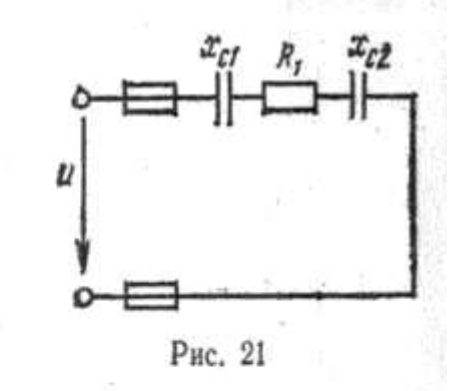

q

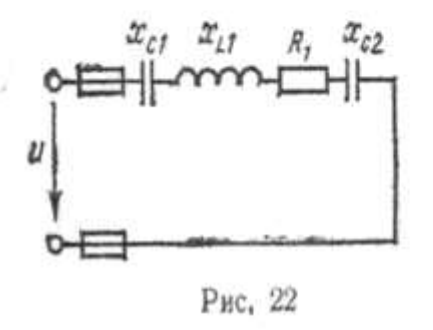

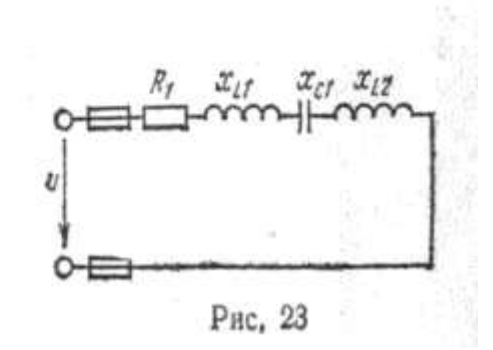

Таблица 4

| Номер<br>варианта | Номер<br>рисунка | $R_{1}$<br>Oм  | $R_{2}$<br>O <sub>M</sub>        | $X_{L1}$<br>Oм           | X <sub>L2</sub><br>Oм       | X <sub>C1</sub><br>O <sub>M</sub> | X <sub>C2</sub><br>O <sub>M</sub> | Дополнительный<br>параметр          |
|-------------------|------------------|----------------|----------------------------------|--------------------------|-----------------------------|-----------------------------------|-----------------------------------|-------------------------------------|
| 01                | 16               | $\overline{4}$ |                                  | 6                        |                             | $\overline{3}$                    |                                   | $Q_{L1}$ =150 вар                   |
| 02                | 17               | $6\,$          | $\overline{2}$                   | 3                        |                             | 9                                 |                                   | $U = 40 B$                          |
| 03                | 18               | 10             | $\sqrt{6}$                       | $\overline{\phantom{0}}$ |                             | 12                                |                                   | $I = 5 \text{ A}$                   |
| 04                | 19               | 6              | $\overline{2}$                   | $\boldsymbol{6}$         | <u>in a</u>                 |                                   |                                   | $P_{R1} = 150 BT$                   |
| 05                | 20               | $\overline{4}$ | $\overline{4}$                   | 3                        | 3                           |                                   |                                   | $S = 360 B*A$                       |
| 06                | 21               | $\overline{3}$ |                                  |                          |                             | $\overline{2}$                    | $\overline{2}$                    | $I = 4 A$                           |
| 07                | 22               | $8\,$          |                                  | 12                       |                             | $\overline{4}$                    | $\overline{2}$                    | $P = 200 BT$                        |
| 08                | 23               | 16             |                                  | 10                       | $\overline{8}$              | 6                                 |                                   | $U = 80 B$                          |
| 09                | 24               | 10             | 6                                |                          |                             | $\,8\,$                           | $\overline{4}$                    | $I = 2 A$                           |
| 10                | 25               | $\overline{2}$ | $\mathbf{2}$                     | 5                        |                             | 6                                 | $\overline{2}$                    | $Q = -192$ Bap                      |
| 11                | 16               | 3              |                                  | $\overline{2}$           |                             | 6                                 |                                   | $U = 50 B$                          |
| 12                | 17               | $\overline{4}$ | $\overline{4}$                   | $\overline{4}$           |                             | 10                                |                                   | $I = 4 A$                           |
| 13                | 18               | $\overline{4}$ | $\mathbf{2}$                     |                          |                             | $8\,$                             |                                   | $U_{R1} = 20 B$                     |
| 14                | 19               | $\,$ 8 $\,$    | $\overline{4}$                   | 16                       |                             |                                   |                                   | $S = 320 B*A$                       |
| 15                | 20               | 6              | 10                               | $\,8\,$                  | $\overline{4}$              | $\overline{\phantom{0}}$          |                                   | $P = 400 BT$                        |
| 16                | 21               | 6              | $\overline{\phantom{0}}$         | $\frac{1}{2}$            | $\frac{1}{2}$               | $\sqrt{5}$                        | $\mathfrak{Z}$                    | $\overline{S}$ =160 B*A             |
| 17                | 22               | 12             | $\overbrace{\qquad \qquad }^{ }$ | $\overline{4}$           | $\overbrace{\hspace{15em}}$ | $\overline{12}$                   | $\overline{8}$                    | $I = 4 A$                           |
| 18                | 23               | $\sqrt{6}$     |                                  | $\overline{8}$           | $\overline{4}$              | $\overline{4}$                    |                                   | $P = 54 BT$                         |
| 19                | 24               | $\,8\,$        | $\overline{4}$                   | $\overline{\phantom{0}}$ |                             | 6                                 | 10                                | $S = 180 B*A$                       |
| 20                | 25               | $\,8\,$        | $\,8\,$                          | 12                       |                             | $\overline{4}$                    | $\overline{2}$                    | $\overline{P}$ = 256 B <sub>T</sub> |
| 21                | 16               | $6\,$          |                                  | 10                       |                             | $\sqrt{2}$                        |                                   | $I = 5 A$                           |
| 22                | 17               | $\overline{4}$ | $\overline{2}$                   | 12                       |                             | $\overline{4}$                    |                                   | $\overline{P}$ = 24 B <sub>T</sub>  |
| 23                | 18               | $\overline{5}$ | $\overline{3}$                   |                          |                             | 6                                 |                                   | $S = 250 B*A$                       |
| 24                | 19               | 3              | $\mathbf{1}$                     | $\mathfrak{Z}$           |                             |                                   |                                   | $Q_{L1} = 80$ Bap                   |
| 25                | 20               | $\overline{4}$ | $\,8\,$                          | 10                       | $6\,$                       |                                   |                                   | $\overline{Q=64}$ Bap               |
| 26                | 21               | $\,8\,$        |                                  |                          |                             | $\overline{4}$                    | $\mathbf{2}$                      | $U = 40 B$                          |
| 27                | 22               | 6              | $\overline{\phantom{0}}$         | 12                       |                             | $\overline{2}$                    | $\overline{2}$                    | $U_{L1} = 60$ B                     |
| 28                | 23               | $\overline{4}$ |                                  | $\,8\,$                  | $\overline{4}$              | 9                                 |                                   | $Q = 75$ вар                        |
| 29                | 24               | $\overline{c}$ | 6                                |                          |                             | $\overline{4}$                    | $\sqrt{2}$                        | $U_{R2} = 24 B$                     |
| 30                | 25               | $\overline{4}$ | $\overline{2}$                   | $\overline{\mathcal{L}}$ |                             | $\,8\,$                           | $\overline{4}$                    | $Q_{L1} = 16$ Bap                   |
| 31                | 16               | $\,$ 8 $\,$    |                                  | $\overline{\mathcal{L}}$ |                             | 10                                |                                   | $P = 800 BT$                        |
| 32                | 17               | $\mathfrak{Z}$ | 3                                | $\mathfrak{2}$           |                             | 10                                |                                   | $Q_{C1} = -160$ Bap                 |
| 33                | 18               | $\overline{2}$ | $\overline{2}$                   |                          |                             | $\overline{3}$                    |                                   | $P = 100 BT$                        |
| 34                | 19               | $\overline{4}$ | $\overline{4}$                   | 6                        |                             |                                   |                                   | $I = 2 A$                           |
| 35                | 20               | $\overline{2}$ | $\overline{4}$                   | 2                        | 6                           |                                   |                                   | $U=60 B$                            |
| 36                | 21               | 16             |                                  |                          |                             | $\overline{4}$                    | $8\,$                             | $Q = -300$ вар                      |
| 37                | 22               | $\overline{4}$ |                                  | 10                       |                             | $\overline{4}$                    | 3                                 | $U_{C2}$ =15 B                      |
| 38                | 23               | 12             |                                  | 14                       | 10                          | $\,8\,$                           |                                   | $U_{R1} = 60 B$                     |
| 39                | 24               | $\overline{4}$ | $\overline{c}$                   |                          |                             | $\overline{4}$                    | 4                                 | $Q_{C2} = -256$ Bap                 |
| 40                | 25               | 1              | $\boldsymbol{2}$                 | 6                        |                             | $8\,$                             | $\boldsymbol{2}$                  | $U_{C1} = 40 B$                     |
| 41                | 16               | 12             |                                  | 18                       |                             | $\boldsymbol{2}$                  |                                   | $S = 500 B*A$                       |
| 42                | 17               | $8\,$          | $\overline{\mathcal{L}}$         | 20                       |                             | $\overline{4}$                    |                                   | $Q_{L1} = 500$ вар                  |
| 43                | 18               | $\overline{2}$ | $\mathbf{1}$                     |                          |                             | $\overline{4}$                    |                                   | $Q_{C1} = -100$ Bap                 |
| 44                | 19               | 10             | 6                                | 12                       | $\equiv$                    | $\frac{1}{1}$                     | $\equiv$                          | $U = 100 B$                         |
| 45                | 20               | 6              | $\overline{2}$                   | $\overline{4}$           | $\overline{2}$              |                                   |                                   | $I = 4 A$                           |
| 46                | 21               | 12             |                                  |                          |                             | 10                                | 6                                 | $\overline{P=48 B}$                 |
| 47                | 22               | 3              |                                  | 8                        |                             | $\mathbf{2}$                      | 10                                | $Q = -400$ Bap                      |
| 48                | 23               | $\sqrt{6}$     |                                  | 5                        | 3                           | $\,8\,$                           | $\overline{\phantom{0}}$          | $U_{C1} = 16 B$                     |
| 49                | 24               | 1              | 3                                |                          |                             | $\mathbf{2}$                      | $\mathbf{1}$                      | $Q = -48$ Bap :                     |
| 50                | 25               | 10             | 6                                | 18                       |                             | $\overline{4}$                    | $\overline{2}$                    | $S=80 B*A$                          |

Указание. См. решение типового примера 2.

Примечание. В табл. 4, 6 индексы буквенных обозначений следует понимать так: QL1 - реактивная мощность в первом индуктивном сопротивлении;  $Q_{C1}$ -то же, но в емкостном сопротивлении;  $P_{R1I}$  - активная мощность в первом активном сопротивлении;  $U_{R1}$ ,  $U_{L1}$ ,  $U_{C1}$  падения напряжения соответственно в первом активном, индуктивном, первом емкостном сопротивлениях.

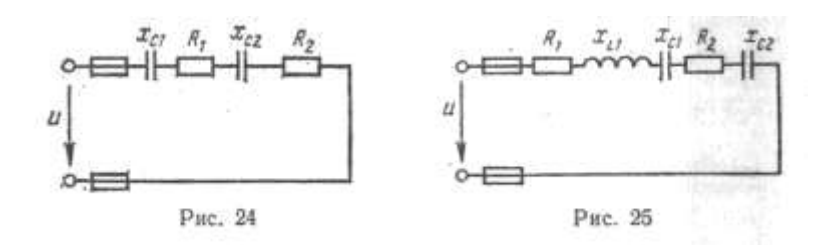

**Задача 3 (варианты 51—00).** По заданной векторной диаграмме для цепи переменного тока с последовательным соединением элементов (резисторов индуктивностей и емкостей) начертить эквивалентную схему цепи и определить следующие величины: 1) сопротивление каждого элемента и полное сопротивление цепи z; 2) напряжение U*,* приложенное к цепи; 3) угол сдвига фаз (по величине и знаку); 4) активную, реактивную и полную мощности (Р, Q, S) цепи.

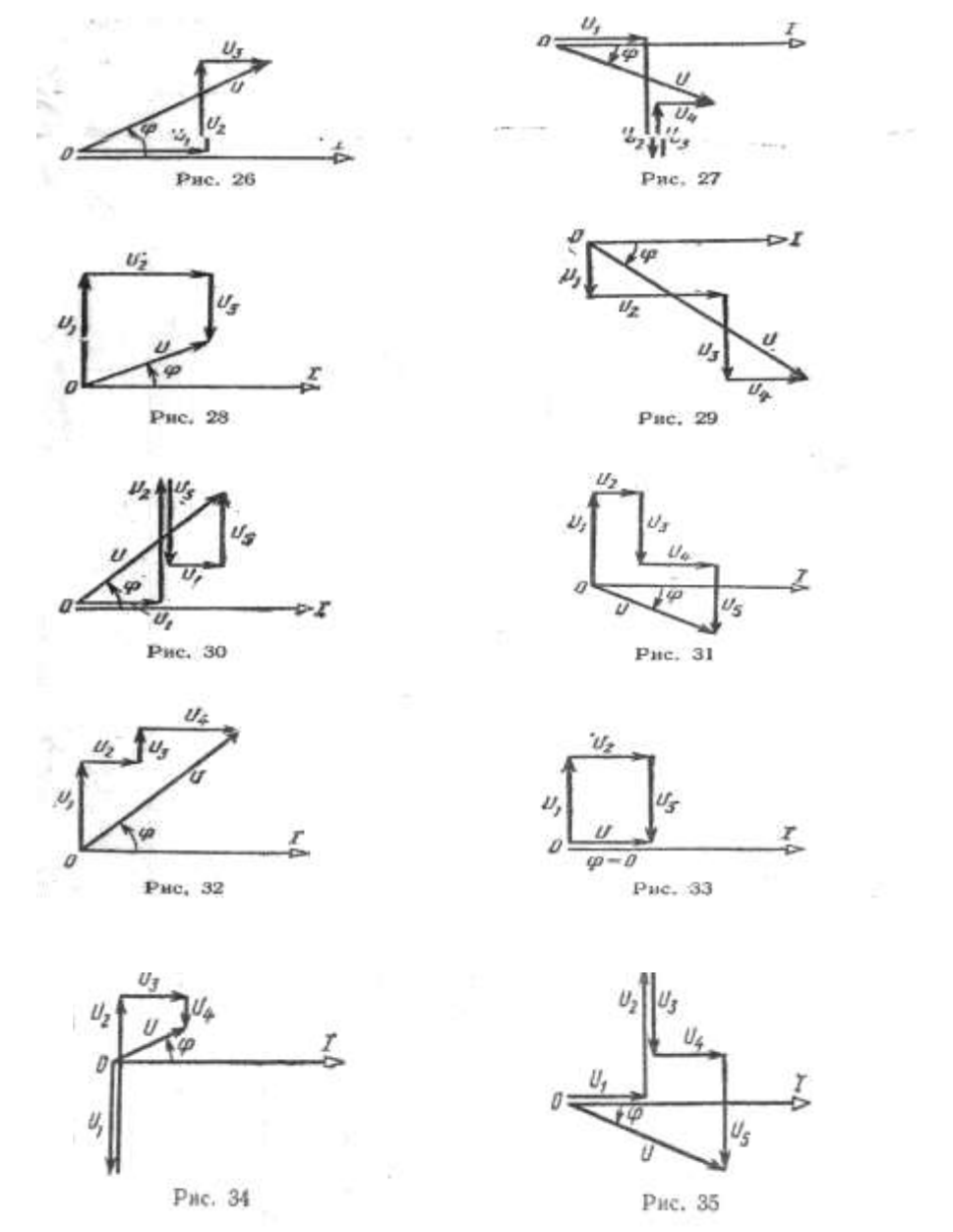

С помощью логических рассуждений пояснить характер изменения (увеличится, уменьшится, останется без изменения), ток и угол сдвига фаз (по величине и знаку) при уменьшении частоты тока в два раза. Напряжение, приложенное к цепи, считать неизменным. Данные для своего варианта принять из табл. 5**.**

*Указание.* См. решение типового [примера 3](file:///D:/МОЯ%20РАБОТА/1%20ОГМЭК/Электротехника/методичка/Примеры.docx%23Пример_3)**,** а также примечания к задаче 2.

*Таблица 5*

| Номер    | Номер           | I,             | $U_1$ ,        | $U_2$ ,        | $U_3$ ,        | $U_4$ ,          | $U_5$          |
|----------|-----------------|----------------|----------------|----------------|----------------|------------------|----------------|
| варианта | рисунка         | A              | $\, {\bf B}$   | $\mathbf B$    | B              | $\boldsymbol{B}$ | $\, {\bf B}$   |
| 51       | 26              | 5              | 15             | 15             | 5              |                  |                |
| 52       | 27              | $\overline{4}$ | 32             | 80             | 16             | 16               |                |
| 53       | 28              | 3              | 60             | 48             | 24             |                  |                |
| 54       | 29              | $\overline{2}$ | $\overline{4}$ | 8              | 12             | $\overline{4}$   |                |
| 55       | 30              | $\overline{4}$ | 12             | 20             | 16             | $\overline{4}$   | 8              |
| 56       | 31              | $\overline{2}$ | 16             | $\overline{2}$ | 12             | 6                | 10             |
| 57       | 32              | $\overline{3}$ | 9              | 3              | 3              | 6                |                |
| 58       | 33              | $\overline{5}$ | 50             | 25             | 50             |                  |                |
| 59       | 34              | $\overline{4}$ | 32             | 56             | 12             | 8                |                |
| 60       | 35              | 10             | 20             | 40             | 30             | 20               | 40             |
| 61       | 26              | $\overline{2}$ | 10             | 12             | 6              |                  |                |
| 62       | 27              | 10             | 30             | 50             | 20             | 10               |                |
| 63       | 28              | $\overline{4}$ | 40             | 12             | 24             |                  |                |
| 64       | 29              | 5              | 50             | 40             | 30             | 20               |                |
| 65       | 30              | $\overline{2}$ | 12             | 20             | 12             | $\overline{4}$   | $\overline{4}$ |
| 66       | 31              | 3              | 18             | 6              | 12             | 12               | 30             |
| 67       | 32              | $\overline{4}$ | 20             | 16             | 12             | 8                |                |
| 68       | 33              | 6              | 18             | 12             | 18             |                  |                |
| 69       | 34              | 5              | 20             | 80             | 30             | 20               |                |
| 70       | 35              | 8              | 48             | 64             | 32             | 16               | 80             |
| 71       | 26              | 10             | 10             | 40             | 20             |                  |                |
| 72       | 27              | 5              | 20             | 30             | 20             | 10               |                |
| 73       | 28              | $\overline{2}$ | $20\,$         | 16             | 8              |                  |                |
| 74       | 29              | $\overline{4}$ | $\overline{4}$ | 8              | 12             | $\overline{4}$   |                |
| 75       | 30              | 3              | 36             | 36             | 24             | 18               | 24             |
| 76       | 31              | $\overline{4}$ | 16             | 24             | 20             | 40               | 44             |
| 77       | 32              | 5              | 50             | 40             | 30             | 20               |                |
| 78       | 33              | $\overline{7}$ | 56             | 70             | 56             |                  |                |
| 79       | 34              | $\overline{2}$ | $\overline{4}$ | 40             | 32             | 12               |                |
| 80       | 35              | $\overline{6}$ | 12             | 30             | 24             | 6                | 30             |
| 81       | 26              | 3              | 36             | 36             | 12             |                  |                |
| 82       | 27              | $\overline{2}$ | 16             | 40             | 8              | 8                |                |
| 83       | 28              | $\overline{5}$ | 50             | 30             | 10             |                  |                |
| 84       | 29              | 10             | 60             | 20             | 20             | 40               |                |
| 85       | 30              | 5              | 10             | 50             | 40             | 20               | 30             |
| 86       | 31              | $\overline{6}$ | 30             | 6              | 18             | 12               | 36             |
| 87       | $\overline{32}$ | $\overline{2}$ | 8              | 20             | 16             | 12               |                |
| 88       | 33              | $\overline{4}$ | 60             | 40             | 60             |                  |                |
| 89       | 34              | $\overline{3}$ | 6              | 36             | 24             | 12               |                |
| 90       | 35              | $\overline{5}$ | 30             | 40             | 30             | 50               | 70             |
| 91       | 26              | $\overline{4}$ | 24             | 24             | 8              |                  |                |
| 92       | 27              | $\mathbf{1}$   | 10             | 20             | $\overline{8}$ | 6                |                |
| 93       | 28              | $\overline{3}$ | 60             | 48             | 24             |                  |                |
| 94       | 29              | 8              | 24             | 8              | 8              | 16               |                |
| 95       | 30              | 6              | 48             | 84             | 24             | 24               | 36             |
|          |                 | 5              |                |                |                |                  |                |
| 96       | 31              |                | $20\,$         | 20             | 10             | 20               | 40             |
| 97       | 32              | $\overline{6}$ | 12             | 36             | 24             | 12               |                |
| 98       | 33              | $\overline{2}$ | 36             | 30             | 36             |                  |                |
| 99       | 34              | $\overline{5}$ | 20             | 50             | 20             | 15               |                |
| $00\,$   | 35              | 10             | 50             | 100            | 60             | 30               | 100            |

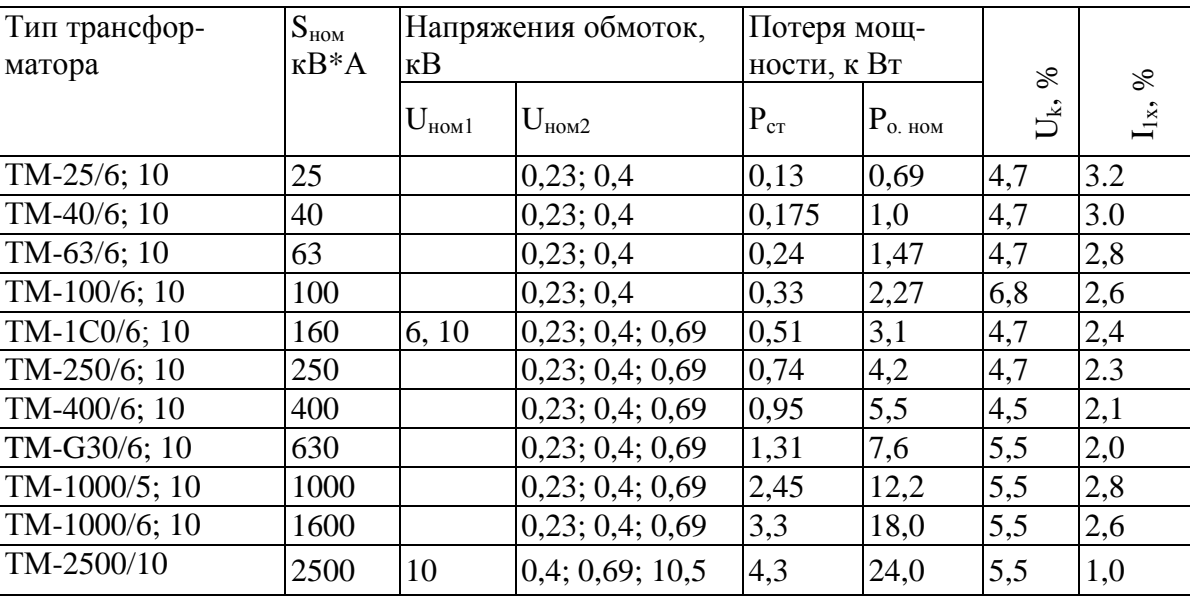

## Таблица 18. Технические данные трансформаторов

Примечания: Трансформатор ТМ-630/10 - с масляным охлаждением, трехфазный, номинальная мощность 630 кВ\*А, номинальное первичное напряжение 10 кВ, вторичные напряжения 0,23; 0,4 и 0,69 кВ; 2. Р<sub>ст</sub> — потери в стали; Р <sub>о.ном</sub> - потери в обмотках; U<sub>k</sub> % — напряженна короткого замыкания:  $I_{1x}$ % — ток холостого хода.

# Таблица 19.

Технические данные комплектных конденсаторных установок напряжением 380 В

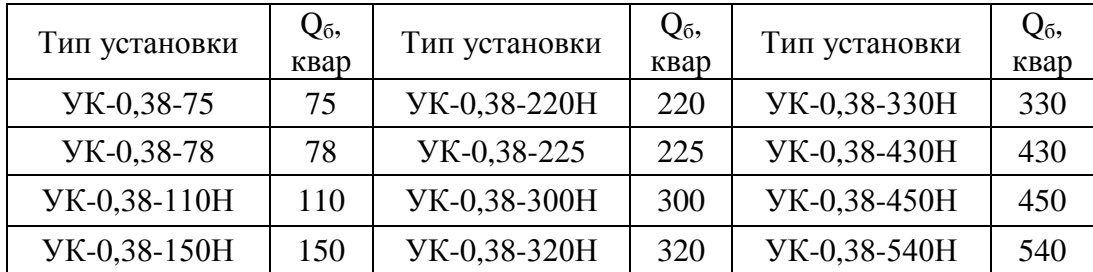

## **КОНТРОЛЬНАЯ РАБОТА 2**

**Задача 1**. К трехфазному трансформатору с номинальной мощностью S<sub>ном</sub> и номинальными напряжениями первичной  $U_{\text{HOM}}$  и вторичной  $U_{\text{HOM2}}$  обмоток присоединена активная нагрузка  $P_2$  при коэффициенте мощности cos  $\gamma_2$ . Определить: 1) номинальные токи в обмотках  $I_{\text{HOM}}$  и  $I_{\text{HOM}}$ ; 2) коэффициент нагрузки трансформатора k<sub>n</sub>; 3) токи в обмотках I<sub>1</sub> и I<sub>2</sub> при фактической нагрузке; 4) суммарные потери мощности ∑ Р при номинальной нагрузке; 5) коэффициент полезного действия трансформатора при фактической нагрузке. Данные для своего варианта взять из табл. 23. Недостающие величины взять из табл. 18.

Каково назначение замкнутого стального магнитопровода в трансформаторе? Почему магнитопровод должен иметь минимальный воздушный зазор и выполняться не сплошным, а из отдельных стальных лисит, изолированных друг от друга лаком?

*Указание.* См. решение типового [примера 11.](file:///D:/МОЯ%20РАБОТА/1%20ОГМЭК/Электротехника/методичка/Примеры.docx%23Пример_11)

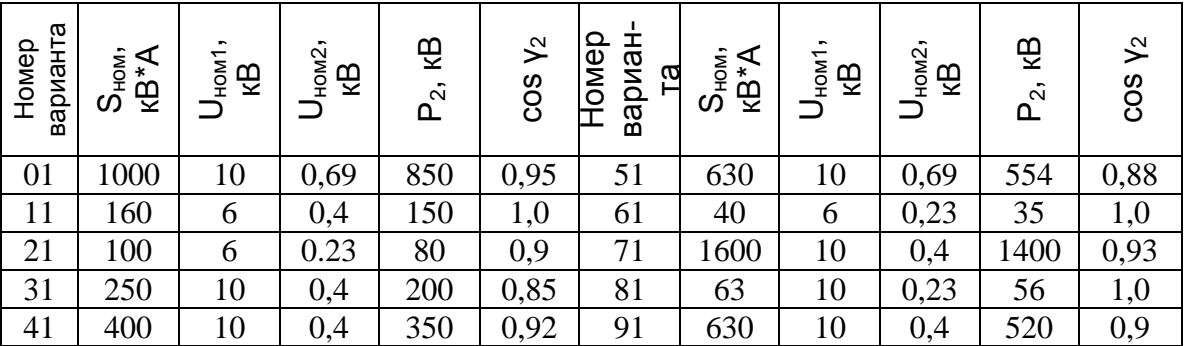

*Таблица 23*

**Задача 2.** Для питания пониженным напряжением цепей управления электродвигателями на пульте установлен однофазный двухобмоточный трансформатор номинальной мощностью S<sub>HOM</sub>. Номинальные напряжения обмоток  $U_{HOM1}$  и  $U_{HOM2}$ ; номинальные токи в обмотках  $I_{HOM1}$  и  $I_{HOM2}$  Коэффициент трансформации равен К- Числа витков обмоток w<sub>1</sub> и w<sub>2</sub>. Магнитный поток в магнитопроводе  $\Phi_{\text{M}}$ . Частота тока в сети f=50Гц. Трансформатор работает с номинальной нагрузкой. Потерями в трансформаторе можно пренебречь. Используя данные трансформатора, указанные в табл. 24, определить все неизвестные величины, отмеченные прочерками в таблице вариантов. Начертить схему включения такого трансформатора в сеть. Ко вторичной обмотке присоединить нагрузку в виде обычного резистора R<sub>н</sub>. Для включения и отключения нагрузки предусмотреть рубильник, а для защиты сетей от токов короткого замыкания включить в цепь обеих обмоток предохранители. Данные для своего варианта взять из [табл. 24.](file:///D:/МОЯ%20РАБОТА/1%20ОГМЭК/Электротехника/методичка/КОНТРОЛЬНЫЕ%20%20РАБОТЫ%20%20(эл.тех).doc%23Таблица_24)

*Указание.* См. решение типового [примера 12](file:///D:/МОЯ%20РАБОТА/1%20ОГМЭК/Электротехника/методичка/Примеры.docx%23Пример_12)

**Задача 3**. Инструментальный цех завода получает питание от подстанции при напряжении  $U_{HOM}$ . Активная мощность, расходуемая цехом, равна  $P_2$  при коэффициенте мощности cos  $\gamma_2$ . Определить необходимую мощность трансформаторов на подстанции и выбрать их тип, пользуясь табл.18. На подстанции можно установить не более двух трансформаторов одинаковой мощности с коэффициентом нагрузки 0,9—1,0; поэтому в задаче нужно вычислить коэффициент нагрузки трансформаторов.

Определить необходимое сечение кабеля от подстанции до цехового распределительного пункта, пользуясь табл. 22 допускаемых токовых нагрузок. Кабель четырехжильный, проложен в земле. В случае необходимости (при больших токах) можно проложить несколько кабелей. Данные для своего варианта принять из табл. 25.

Какие величины можно определить из опыта холостого хода трансформатора? Начертите схему включения трансформатора и приборов для проведения опыта холостого хода.

**Указание**. Полная мощность для питания цеха S=P<sub>2</sub>/cosy<sub>2</sub>.

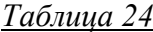

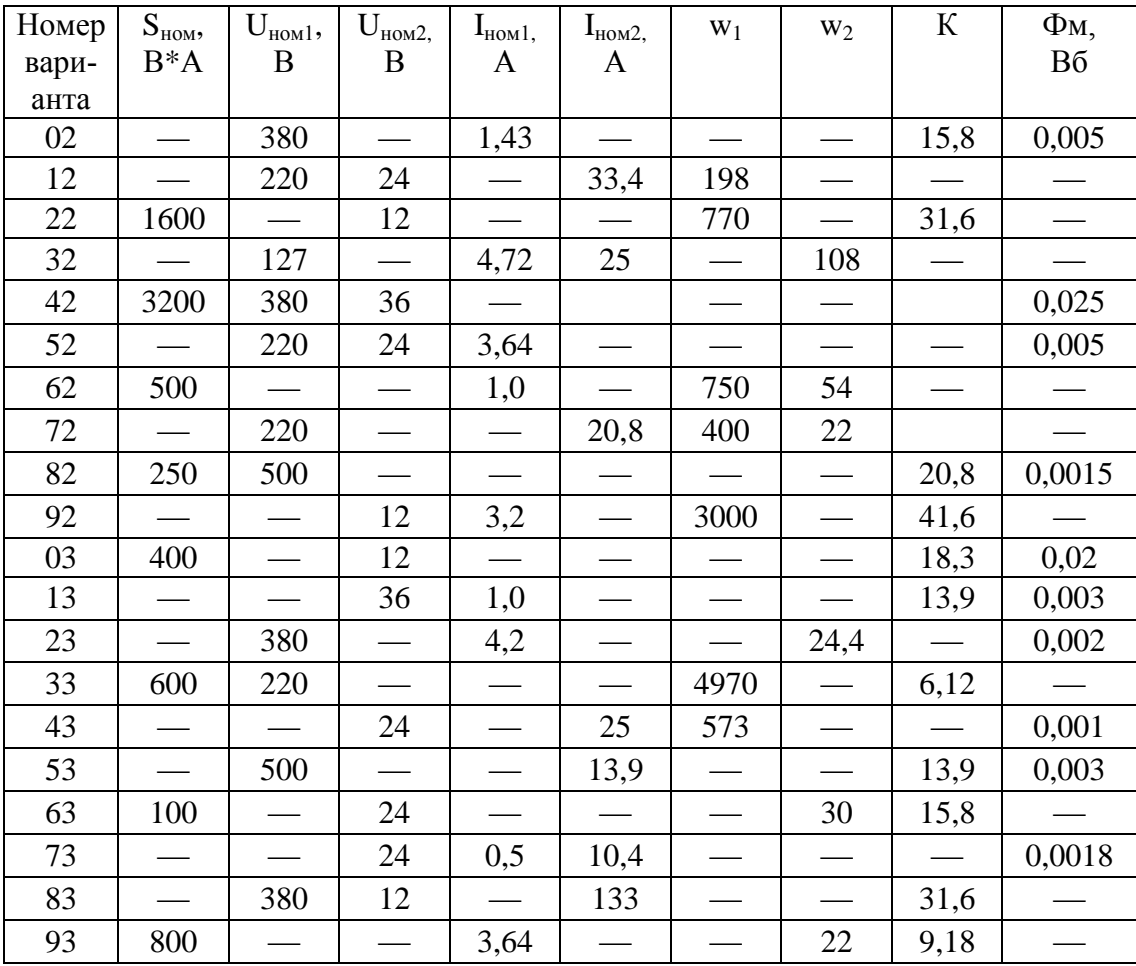

## *Таблица 25*

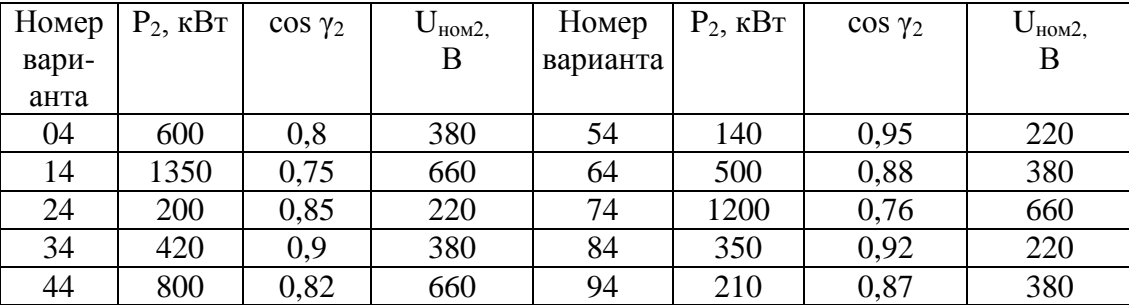

**BEAR TONS IS ANNUAL** 

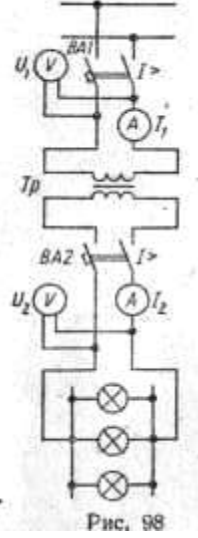

Задача 4. В сборочном цехе машиностроительного завода установлены трехфазные электродвигатели трех типов. Для каждого типа заданы: номинальная (полезная) мощность Р<sub>НОМ</sub>- коэффициент мощности cos  $\gamma_{\text{HOM}}$  и коэффициент полезного действия µном и количество двигателей n. Номинальное напряжение сети 380 В. Все двигатели работают в номинальном режиме. Определить необходимую мощность трансформатора для питания электродвигателей и выбрать его тип по табл. 18; могут быть установлены два трансформатора одинаковой мощности работающие параллельно. Определить, с каким коэффициентом нагрузки будут работать трансформаторы, и вычислить первичный и вторичный токи и коэффициент полезного действия трансформатора при этом коэффициенте нагрузки. Дополнительные сведения о трансформаторе взять из табл. 18. Данные для своего варианта взять из табл. 26.

Какие величины можно определить из опыта короткого замыкания трансформатора? Начертите схему включения трансформатора и приборов для проведения такого опыта.

*Указания*: 1. См. решение типового [примера 11.](file:///D:/МОЯ%20РАБОТА/1%20ОГМЭК/Электротехника/методичка/Примеры.docx%23Пример_11) 2. Полную мощность, потребляемую электродвигателями, определяют по формуле  $S=P_{HOM}n/(\cos\gamma_{HOM} \mu_{HOM})$  3. При установке двух

трансформаторов все расчеты ведут для одного по половинной нагрузке.

|                                   |      |      |                |      |      | Вариант |                |      |                |              |
|-----------------------------------|------|------|----------------|------|------|---------|----------------|------|----------------|--------------|
| Величина                          | 05   | 15   | 25             | 35   | 45   | 55      | 65             | 75   | 85             | 95           |
| $P_{HOM1, KBT}$                   | 11   | 7,5  | 22             | 5,5  | 15   | 18,5    | 37             | 4    | 30             | 45           |
| $\cos\gamma_{\text{HOM1}}$        | 0,86 | 0,86 | 0,86           | 0,86 | 0,86 | 0,86    | 0,86           | 0,86 | 0,86           | 0,86         |
| $\eta_{\text{HOM1}}$              | 0,87 | 0.86 | 0.89           | 0.87 | 0,76 | 0,88    | 0,9            | 0,84 | 0,9            | 0,91         |
| $n_1$ , $I\!I\!I\!I$              | 15   | 10   | 14             | 8    | 10   | 16      | $\overline{2}$ | 10   | 5              | $\mathbf{1}$ |
| $P_{HOM2, KBT}$                   | 7,5  | 30   | $\overline{4}$ | 15   | 45   | 11      | 18,5           | 22   | 37             | 5,5          |
| $\cos \gamma_{\text{\tiny HOM2}}$ | 0,86 | 0,86 | 0,86           | 0,86 | 0,86 | 0,86    | 0,86           | 0,86 | 0,86           | 0,86         |
| $\eta_{HOM2}$                     | 0,86 | 0,9  | 0.84           | 0.76 | 0,91 | 0,87    | 0,88           | 0,89 | 0,9            | 0,87         |
| $n_2$ , $IIT$                     | 10   | 5    | 10             | 16   | 6    | 10      | 4              | 12   | $\overline{2}$ | 10           |
| $P_{HOM3, KBT}$                   | 22   | 11   | 7,5            | 37   | 5,5  | 15      | $\overline{4}$ | 30   | 45             | 18,5         |
| $\cos \gamma_{\text{HOM}3}$       | 0,86 | 0,86 | 0,86           | 0,86 | 0,86 | 0,86    | 0,86           | 0,86 | 0,86           | 0,86         |
| $\eta_{HOM}$                      | 0,89 | 0,87 | 0,86           | 0,9  | 0,87 | 0,76    | 0,84           | 0,9  | 0,91           | 0,88         |
| $n_2$ , $\text{IIT}$              | 8    | 10   | 15             | 6    | 20   | 10      | 5              | 5    | $\overline{2}$ | 4            |

Таблица 26

Задача 5. Для освещения рабочих мест в целях безопасности применили лампы накаливания пониженного напряжения 12, 24, 36 В). Для их питания установили однофазный понижающий трансформатор, номинальной мощностью S<sub>ном</sub>, работающий с коэффициентом нагрузки к<sub>н</sub>. Номинальные напряжения обмоток U<sub>ном1</sub> и U<sub>ном2</sub>; рабочие токи в обмотках I<sub>1</sub> и I<sub>2</sub>. Коэффициент трансформации равен К. К трансформатору присоединили лампы накаливания мощностью Р<sub>л</sub> каждая в количестве n<sub>π</sub>. Коэффициент мощности ламп cos  $\gamma_2$ =1,0. Схема присоединения ламп к трансформатору приведена на рис. 98. Потерями в трансформаторе можно пренебречь. Используя данные для своего варианта, указанные в табл. 27, определить все неизвестные величины, отмеченные прочерками в таблице.

Каковы особенности внешней, характеристики сварочного трансформатора? Каким образом получают такую характеристику?

**Указания:** 1. См. решение типового **примера 12. 2. Для ламп накаливания соз**  $\gamma_2=1,0$ , поэтому коэффициент нагрузки S=P<sub>ном</sub>n/(cos Y<sub>ном</sub> µ<sub>ном</sub>)

Задача 6. Аппаратный цех электротехнического завода потребляет активную мощность  $P_2$ при коэффициенте мощности соз  $\gamma_2$ . Для питания потребителей цеха на подстанции установили трехфазные трансформаторы с первичным напряжением U<sub>ном1</sub>. Однако энергосистема, ограничив потребление реактивной мощности до Q<sub>3</sub>, называемой оптимальной, потребовала установить на низшем напряжении подстанции 380 В конденсаторы. Определить: 1) необходимую мощность конденсаторной батареи  $Q_6$  и выбрать ее тип, пользуясь табл. 19; 2) номинальную мощность трансформатора на подстанции в двух случаях: а) до установки батареи, б) после установки батареи. На основании табл. 18 выбрать тип трансформатора; 3) в обоих случаях определить коэффициент полезного действия трансформатора с учетом фактической нагрузки. Сделать заключение о целесообразности компенсации реактивной мощности потребителей цеха. Данные для своего варианта взять из табл. 28.

Таблица 27

| Номер<br>$\mathbf{U}_{\text{HOM2}}$<br>люм1,<br>$\mathbf{D}_{\text{HOM}}$<br>$\mathbf{D}_{\mathbf{T}}$<br>D<br>вариан-<br>$\mathbf{n}_n$<br>л,<br>17<br>$\overline{1}$<br>້<br>. .<br>,X<br>-47<br>$\blacksquare$<br>Tr.<br>ΛD<br>$\mathbf{r}$<br>та | п,<br>шг |
|----------------------------------------------------------------------------------------------------|----------|
|----------------------------------------------------------------------------------------------------|----------|

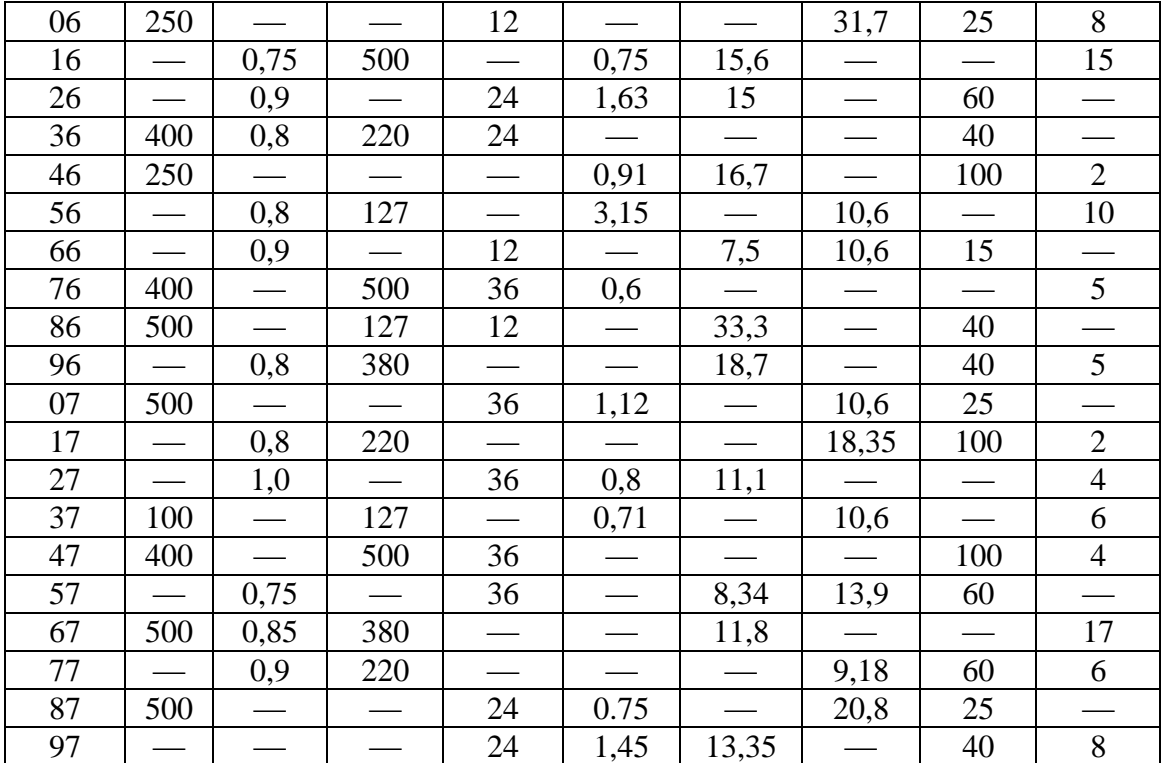

## Таблица 28

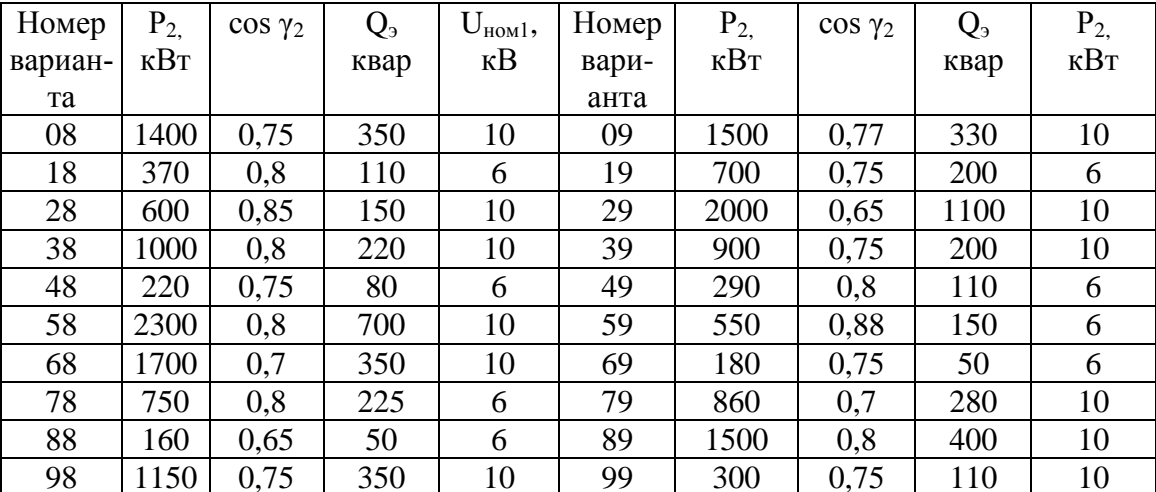

Указания: 1. См. решение типового примера 13. 2. На подстанции возможна установка одного трансформатора или двух. Одинаковой мощности. 3, При выборе трансформаторов необходимо обеспечить их коэффициент нагрузки к<sub>н</sub>, равным 0,9-1,0. 4. Первичное напряжение U<sub>ном1</sub> задано для выбора типа трансформатора.

 $U_{\rm r}$ 

Рис. 99

Задача 7. На рис. 99 показана векторная диаграмма однофазного трансформатора при холостом ходе. На основании данных диаграммы, приведенных в табл. 29 вариантов, определить: 1) коэффициент трансформации К; 2) потери в стали Р<sub>ст</sub>, пренебрегая потерями на нагревание первичной обмотки; 3) числа витков обеих обмоток при частоте тока питающей сети f=50 Гц. Приняв ток холостого хода составляющим 5% от номинального первичного тока, найти номинальные токи в обмотках  $I_{\text{\tiny HOM1}}$  и  $I_{\text{\tiny HOM2}}$  и номинальную мощность трансформатора  $S_{\text{\tiny HOM}}$ .

Почему основной магнитный поток в магнитопроводе трансформатора остается неизменным при любой нагрузке? Выполнение какого условия необходимо лля соблюления такого постоянства потока?

Указания: 1. Потери в стали практически равны потерям холостого хода:  $P_{cr} = U_1 I_x \cos \gamma_x$ . 2. Числа витков обмоток определяют из формул для  $E_1$  и  $E_2$  причем при холостом ходе E<sub>1</sub>≈U<sub>1</sub>, E<sub>2</sub>≈U<sub>ном2</sub>. 3. Номинальная мощность трансформатора S<sub>ном</sub>=U<sub>ном2</sub>\*I<sub>ном2</sub>, где I<sub>ном2</sub>=K\*I<sub>ном1</sub>.

*Таблица 29*

| арианта<br>Номер<br>B | $U_1B$ | $\mathbf{I}_{\mathbf{x},\mathbf{A}}$ | ≃<br>$E^i$ | ७<br>$\bar{\mathbf{c}}$<br>$\Phi_{m}$ | ×<br>$\sum$ | Томер<br>вари-<br><b>RLHE</b> | $\mathbf{B}_{\mathbf{A}}$<br>$\overline{D}$ | ⋖<br>ヸ | ≃<br>$E_i$ | ৩<br>$\Phi_{m}$ B | ×<br>$\sum^{\circ}$ |
|-----------------------|--------|--------------------------------------|------------|---------------------------------------|-------------|-------------------------------|---------------------------------------------|--------|------------|-------------------|---------------------|
| 10                    | 500    | 0,15                                 | 36         | 0,002                                 | 85          | 60                            | 500                                         | 0,12   | 24         | 0,0016            | 83                  |
| 20                    | 380    | 0,2                                  | 220        | 0,0015                                | 80          | 70                            | 380                                         | 0,25   | 127        | 0,0025            | 84                  |
| 30                    | 220    | 0,5                                  | 500        | 0,008                                 | 86          | 80                            | 220                                         | 0,3    | 380        | 0,002             | 77                  |
| 40                    | 127    | 0,1                                  | 12         | 0,0012                                | 78          | 90                            | 127                                         | 0,16   | 24         | 0,001             | 75                  |
| 50                    | 660    | 0,18                                 | 24         | 0,0018                                | 75          | $00\,$                        | 660                                         | 0,22   | 36         | 0,002             | 82                  |

**Задача 8.** Трехфазный асинхронный электродвигатель с коротко-замкнутым ротором установлен для привода ленточного конвейера. Двигатель потребляет из сети мощность  $P_1$  при номинальном напряжении  $U_{HOM}$  и номинальном токе  $I_{HOM}$ . Полезная мощность на валу равна  $P_{HOM2}$ . Коэффициент полезного действия двигателя ήном Суммарные потери мощности в двигателе равны ∑Р. Коэффициент мощности двигателя составляет cos γном. Двигатель развивает на валу полезный момент М<sub>ном</sub> при частоте вращения ротора n<sub>ном 2</sub>. При этом двигатель работает со скольжением S<sub>ном</sub>. Частота вращения поля статора равна n<sub>1</sub>. Частота тока во вращающемся роторе f<sub>2s</sub> частота тока в сети  $f_1 = 50$  Гц.

Используя данные, приведенные в табл. 30, определить все величины, отмеченные прочерками в таблице вариантов.

Как изменится при увеличении нагрузки на валу двигателя частота вращения ротора n<sub>2</sub>; частота тока в роторе  $f_{2s}$  и значение тока, потребляемого двигателем из сети? Приведите соответствующие пояснения.

Указание. См. решение типового [примера](file:///D:/МОЯ%20РАБОТА/1%20ОГМЭК/Электротехника/методичка/Примеры.docx%23Пример_15) 15.

*Таблица 30*

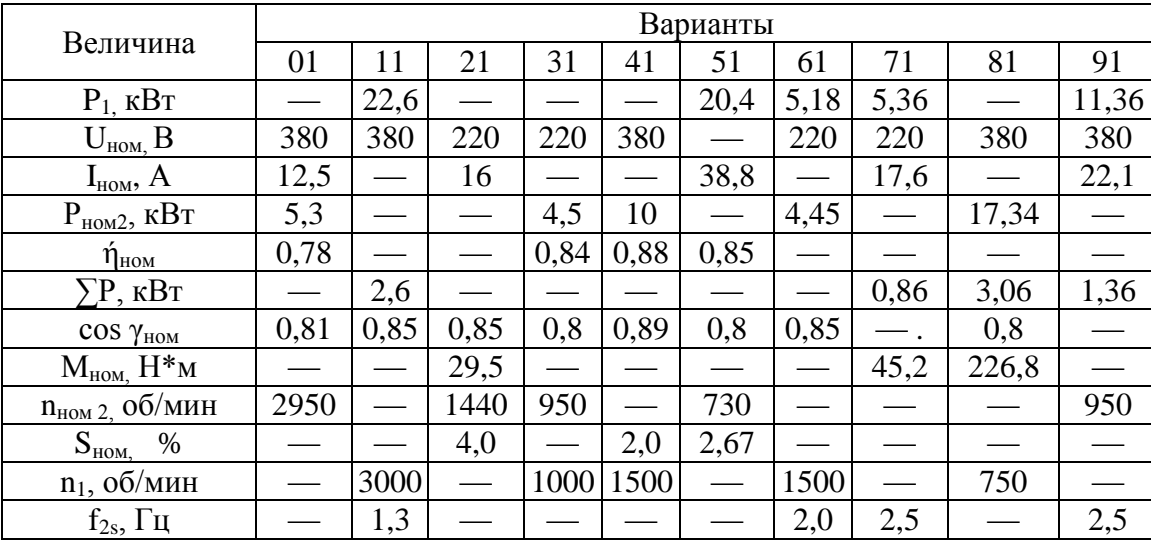

**Задача 9.** Трехфазный асинхронный электродвигатель с коротко-замкнутым ротором, работая в номинальном режиме приводит во вращение центробежный вентилятор. Двигатель потребляет из сети мощность  $P_1$  при номинальном напряжении  $U_{HOM}$  и номинальном токе  $I_{HOM}$  Полезная номинальная мощность на валу Р<sub>номз.</sub> Суммарные потери в двигателе равны  $\Sigma$ Р; его к.п.д.  $\acute{\eta}_{\rm{HOM}}$  Коэффициент мощности двигателя равен cos  $\gamma_{\text{\tiny HOM}}$ . Двигатель развивает на валу вращающий момент  $M_{\text{\tiny HOM}}$ при частоте вращения ротора  $\acute{\eta}_{\rm HOM2}$ . Максимальный и пусковой моменты двигателя соответственно равны  $M_{\text{max}}$  и  $M_{\text{n}}$ ; способность двигателя к перегрузке  $M_{\text{max}}/M_{\text{HOM}}$ , кратность пускового момента  $M_n/M_{HOM}$ . Синхронная частота вращения магнитного поля статора равна n<sub>1</sub>, скольжение ротора при номинальной нагрузке  $S_{HOM}$ . Частота тока в сети  $f_1=50$  Гц. Используя данные, приведенные в табл. 31, определить все величины, отмеченные прочерками в таблице вариантов.

Какими способами осуществляется пуск асинхронных двигателей с короткозамкнутым и фазным ротором?

Указание. См. решение типового [примера 15.](file:///D:/МОЯ%20РАБОТА/1%20ОГМЭК/Электротехника/методичка/Примеры.docx%23Пример_15)

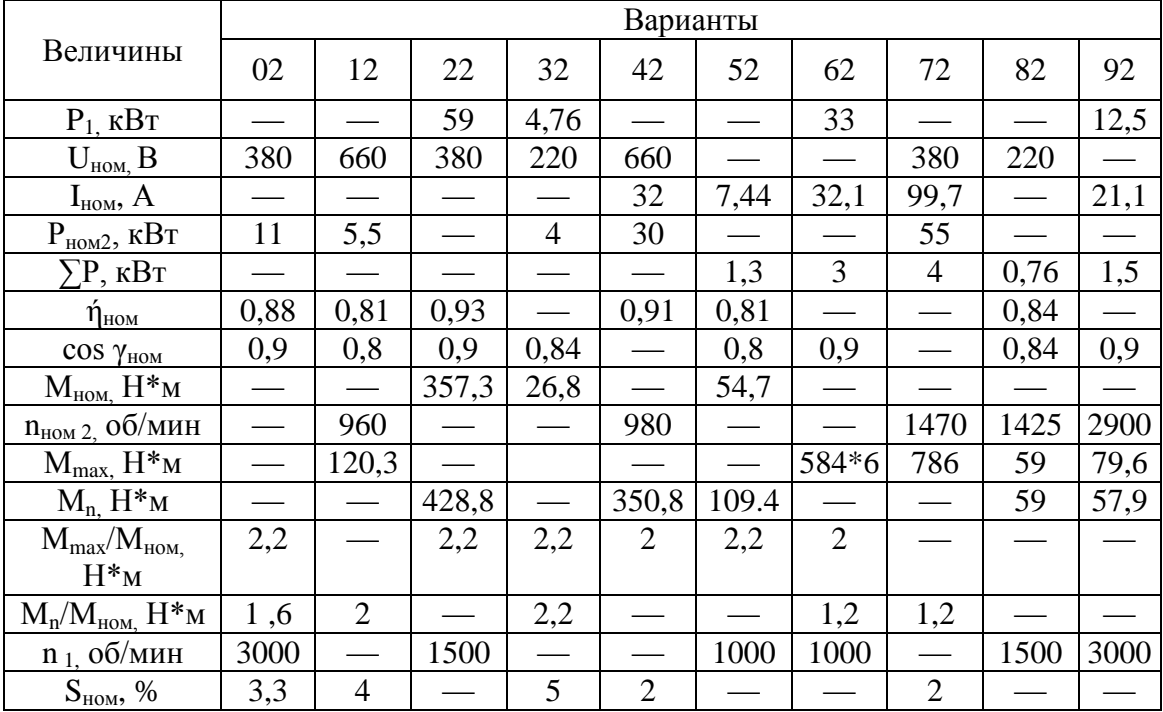

Задача 10. Трехфазный асинхронный электродвигатель с фазным ротором характеризуется следующими величинами: числа витков обмоток статора и ротора соответственно равны w<sub>1</sub> и w<sub>2</sub>; обмоточные коэффициенты обмоток статора и ротора k<sub>01</sub> и k<sub>02</sub>; амплитуда вращающегося магнитного потока Фм. В каждой фазе обмоток статора и неподвижного ротора наводятся э.д.с. Е<sub>1</sub> и Е<sub>2</sub>. Число пар полюсов обмотки статора равно р. При вращении ротора со скольжением s в фазе обмотки ротора наводится э.д.с. Е<sub>2s</sub>. Синхронная частота вращения поля равна n<sub>1</sub>, частота вращения ротора n<sub>2</sub>. Частота тока в роторе  $f_{2s}$ , в сети  $f_1 = 50$  Гц. Используя данные, приведенные в табл. 32, определить все величины, отмеченные прочерками в таблице вариантов. Пояснить влияние активного сопротивления цепи ротора на значение пускового тока и пускового момента. Начертить зависимость M=f(s) для двух значений сопротивления цепи ротора:  $R_1$  и  $R_2$ , причем  $R_1 > R_2$ .

Указание. См. решение типового примера 16.

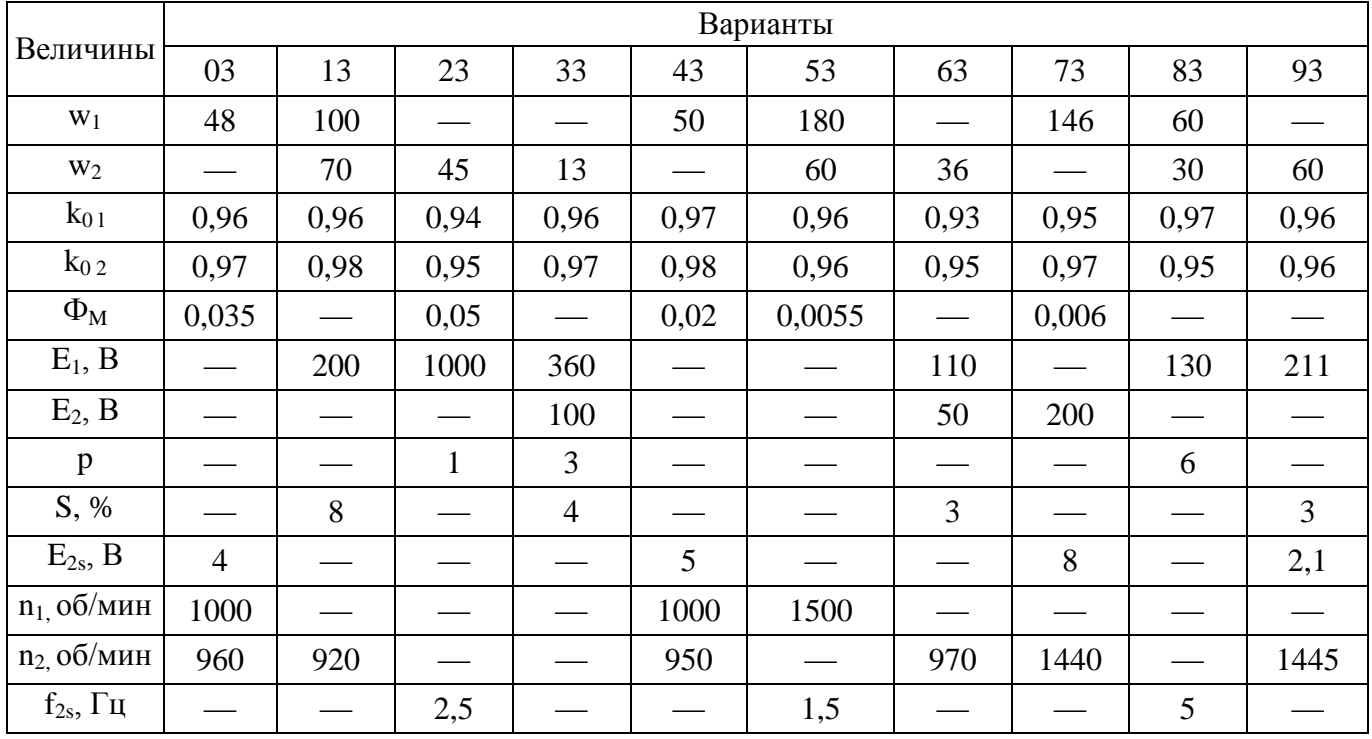

Задача 11. В табл. 33 задан тип трехфазного асинхронного электродвигателя с фазным ротором серии 4А. Номинальное напряжение двигателя 380 В. Используя данные о двигателях этой серии из табл. 20, определить: 1) номинальную мощность  $P_{HOM2}$ ; 2) синхронную частоту вращения  $n_1$  и частоту вращения ротора  $n_{HOM2}$  3) номинальное скольжение  $S_{HOM}$  4) номинальный ток  $I_{HOM}$ ; 5) пусковой ток I<sub>п</sub>; 6) мощность P<sub>1</sub>, потребляемую из сети; 7) суммарные потери в двигателе ∑P. Расшифровать условное обозначение двигателя.

Какие процессы происходят в асинхронном электродвигателе при увеличении его нагрузки на валу? Почему при этом возрастает потребляемый двигателем ток?

Указание. См. решение типовых [примеров 14, 15.](file:///D:/МОЯ%20РАБОТА/1%20ОГМЭК/Электротехника/методичка/Примеры.docx%23Пример_15)

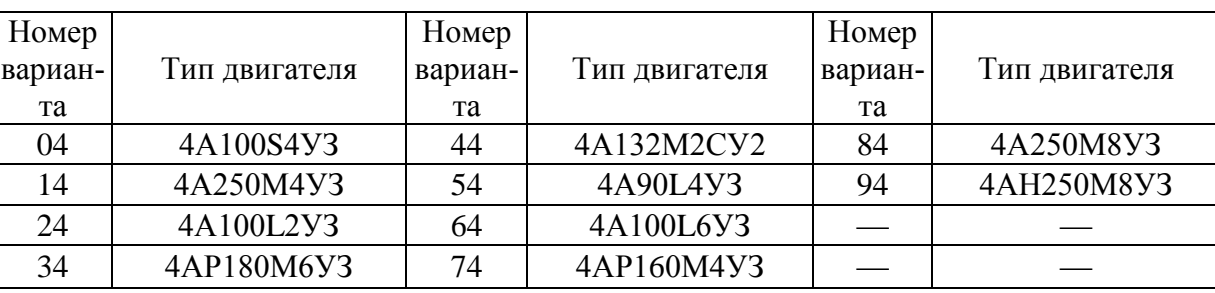

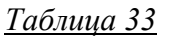

Задача 12. Трехфазный асинхронный электродвигатель с коротко-замкнутым ротором имеет следующие номинальные характеристики: мощность  $P_{HOM}$  *z*; напряжение  $U_{HOM}$ ; ток статора  $I_{HOM}$ ; коэффициент полезного действия ή<sub>ном</sub>; коэффициент мощности cos γ<sub>ном</sub>. Частота вращения ротора равна  $n_{\text{HOM2}}$  при скольжении  $S_{\text{HOM}}$ . Синхронная частота вращения  $n_1$ . Обмотка статора выполнена на р пар полюсов. Частота тока в сети  $f_1$ , частота тока в роторе  $f_2$ . Двигатель развивает номинальный момент М<sub>ном</sub>.

Используя данные, приведенные в табл. 34, определить все величины, отмеченные прочерками в таблице вариантов. Начертить зависимость вращающего момента асинхронного двигателя от скольжения и рассмотреть его работу в устойчивой и неустойчивой областях при увеличении нагрузки на валу.

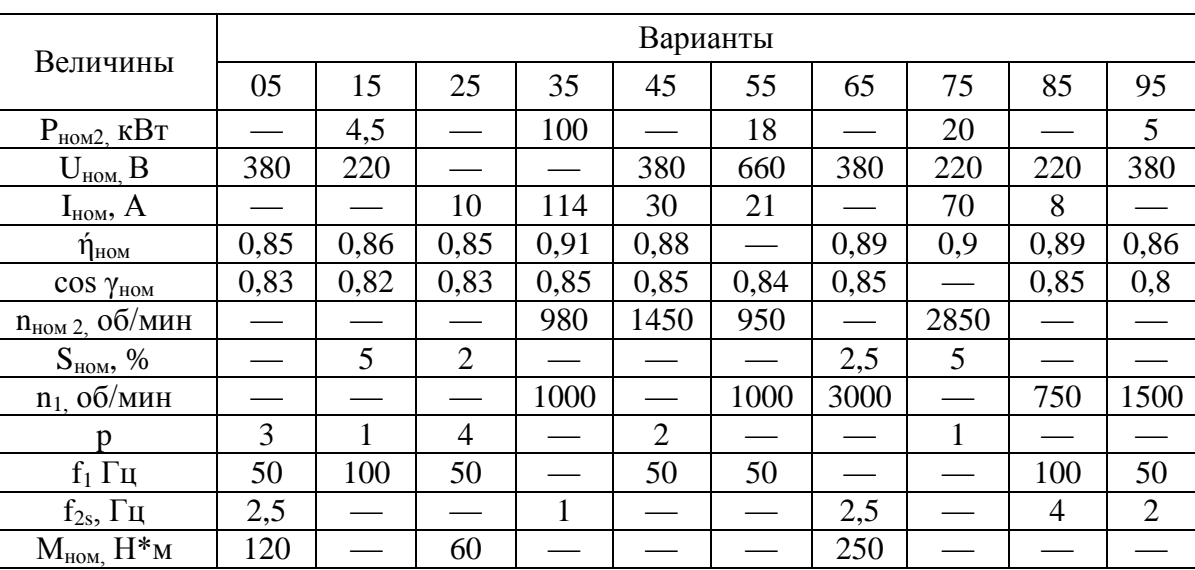

Указание. См. решение типового [примера 15.](file:///D:/МОЯ%20РАБОТА/1%20ОГМЭК/Электротехника/методичка/Примеры.docx%23Пример_15)

*Таблица 34*

Задача 13. В трехфазном асинхронном электродвигателе с фазным ротором в каждой фазе ротора наводится в момент пуска э.д.с,  $E_2$  и э.д.с  $E_2$ , при вращении ротора со скольжением s. Активное сопротивление фазы ротора  $R_2$  не зависит от частоты. Индуктивное сопротивление фазы неподвижного ротора равно  $x_2$ , а вращающегося со скольжением s равно  $x_2$ . Частота тока во вращающемся ротора  $f_{2s}$ , в сети —  $f_1$ =50 Гц. Число пар полюсов двигателя равно р. Синхронная частота вращения магнитного поля равна n<sub>1</sub>, ротора — n<sub>2</sub>. В фазе обмотки ротора при пуске возникает пусковой ток  $I_{2\Pi}$ ; ток в роторе при нормальной работе равен  $I_2$ . Используя данные, приведенные в табл. 35, определить все величины, отмеченные прочерками в таблице вариантов. Начертить энергетическую

диаграмму асинхронного двигателя и пояснить ее особенности. Какую мощность называют электромагнитной?

Таблица 35

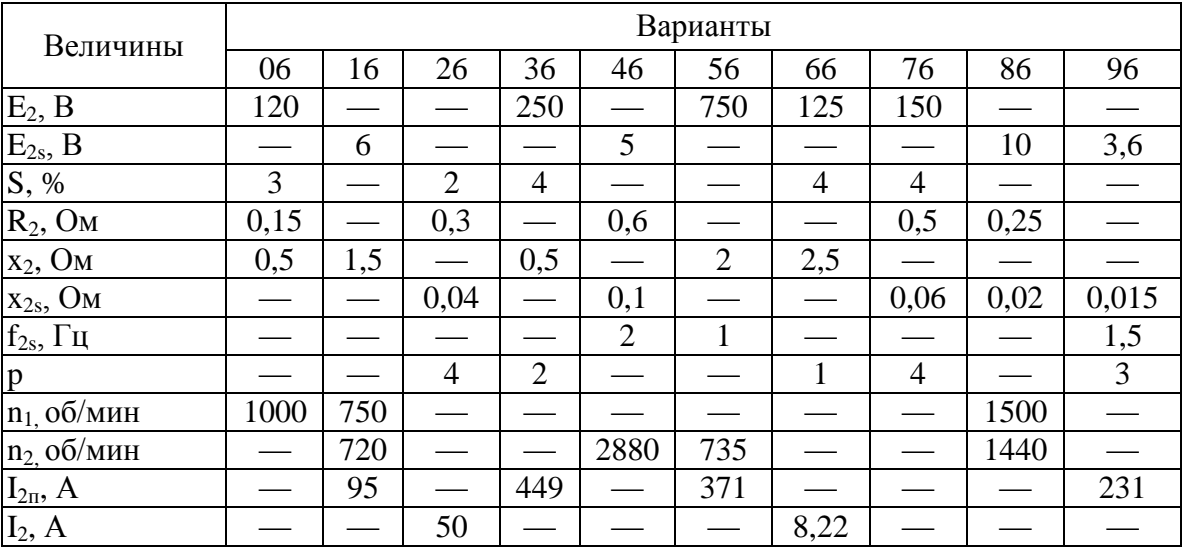

Указание. См. решение типового примера 16.

Задача 14. На рис. 100 приведены рабочие характеристики трехфазного асинхронного электродвигателя, т. е. графики зависимостей от коэффициента нагрузки  $\kappa_{H} = P_2/P_{HOM2}$  частоты вращения ротора п<sub>2</sub>, полезного момента М, коэффициента полезного действия ή и коэффициента мощности соз у. Пользуясь характеристиками, определить для заданного в табл. 36 значения коэффициента нагрузки к<sub>н</sub> следующие величины: 1) полезный момент М, развиваемый двигателем на валу; 2) частоту вращения ротора n<sub>2</sub>; 3) коэффициент полезного действия ή; 4) коэффициент мощности соs у. Вычислить при заданной нагрузке: 1) полезную мощность (на валу)  $P_2$ ; 2) потребляемые из сети мощность  $P_1$ , и ток  $I_1$ ; 3) суммарные потери в двигателе  $\Sigma P$ ; 4) скольжение s. Определить номинальную мощность  $P_{HOM 2}$ , т. е. полезную мощность при  $k_H = 1, 0$ , номинальное скольжение  $s_{HOM}$ .

Почему при определении к.п.д. асинхронного двигателя не учитывают потери в стали ротора? Можно ли пренебречь этими потерями, если двигатель работает в режиме частых пусков?

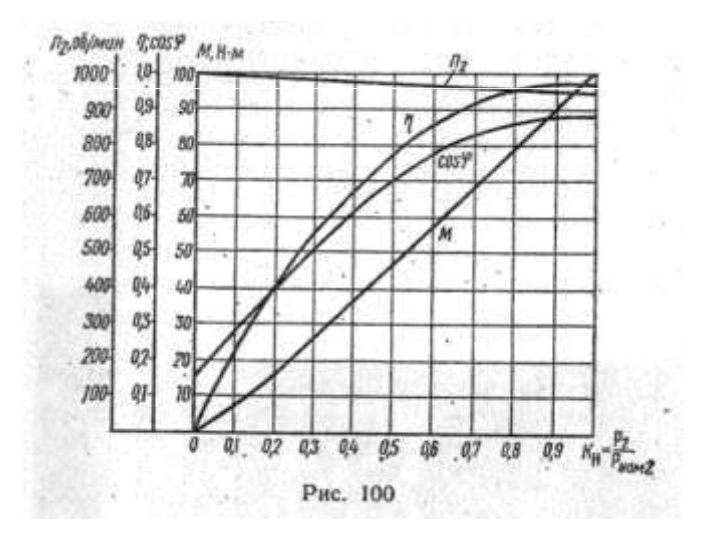

Указания: 1. Полезную мощность при заданной нагрузке можно определить из формулы вращающего момента, зная значение момента М и частоту вращения ротора n<sub>2</sub>. Таким же образом вычисляют номинальную мощность, но значения М и n<sub>2</sub> берут при  $k_{H}$  = 1,0. 2. Потребляемую мощность  $P_1$  вычисляют из формулы для к.п.д. двигателя. 3. Для определения номинального скольжения из рабочих характеристик находят частоту вращения ротора n<sub>2</sub> при  $k_n=1,0$ .

Таблица 36

| Номер    | $\mathbf{r}^{\text{H}}$ | Номер ва- | $\rm{k_{\scriptscriptstyle H}}$ | Номер    | rн   |
|----------|-------------------------|-----------|---------------------------------|----------|------|
| варианта |                         | рианта    |                                 | варианта |      |
|          | 0,5                     |           | 0,85                            |          | 0,65 |
|          | $_{0,8}$                |           | 0,75                            |          |      |
|          | 0,9                     |           | 0,55                            |          |      |
|          |                         |           |                                 |          |      |

Задача 15. Для трехфазного асинхронного электродвигателя в табл. 37 даны следующие величины при номинальной нагрузке: суммарные потери мощности в двигателе  $\sum P$ ; коэффициент полезного действия  $\eta_{\text{HOM}}$  синхронная частота вращения поля  $n_1$  и частота тока в роторе  $f_{2s}$ . Частота тока в сети равна  $f_1$ =50 Гц. Определить: 1) потребляемую  $P_1$  и номинальную полезную  $P_{\text{HOM }2}$  мощности; 2) скольжение S<sub>ном</sub> 3) частоту вращения ротора n<sub>ном2</sub>; 4) число пар полюсов двигателя p; 5) полезный вращающий момент М<sub>ном</sub>. Пользуясь табл. 20, указать тип двигателя и расшифровать его условное обозначение.

Как изменяются в роторе асинхронного двигателя частота тока  $f_{2s}$ , индуктивное сопротивление  $x_{2s}$ , э.д.с.  $E_{2s}$  и ток  $I_2$  при увеличении нагрузки на валу? Приведите соответствующие формулы, пояснения и т. д.

Указания: 1. Номинальную полезную мощность находят из формулы для к.п.д.:  $\eta_{\text{\tiny HOM}} = P_{\text{\tiny HOM}}$  $_2$ /( $P_{HOM2}$ + $\Sigma$ P) 2. Потребляемая мощность  $P_1 = P_{HOM2} + \Sigma P$ . 3. См. решение типового примера 15

| Номер | $\Sigma P$ , | $\eta_{\text{\tiny HOM}}$ | $n_{1,}$ | $f_{2s}$ Гц | Номер | $\Sigma P$ , | $\eta_{\text{\tiny HOM}}$ | $n_1$  | $f_{2s} \Gamma$ ц |
|-------|--------------|---------------------------|----------|-------------|-------|--------------|---------------------------|--------|-------------------|
| вари- | кВт          |                           | об/мин   |             | вари- | кВт          |                           | об/мин |                   |
| анта  |              |                           |          |             | анта  |              |                           |        |                   |
| 08    | 0,65         | 0,86                      | 3000     | 2           | 58    | 0.76         | 0.84                      | 1500   | 2,5               |
| 18    | 1,5          | 0,88                      | 3000     | 1,67        | 68    | 2,14         | 0,875                     | 1000   | 1,25              |
| 28    | 1,64         | 0.87                      | 1500     | 1,67        | 78    | 1,22         | 0,86                      | 750    | 1,33              |
| 38    | 3,33         | 0,9                       | 1500     | 1,33        | 88    | 4,78         | 0.92                      | 1000   | 0,75              |
| 48    | 4,11         | 0,9                       | 750      | 0,67        | 98    | 2,4          | 0,885                     | 1500   | 1,17              |

Таблица 37

Задача 16. В табл. 38 задан тип трехфазного асинхронного электродвигателя с короткозамкнутым ротором серии 4А. Номинальное напряжение двигателя 380 В. Используя данные о двигателях этой серии, приведенные в табл.20, определить: 1) номинальную мощность Р<sub>ном2</sub>; 2) синхронную частоту вращения поля n<sub>1</sub> и частоту вращения ротора n<sub>ном2</sub> 3) номинальное скольжение s<sub>ном</sub>; 4) номинальный ток  $I_{\text{HOM}}$ ; 5) пусковой ток  $I_{\text{n}}$ ; 6) мощность  $P_1$ , потребляемую из сети; 7) номинальный  $M_{HOM}$ , пусковой  $M_{\pi}$  и максимальный  $M_{\text{max}}$  моменты. Расшифровать условное обозначение двигателя. Для двухскоростных двигателей эти величины определить для каждой частоты вращения ротора. Пояснить принцип действия асинхронного двигателя. Почему такой двигатель называют асинхронным?

Указание. См. решение типовых примеров 14, 15.

Таблица 38

| Номер |               | Номер |               | Номер |               |
|-------|---------------|-------|---------------|-------|---------------|
| вари- | Тип двигателя | вари- | Тип двигателя | вари- | Тип двигателя |
| анта  |               | анта  |               | анта  |               |
| 09    | 4A160S8/4Y3   | 49    | 4A90L4Y3      | 89    | 4AH250M8Y3    |
| 19    | 4A112M2CV3    | 59    | 4AH250M6Y3    | 99    | 4A160M8/4Y3   |
| 29    | 4AP180S4Y3    | 69    | 4A180S4/2Y3   |       |               |
| 39    | 4A160S4/2Y3   | 79    | 4A250M4Y3     |       |               |

Таблица 39

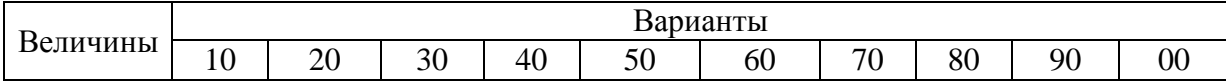

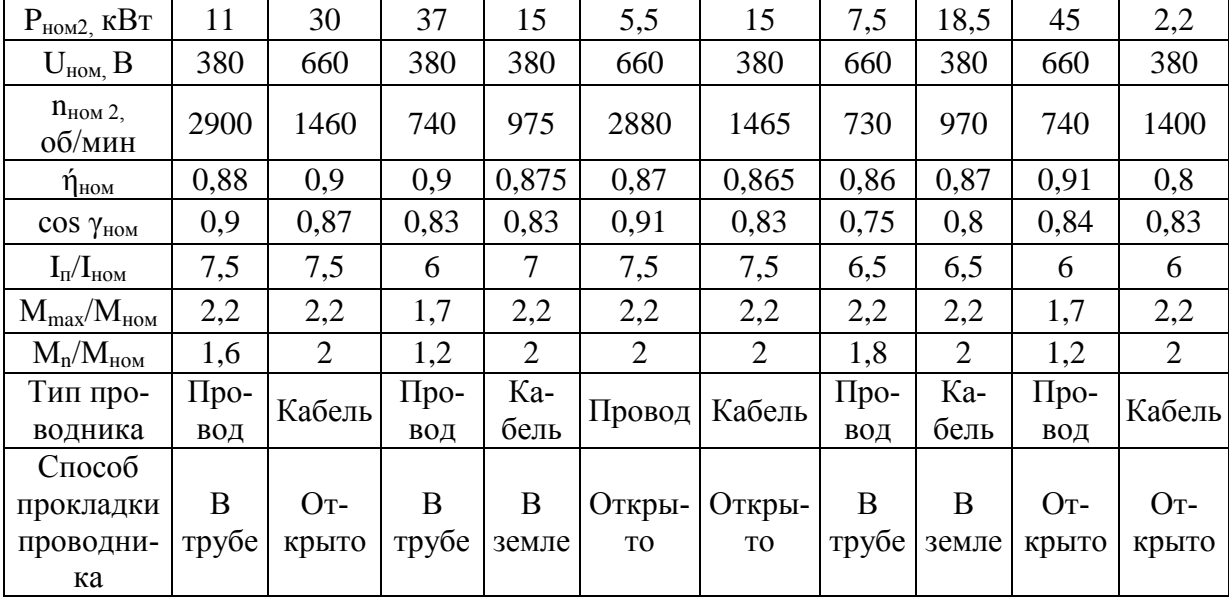

Задача 17. Трехфазный асинхронный электродвигатель с фазным ротором имеет технические данные, приведенные в табл. 39. Пользуясь ими, определить следующие величины: 1) номинальный  $I_{HOM}$  и пусковой  $I_{II}$  токи; 2) номинальный  $M_{HOM}$ , максимальный  $M_{max}$  и пусковой  $M_{II}$  моменты при номинальном напряжении; 3) кратность пускового тока  $I_{II}$  /  $I_{HOM}$  кратность пускового момента  $M_{II}/M_{HOM}$ и способность к перегрузке  $M_{max}/M_{max}$  при снижении напряжения в сети на 10%. Возможен ли в этом случае пуск двигателя при полной нагрузке? Пользуясь данными табл. 21, определить сечение алюминиевых проводников для питания электродвигателя. Тип проводника и способ его прокладки указаны в табл. 39.

В таблице вариантов заданы: номинальная мощность  $P_{HOM2}$ , номинальное напряжение  $U_{HOM}$ ; частота вращения ротора n<sub>ном 2</sub> к.п.д. двигателя ή<sub>ном</sub> коэффициент мощности cos  $\gamma_{\text{HOM}}$ ; кратность пускового тока  $I_{II}/I_{HOM}$ ; способность к перегрузке  $M_{max}/M_{HOM}$ ; кратность пускового момента  $M_{II}/M_{HOM}$ .

Какой вид имеет векторная диаграмма асинхронного двигателя? Пояснить с помощью векторной диаграммы, почему мал пусковой момент асинхронного двигателя, несмотря на большой пусковой ток.

Указание. См. решение типового [примера 15.](file:///D:/МОЯ%20РАБОТА/1%20ОГМЭК/Электротехника/методичка/Примеры.docx%23Пример_15)

## **КОНТРОЛЬНАЯ РАБОТА 3**

**Задача 1 (вариант 1—10)**. Составить схему мостового выпрямителя, использовав стандартные диоды, параметры которых приведены в табл. 62. Мощность потребителя  $P_d$  (Вт) с напряжением питания U<sub>d</sub> (В) Пояснить порядок составления схемы для диодов с приведенными параметрами. Данные для своего варианта взять из табл. 52.

**Задача 1 (вариант 11—20)**. Трехфазный выпрямитель, собранный на трех диодах, должен питать потребитель постоянным током. Мощность потребителя  $P_d$  (BT) при напряжении  $U_d$  (B). Следует выбрать один из трех типов полупроводниковых диодов, параметры которых приведены в табл. 62 для схемы выпрямителя, и пояснить, на основании чего сделан выбор. Начертить схему выпрямителя. Данные для своего варианта взять из табл. 53.

Номер варианта Тип диода  $P_d$ Вт  $\overline{U_d}$ В Номер варианта Тип диода Pd, Вт  $U_d$ В 1 Д7Г | 80 | 100 | 6 | Д207 | 30 | 100 2 | Д224 | 200 | 50 | 7 | Д302 | 250 | 150 3 Д217 150 500 8 Д243Б 300 200 4 | Д305 | 300 | 20 | 9 | Д221 | 250 | 200  $5$   $\boxed{1214}$   $\boxed{600}$   $\boxed{80}$   $\boxed{10}$   $\boxed{12335}$   $\boxed{500}$   $\boxed{400}$ 

*Таблица 52*

| Номер   | Тип дио-              | $P_d$          | $U_d$ | Номер   | Тип дио-      | $P_d$ | $U_d$ |
|---------|-----------------------|----------------|-------|---------|---------------|-------|-------|
| вариан- | да                    | B <sub>T</sub> | B     | вариан- | да            | $B_T$ | B     |
| та      |                       |                |       | та      |               |       |       |
|         | Д224                  |                |       |         | Д305          |       |       |
| 11      | Д207                  | 90             | 30    | 16      | Д302          | 100   | 40    |
|         | Д214Б                 |                |       |         | Д222          |       |       |
|         | Д215А                 |                |       |         | Д243А         |       |       |
| 12      | Д234Б                 | 100            | 400   | 17      | Д233Б         | 600   | 200   |
|         | Д218                  |                |       |         | Д217          |       |       |
|         | Д244А                 |                |       |         | <b>КД202А</b> |       |       |
| 13      | $\overline{17}\Gamma$ | 60             | 80    | 18      | Д215Б         | 150   | 150   |
|         | Д210                  |                |       |         | Д205          |       |       |
|         | Д232                  |                |       |         | Д231Б         |       |       |
| 14      | <b>КД202Н</b>         | 900            | 150   | 19      | <b>Д242А</b>  | 400   | 80    |
|         | Д222                  |                |       |         | Д221          |       |       |
|         | Д304                  |                |       |         | Д242          |       |       |
| 15      | Д244                  | 200            | 40    | 20      | Д226А         | 500   | 20    |
|         | Д226                  |                |       |         | Д224А         |       |       |

*Таблица 53*

**Задача 1 (варианты 21-30)**. Составить схему двухполупериодного выпрямителя, использовав стандартные диоды, параметры которых приведены в табл. 62. Мощность потребителя  $P_d$  (Вт) с напряжением питания  $U_d$  (В). Пояснить порядок составления схемы для диодов с приведенными параметрами. Данные для своего варианта взять из табл. 54.

**Задача 1 (варианты 31-40)**. Однополупериодный выпрямитель должен питать потребитель постоянным током. Мощность потребителя  $P_d$  (Вт) при напряжении  $U_d$  (В). Следует выбрать один из трех типов полупроводниковых диодов, параметры которых приведены в табл. 62 для схемы выпрямителя и пояснить, на основании чего сделан выбор. Начертить схему выпрямителя. Данные для своего варианта взять из табл.55.

| Номер   | Тип дио- | $P_d$ | $U_d$ | Номер   | Тип дио-      | $P_d$    | $U_d$ |
|---------|----------|-------|-------|---------|---------------|----------|-------|
| вариан- | да       | $B_T$ | B     | вариан- | да            | $B_T$    | B     |
| та      |          |       |       | та      |               |          |       |
| 21      | Д207     | 20    | 60    | 26      | Д209          | 30       | 100   |
| 22      | Д242Б    | 180   | 70    | 27      | Д305          | 150      | 20    |
| 23      | Д222     | 240   | 180   | 28      | Д232          | 100<br>0 | 200   |
| 24      | Д303     | 400   | 80    | 29      | <b>КД202А</b> | 120      | 15    |
| 25      | Д214А    | 800   | 50    | 30      | Д226А         | 80       | 150   |

*Таблица 54*

| Номер<br>вариан-<br>та | Тип дио-<br>да                 | $P_d$<br>$B_T$ | $U_d$<br>B | Номер<br>вариан-<br>та | Тип дио-<br>да                  | $P_d$<br>$B_T$ | $U_d$<br>B |
|------------------------|--------------------------------|----------------|------------|------------------------|---------------------------------|----------------|------------|
| 31                     | Д242Б<br>Д244А<br>Д221         | 50             | 10         | 36                     | Д211<br>Д226А<br>Д304           | 30             | 20         |
| 32                     | Д209<br>Д303<br>Д7Г            | 100            | 40         | 37                     | Д217<br>Д222<br>Д243Б           | 20             | 250        |
| 33                     | Д224Б<br>Д302<br>Д205          | 20             | 80         | 38                     | Д214А<br>Д243Б<br><b>КД202Н</b> | 60             | 80         |
| 34                     | Д214<br><b>КД202Н</b><br>Д215Б | 70             | 100        | 39                     | Д244<br>Д214Б<br>Д302           | 40             | 60         |
| 35                     | Д243<br>Д214А<br>Д226          | 150            | 50         | 40                     | Д210<br>Д221<br>Д242            | 30             | 120        |

*Таблица 55*

**Задача 1 (варианты 41—50).** Составить схему трехфазного выпрямителя на трех диодах, использовав стандартные диоды, параметры которых приведены в табл. 62. Мощность потребителя  $P_d$  (Вт) с напряжением питания  $U_d$  (В). Пояснить порядок составления схемы для диодов с приведенными параметрами. Данные для своего варианта взять из табл. 56

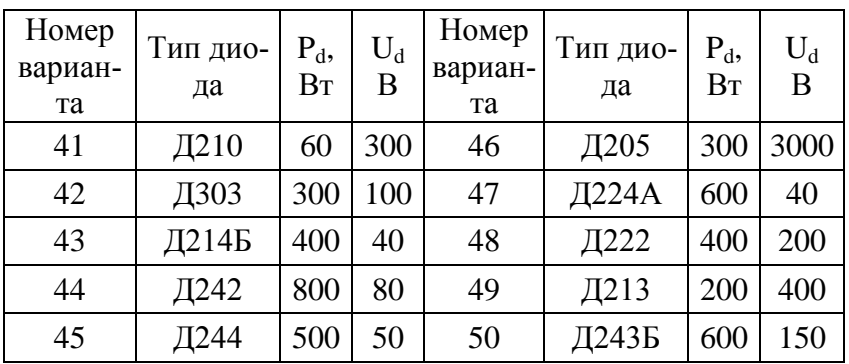

*Таблица 56*

**Задача 1 (варианты 51—60).** Мостовой выпрямитель должен питать потребитель постоянным током. Мощность потребителя  $P_d$  (Вт) при напряжении питания  $U_d$  (В). Следует выбрать один из трех типов полупроводниковых диодов, параметры которых приведены в табл. 62 для схемы выпрямителя, и пояснить, на основании чего сделан выбор. Начертить схему выпрямителя. Данные для своего варианта взять из табл. 57.

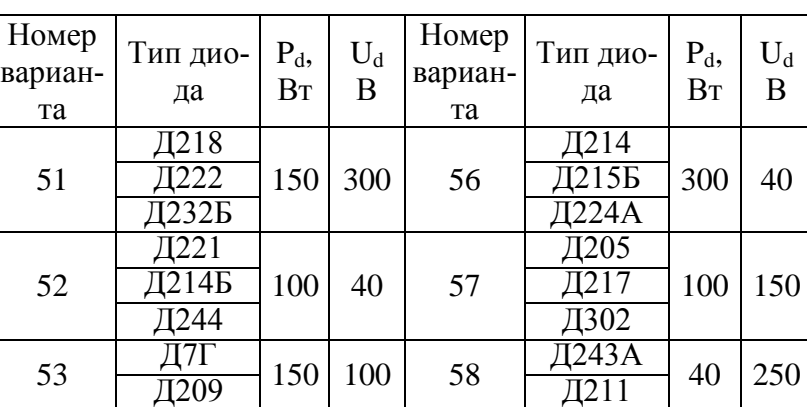

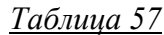

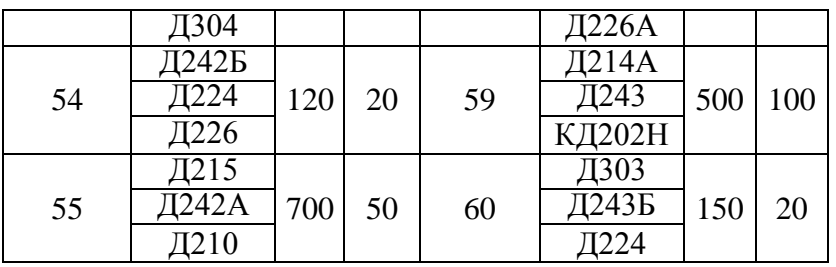

**Задача 1 (варианты 61-70).** Составить схему двухполупериодного, выпрямителя, использовав стандартные диоды, параметры приведены в табл. 62. Определить допустимую мощность потребителя, если значение выпрямленного напряжения  $U_d$  (В). Данные для своего варианта взять из табл. 58.

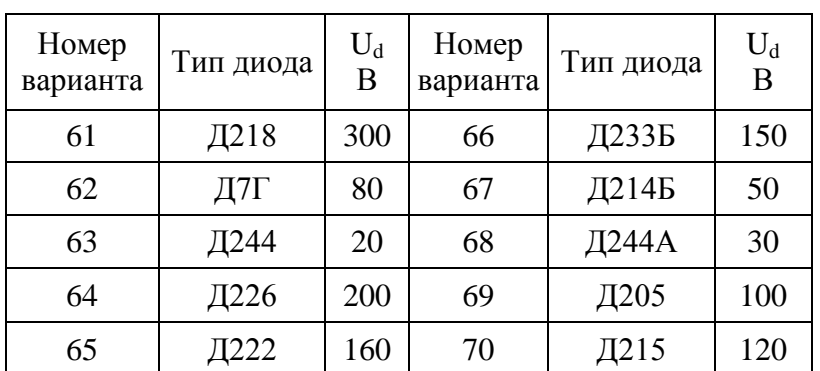

## Таблица 58

**Задача 1 (варианты 71-80)**. Двухполупериодный выпрямитель должен питать потребитель постоянным током. Мощность потребителя  $P_d(B_T)$ , при напряжении  $U_d(B)$ . Следует выбрать один из трех типов полупроводниковых диодов, параметры которых приведены в табл. 62 для схемы выпрямителя, и пояснить, на основании чего сделан выбор. Начертить схему выпрямителя. Данные для своего варианта взять из табл. 59.

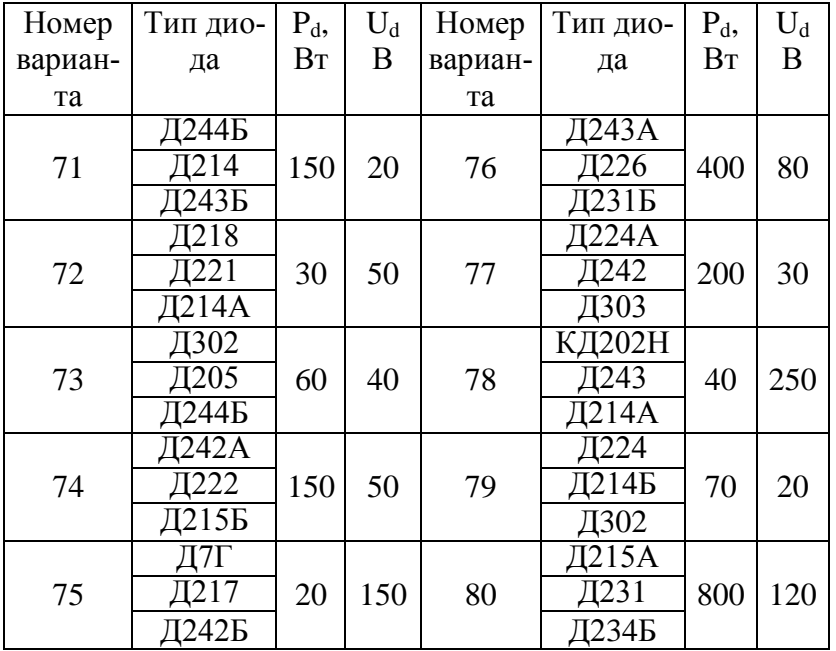

*Таблица 59*

**Задача 1 (варианты 81-90).** Составить схему однополупериодного выпрямителя, использовав стандартные диоды, параметры которых приведены в табл. 62. Мощность потребителя  $P_d(B_T)$ , с напряжением U<sub>d</sub> (В). Пояснить порядок составления схемы для диодов с приведенными параметрами. Данные для своего варианта взять из табл. 60

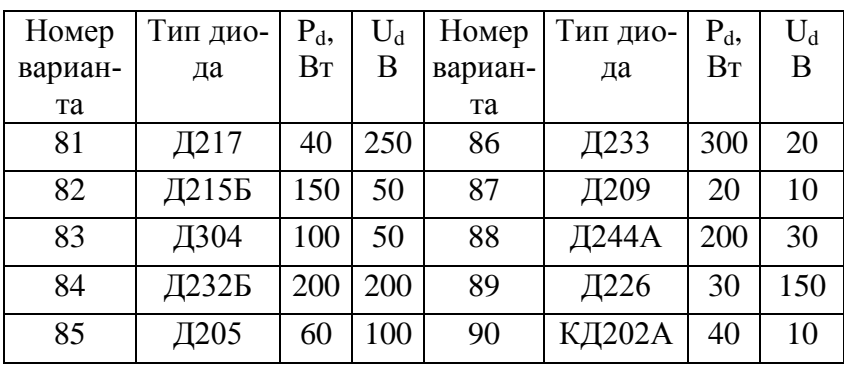

## *Таблица 61*

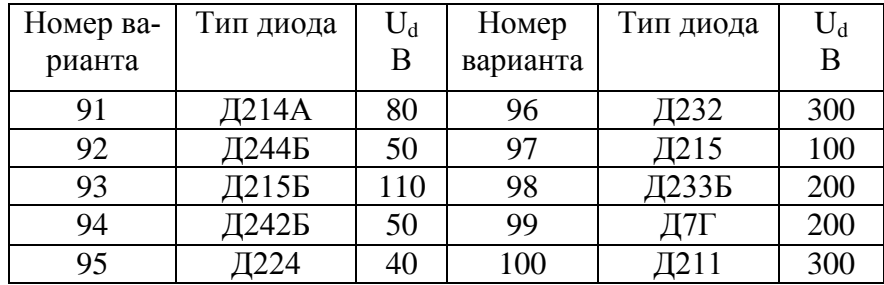

**Задача 1 (варианты 91—100).** Составить схему мостового выпрямителя, использовав стан-

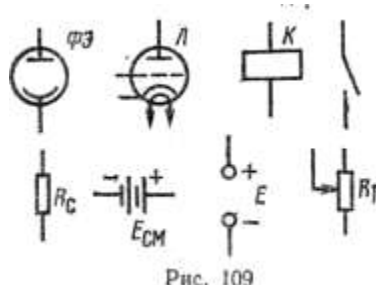

дартные диоды, параметры которых приведены в табл. 62. Определить допустимую мощность потребителя, если значение выпрямленного напряжения U<sub>d</sub> (В). Данные для своего варианта взять из табл. 61.

**Задача 2 (вариант 1—10).** Составить схему фотоэлектронного реле из элементов, указанных на рис. 109. Указать назначение элементов схемы и ответить на вопрос своего варианта из табл. 63.

**Задача 2 (вариант 11—20).** Составить структурную схему Рис. 109 электронного осциллографа из элементов, указанных на рис. 110. Объяснить назначение элементов схемы и ответить на вопрос своего варианта из табл. 64.

**Задача 2 (вариант 21—30).** Составить схему оконечного трансформаторного усилителя мощности на транзисторе из элементов, указанных на рис. 111. Объяснить назначение элементов схемы и ответить на вопрос своего варианта из табл. 65.

*Таблица 62.*

Технические данные полупроводниковых диодов

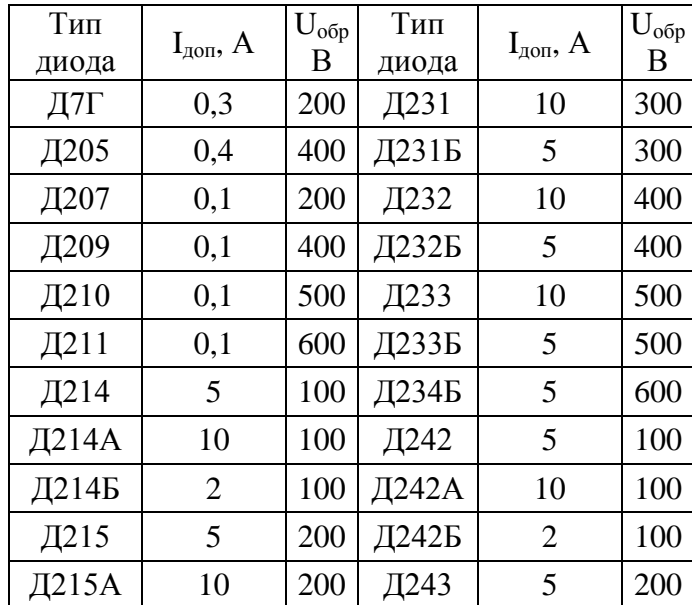

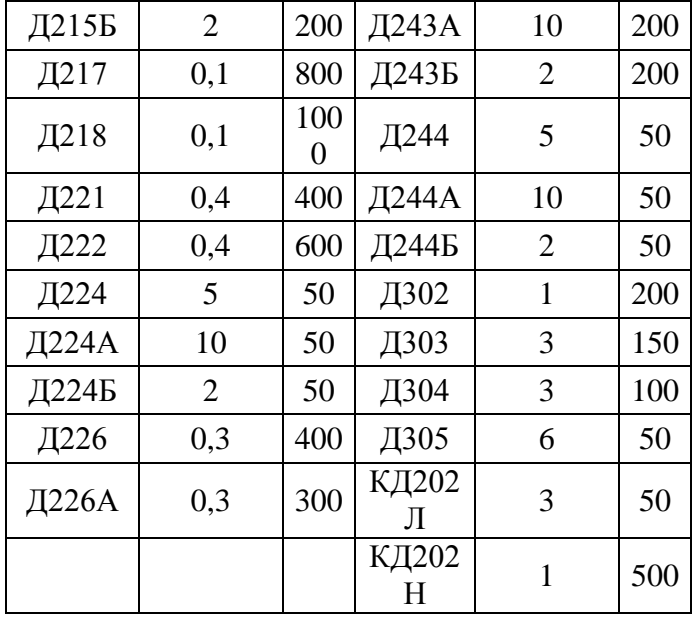

**Задача 2 (варианты 31—40).** Составить схему симметричного полупроводникового мультивибратора из элементов, указанных на рис. 112. Объяснить назначение элементов схемы и ответить на вопрос своего варианта из табл. 66.

**Задача 2 (варианты 41—50).** Составить схему триггера из элементов, указанных на рис. 113. Объяснить назначение элементов схемы и ответить на вопрос своего варианта из табл. 67

**Задача 2 (варианты 51 —60).** Составить схему реле времени из элементов, указанных на рис. 114. Объяснить назначение элементов схемы и ответить на вопрос своего варианта из табл. 68.

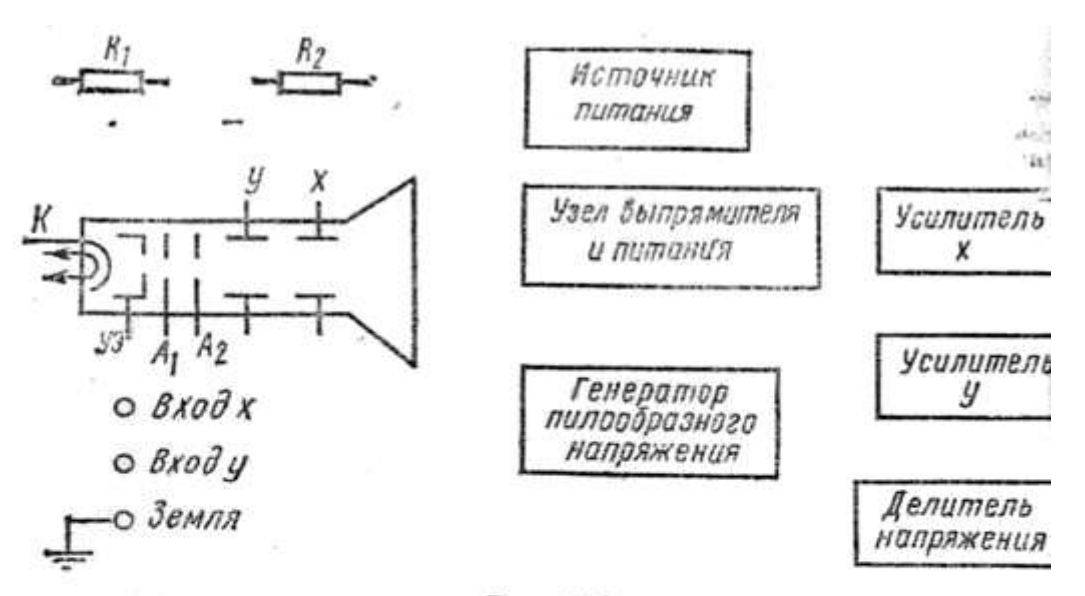

Рис. 110

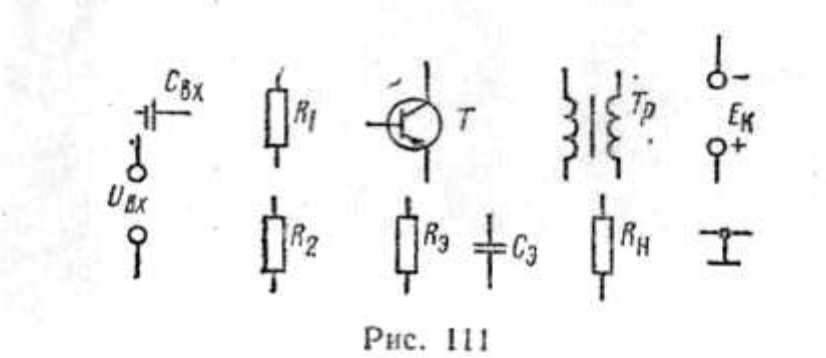

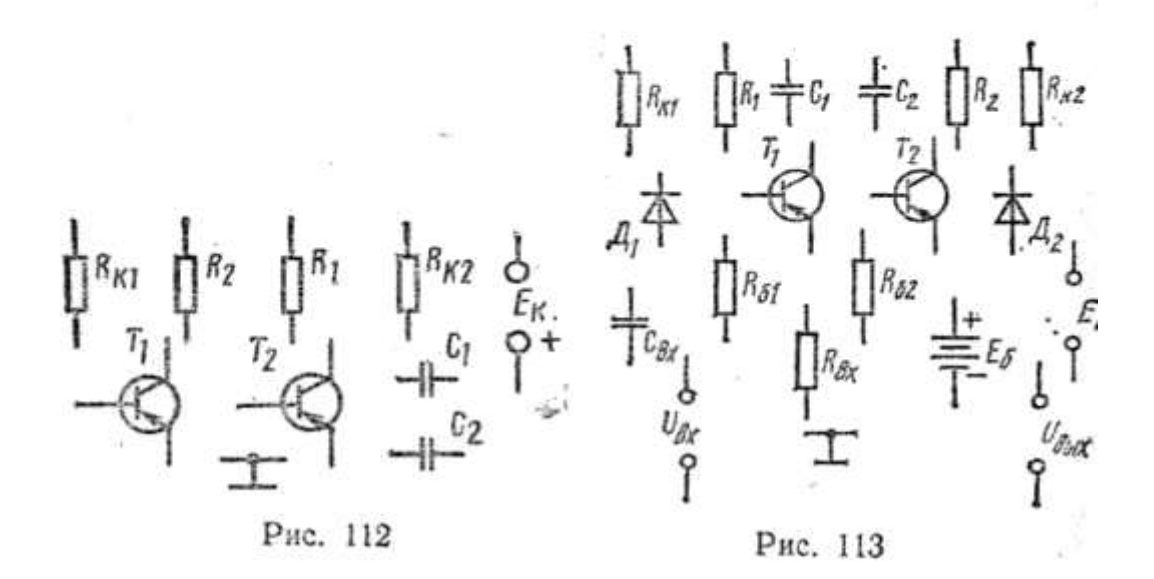

# Таблицы 63,64,65,66,67,68

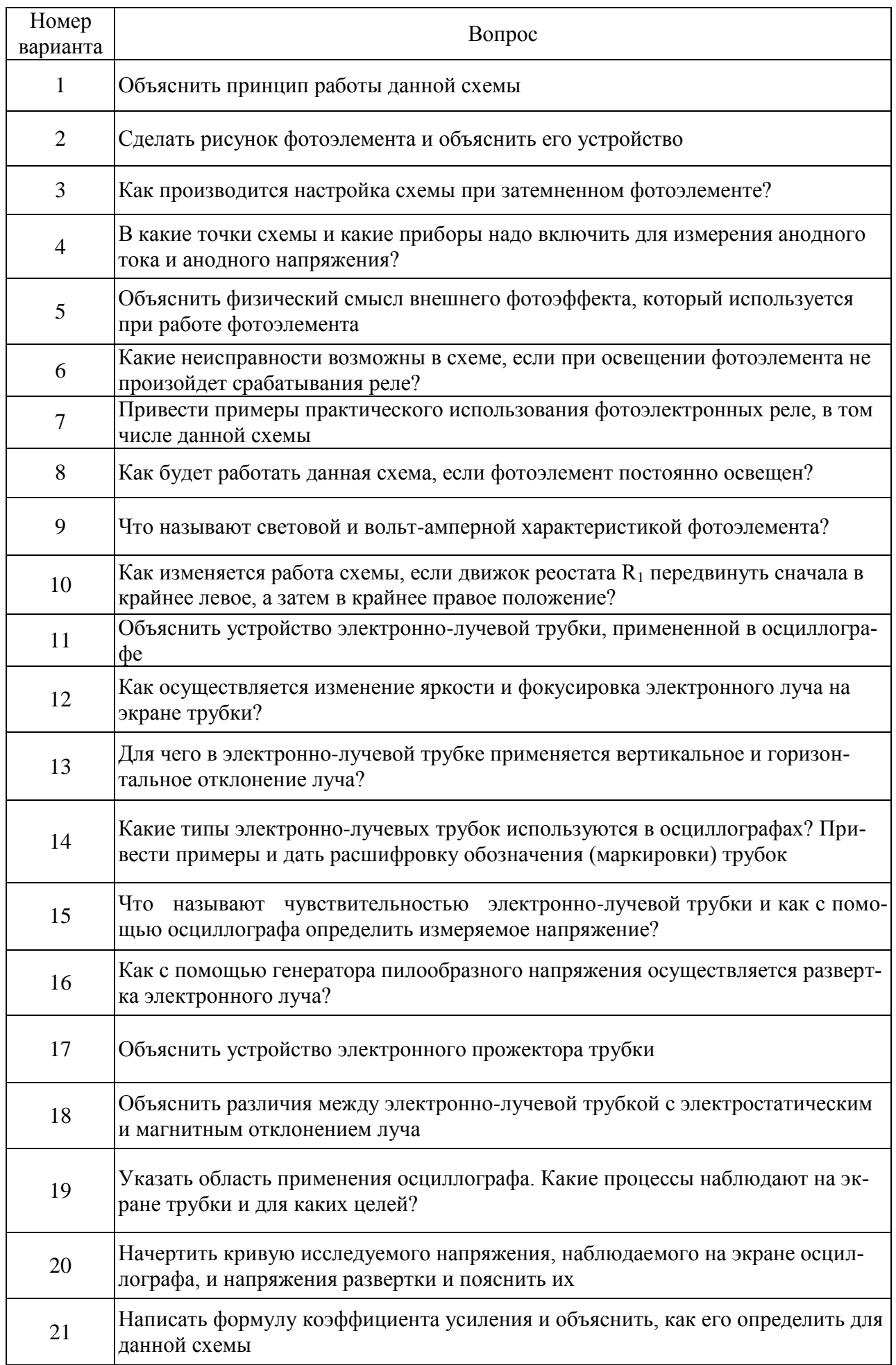

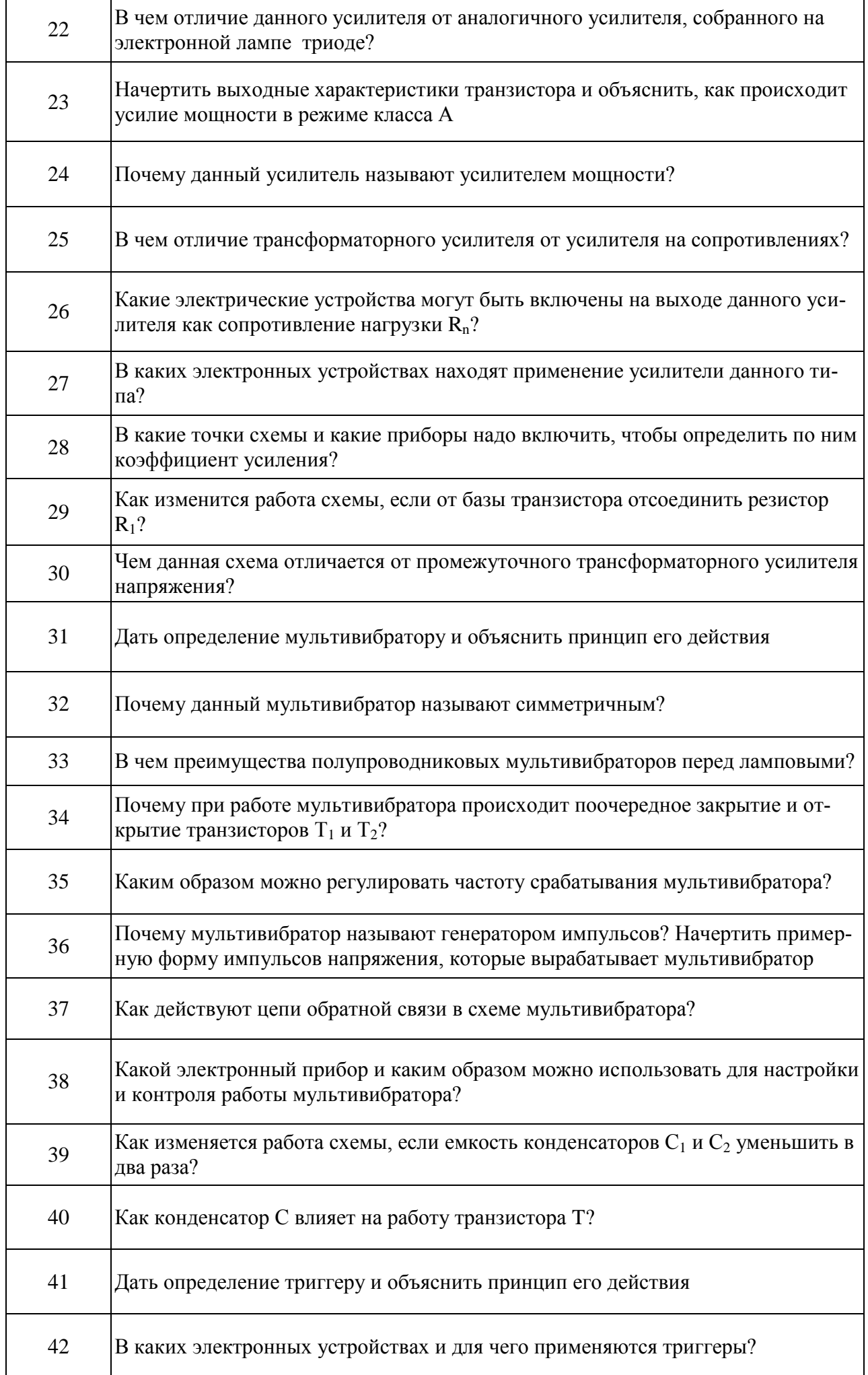

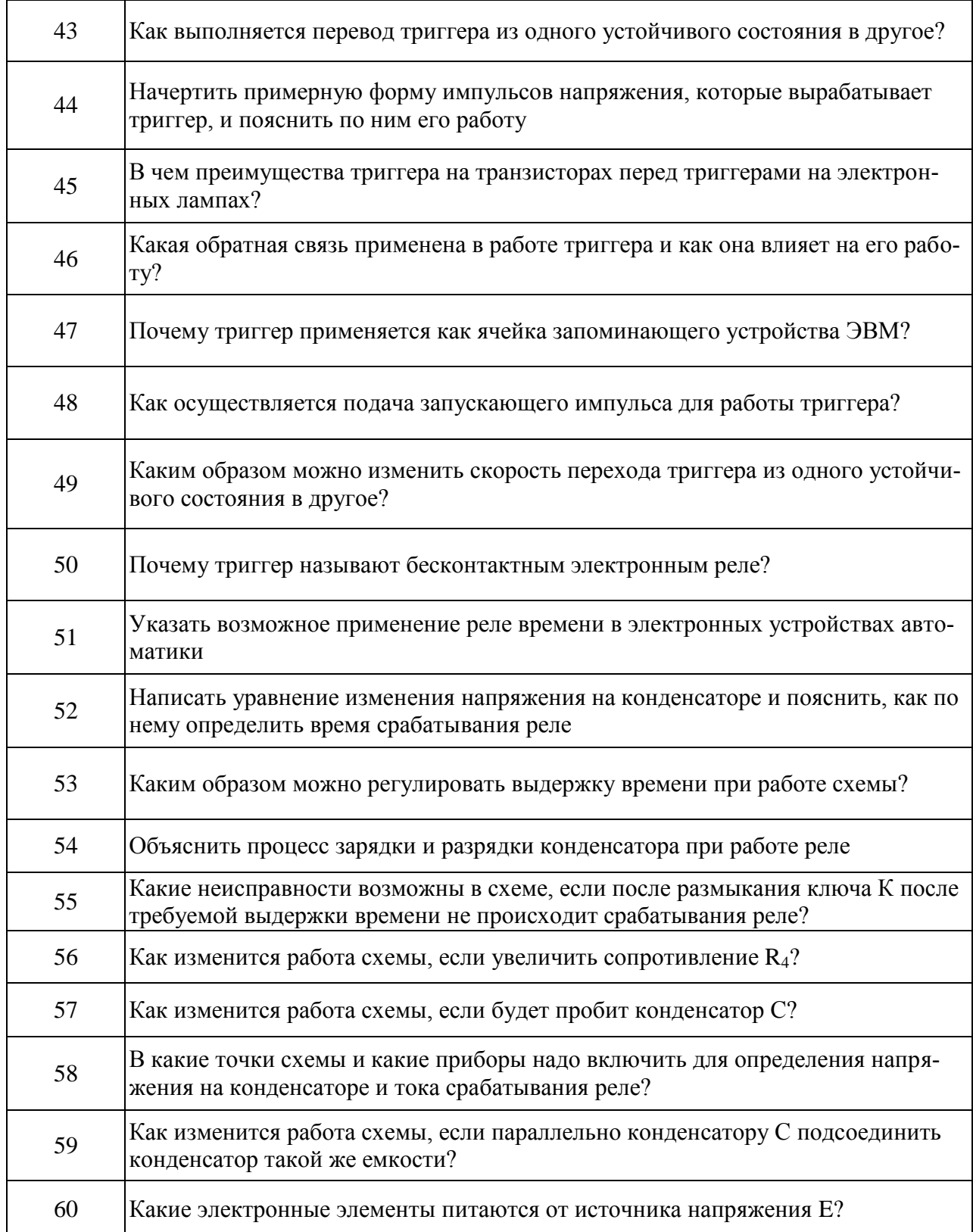

 $\begin{array}{ccc} & \frac{1}{2} & \frac{1}{2} & \frac{1$ Рис. 114

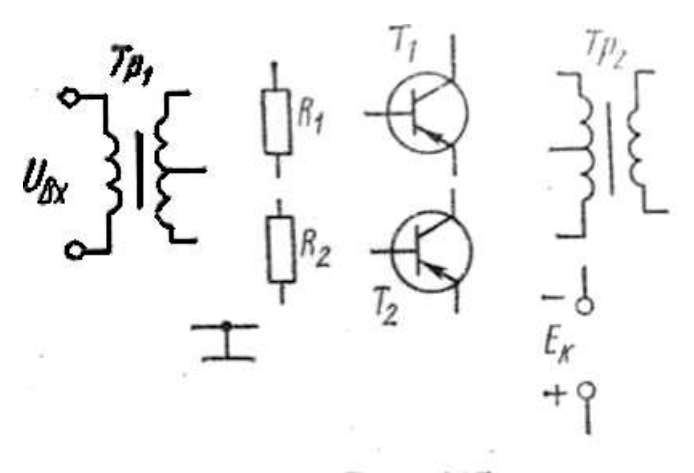

Рис. 115

**Задача 2 (варианты 61—70).** Составить схему двухтактного усилителя мощности из элементов, указанных на рис. 115. Объяснить назначение элементов схемы и ответить на вопрос своего варианта из табл. 69,

**Задача 2 (варианты 71—80).** Составить схему усилителя низкой частоты на триоде из элементов, указанных на рис. 116. Объяснить назначение элементов схемы и ответить на вопрос своего варианта из табл. 70.

**Задача 2 (варианты 81—90).** Составить схему для снятия характеристик транзистора из элементов, указанных на рис. 117. Объяснить назначение элементов схемы и ответить на вопрос своего варианта из табл. 71.

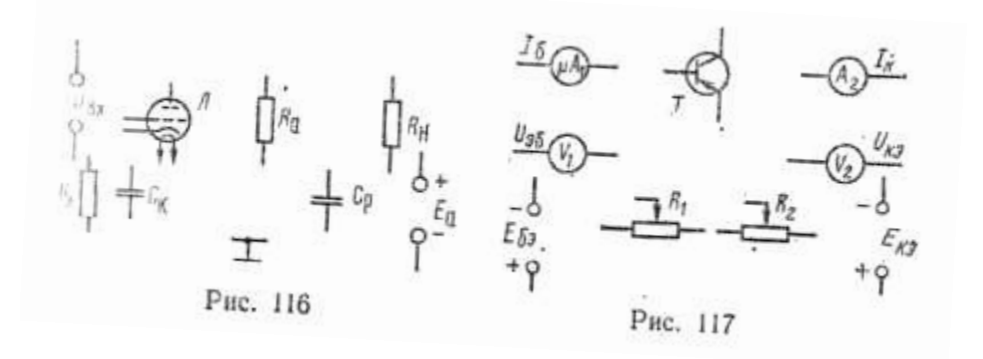

## *Таблицы 69,70,71,72*

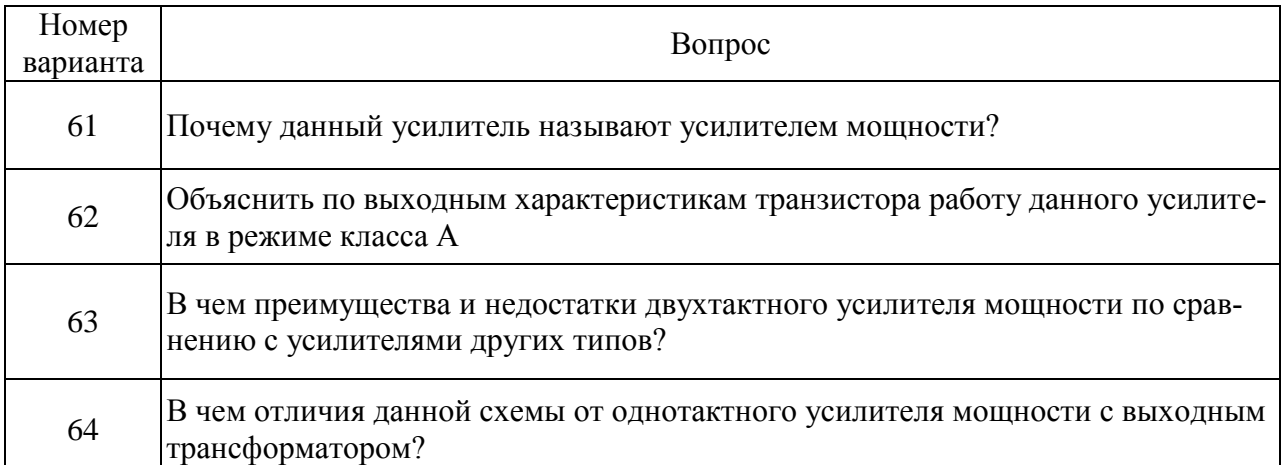

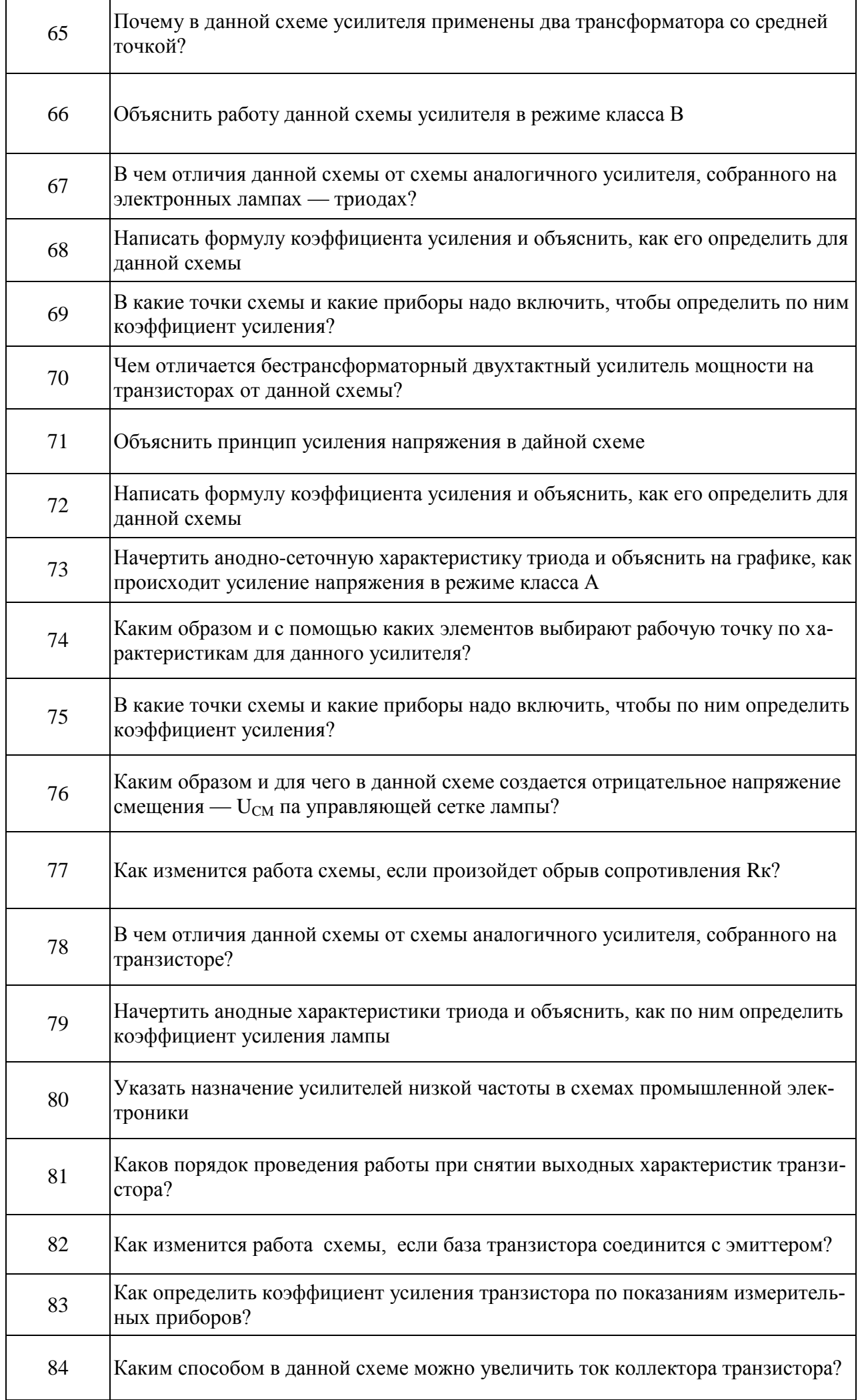

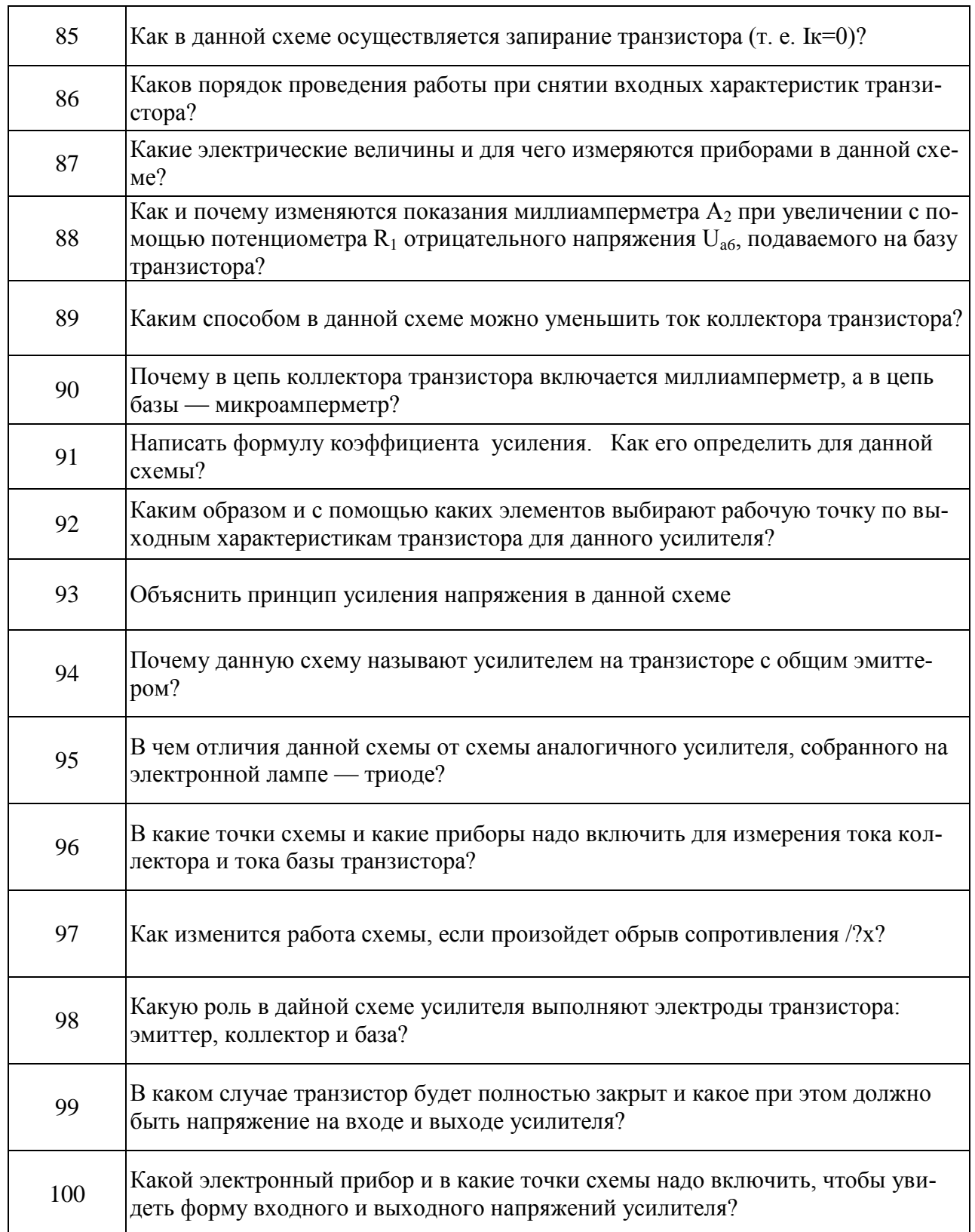

Задача 2 (варианты 91-100). Составить схему усилителя низкой частоты на транзисторе, включенного по схеме с общим эмиттером, из элементов, указанных на рис. 118. Объяснить назначение элементов схемы и ответить на вопрос своего варианта из табл. 72.

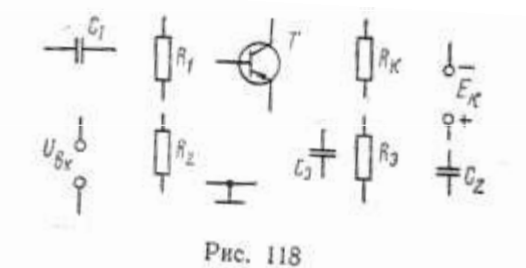

**Задача 3 (варианты 1—10).** Для транзистора, включенного по схеме с общим эмиттером, используя входную и выходные характеристики, определить коэффициент усиления  $h_{213}$ , значение напряжения на коллекторе  $U_{k31}$  и  $U_{k32}$ , мощность на коллекторе  $P_{k1}$  и  $P_{k2}$ , если дано напряжение на базе  $U_{63}$ , значение сопротивления нагрузки  $R_{k1}$  и  $R_{k2}$  и напряжение источника питания  $E_k$ . Данные для своего варианта взять из табл. 73.

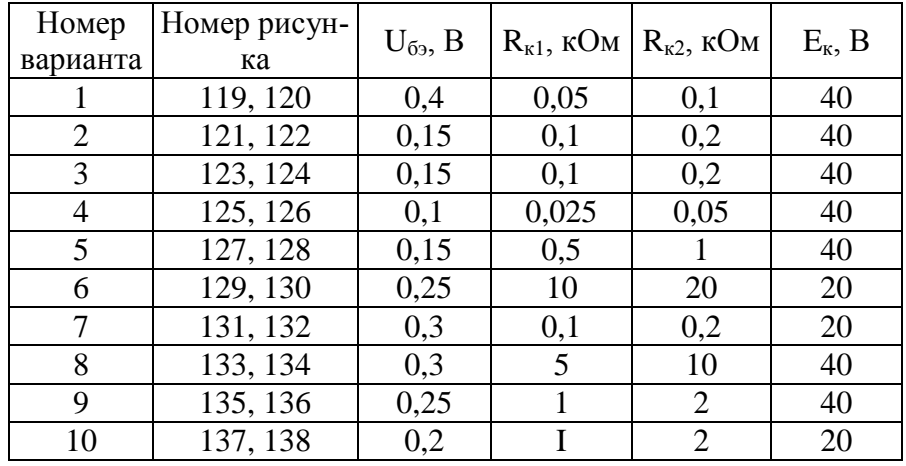

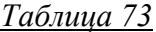

**Задача 3 (варианты 11—20).** Для транзистора, включенного по схеме с общим эмиттером, заданы напряжение на базе  $U_{63}$ , напряжение на коллекторе  $U_{\kappa}$  и напряжение источника питания  $E_{\kappa}$ . Определить, используя входную и выходные характеристики, ток коллектора I<sub>к</sub>, коэффициент усиления  $h_{213}$ , сопротивление нагрузки  $R_k$  и мощность на коллекторе  $P_k$ . Данные для своего варианта взять из табл. 74

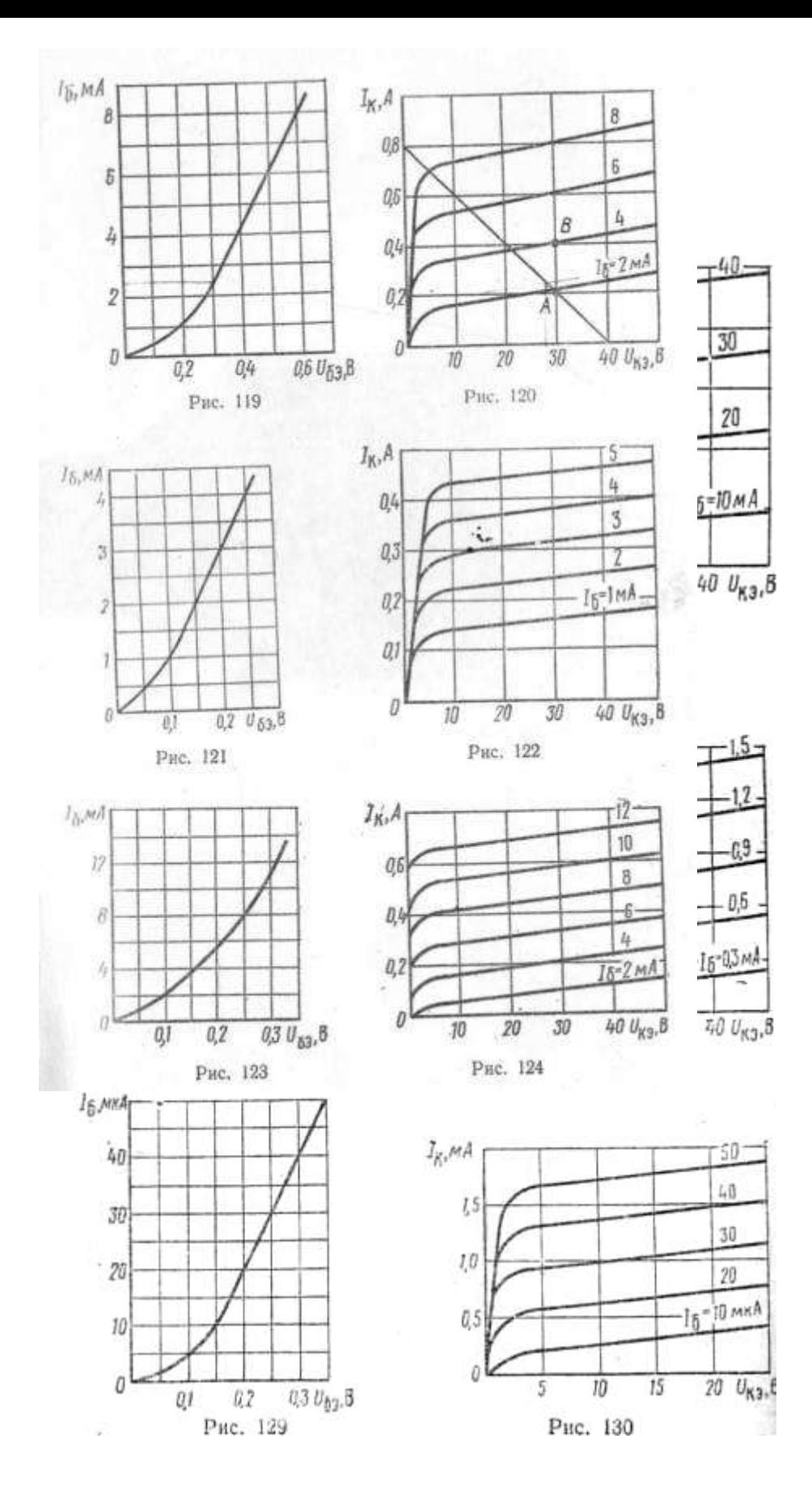

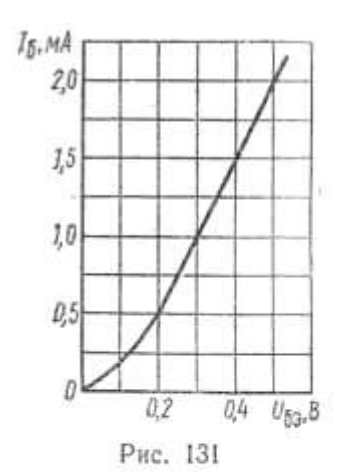

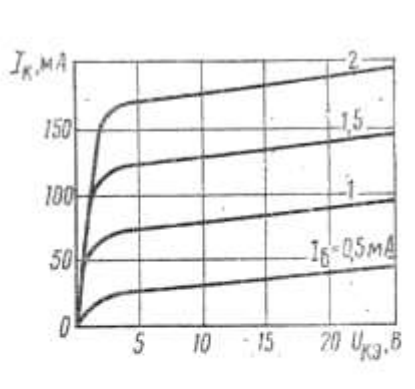

Рис. 132

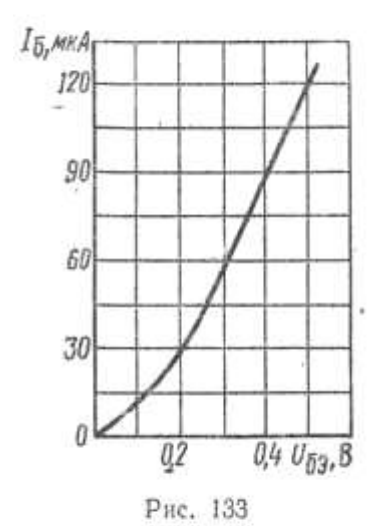

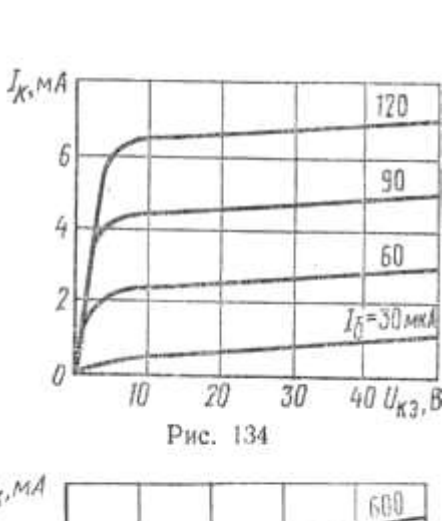

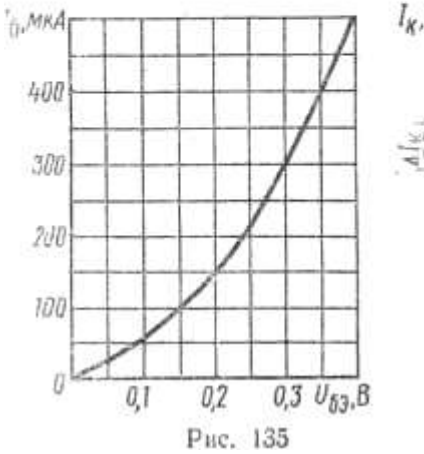

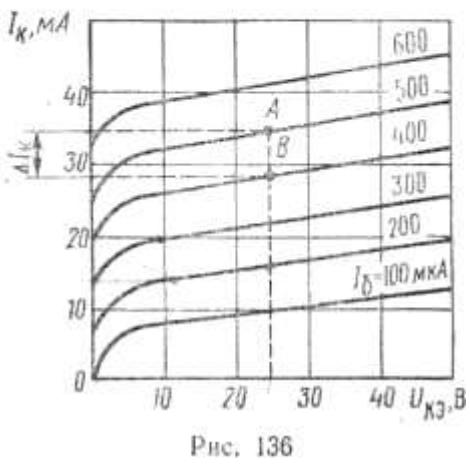

**Задача 3 (варианты 21-30).** Для транзистора, включенного по схеме с общим эмиттером, определить по выходным характеристикам коэффициент усиления h21э, значения сопротивлений нагрузки R<sub>к1</sub> и R<sub>к2</sub> и мощность на коллекторе P<sub>к1</sub> и P<sub>к2</sub> для значений тока базы I<sub>61</sub> и I<sub>62</sub> если напряжение на коллекторе и напряжение источника питания Ек Данные для своего варианта взять из табл. 75

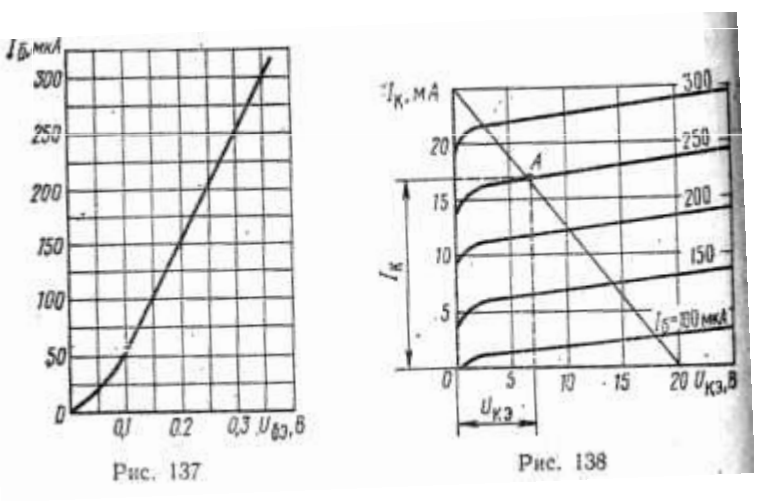

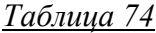

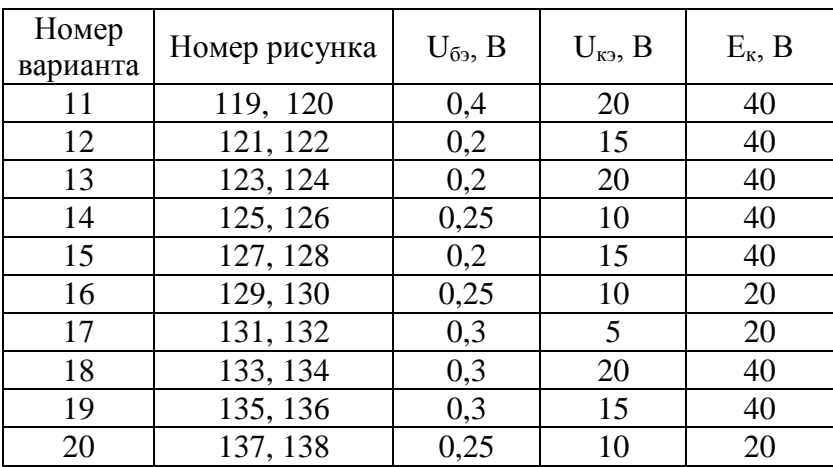

## *Таблица 75*

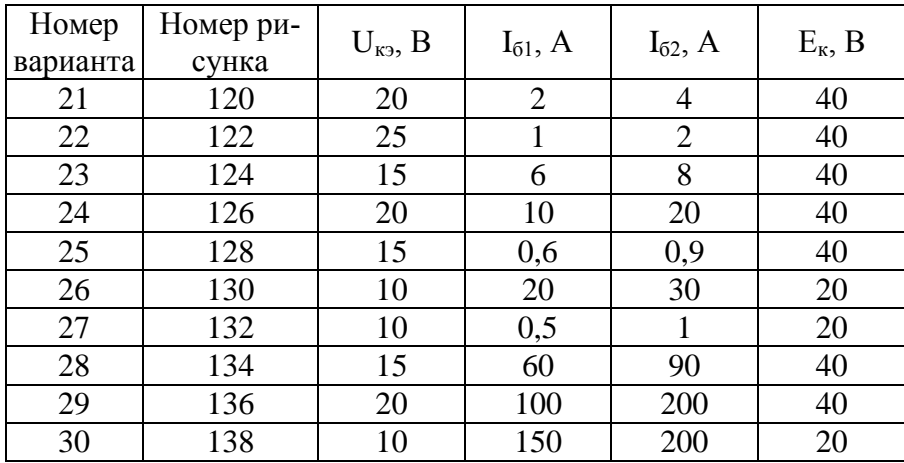

**Задача 3 (варианты 31-40).** Для транзистора, включенного но схеме с общим эмиттером,

используя входную и выходную характеристики, определить коэффициент усиления  $h_{213}$ , величину сопротивлений нагрузки  $R_{k1}$  и  $R_{k2}$  и мощность на коллекторе  $R_{k1}$  и  $R_{k2}$  если известно напряжение на базе  $U_{63}$ , напряжение на коллекторе  $U_{K31}$  и  $U_{K32}$  и напряжение источника питания  $E_{K}$ . Данные для своего варианта взять из табл. 76

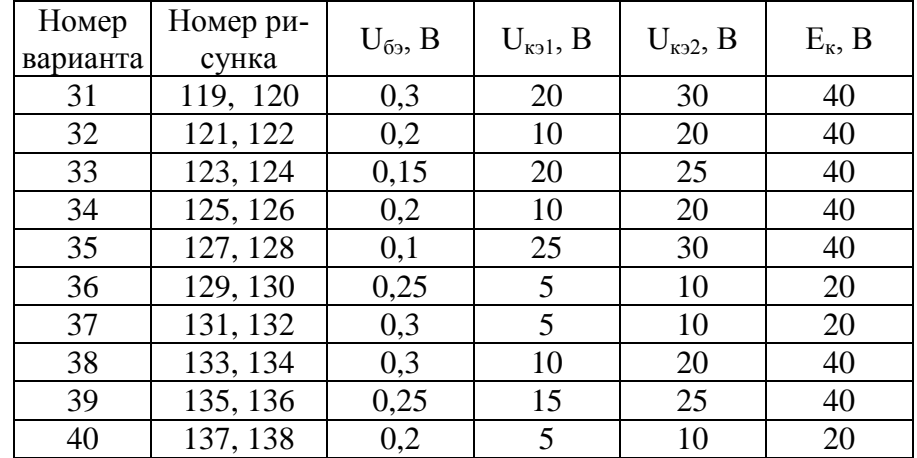

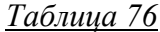

**Задача 3 (варианты 41—50).** Для транзистора, включенного по схеме с общим эмиттером, заданы напряжение на базе  $U_{63}$ , сопротивление нагрузки R<sub>K</sub> и напряжение источника питания E<sub>к</sub>. Используя входную и выходные характеристики, определить напряжение на коллекторе  $U_{\kappa}$ , ток коллектора I<sub>K</sub> коэффициент усиления h<sub>21</sub><sup>3</sup> и мощность на коллекторе P<sub>к</sub>. Определить также коэффициент передачи тока  $h_{216}$  Данные для своего варианта взять из табл. 77

*Таблица 77*

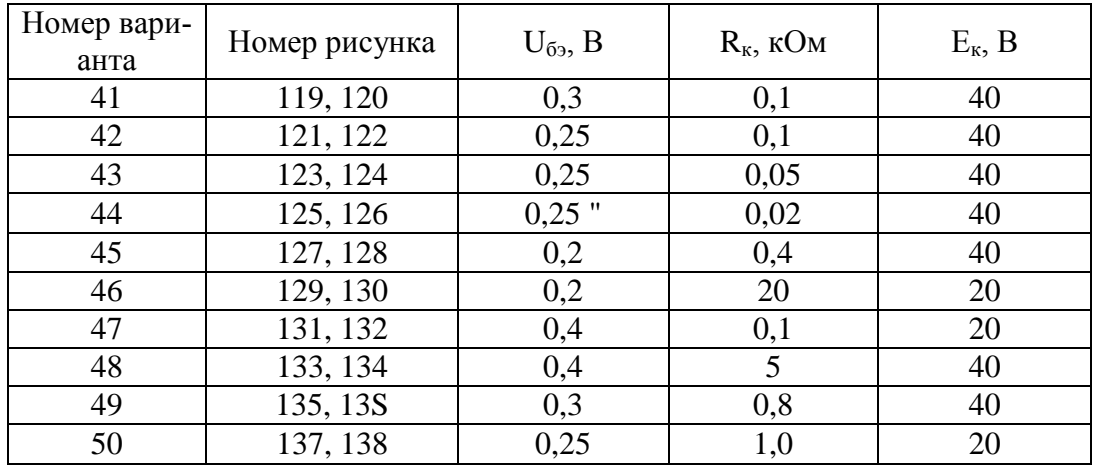

**Задача 3 (варианты 51—60).** По выходным характеристикам транзистора, включенного по схеме с общим эмиттером, определить токи коллектора  $I_{k1}$  и  $I_{k2}$ , напряжение на коллекторе  $U_{k31}$  и  $U_{K32}$ , коэффициент усиления h<sub>213</sub> если заданы токи базы I<sub>61</sub> и I<sub>62</sub>, сопротивление нагрузки R<sub>к</sub> и напряжение источника питания Е<sub>к</sub>. Данные для своего варианта взять из табл. 78

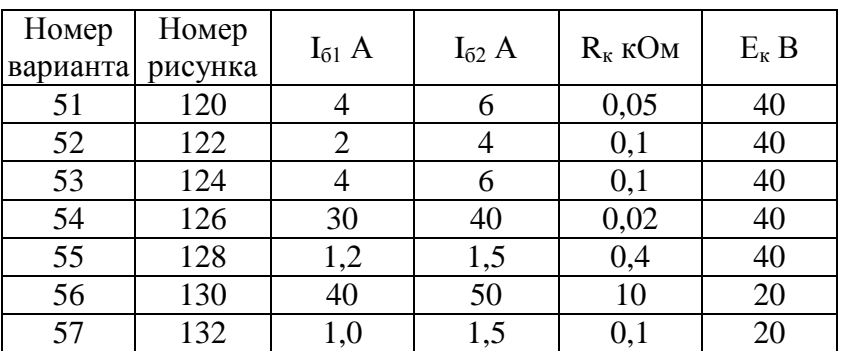

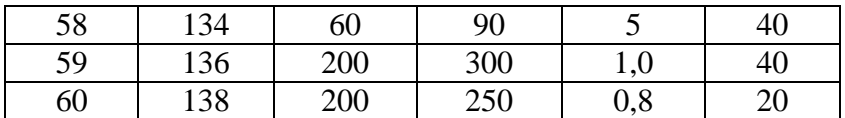

**Задача 3 (вариант 61-70).** В цепь транзистора, включенного по схеме с общим эмиттером, включено сопротивление нагрузки, которое изменяется по величине от R<sub>к1</sub> до R<sub>к2</sub>. Используя выходные характеристики, определить напряжения  $U_{k31}$  и  $U_{k32}$ , коэффициент усиления  $h_{213}$  мощность на коллекторе  $P_{k1}$  и  $P_{k2}$  если заданы ток базы  $I_6$  и напряжение источника питания  $E_k$ . Данные для своего варианта взять из табл. 79.

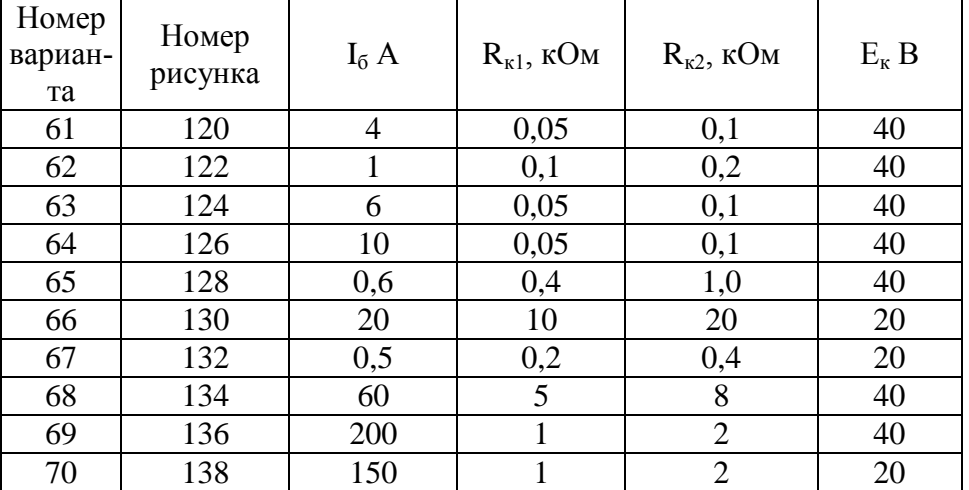

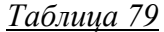

**Задача 3 (варианты 71—80).** По выходным характеристикам транзистора, включенного по схеме с общим эмиттером, определить коэффициент усиления  $h_{212}$  и мощность  $P_{K}$  при напряжении на коллекторе  $U_{\kappa}$  и токе базы  $I_6$ . Какое при этом надо выбрать сопротивление нагрузки  $R_{\kappa}$ , если напряжение источника питания  $E_k$ ? Определить также коэффициент передачи тока  $h_{216}$ . Данные для своего варианта взять из табл. 80

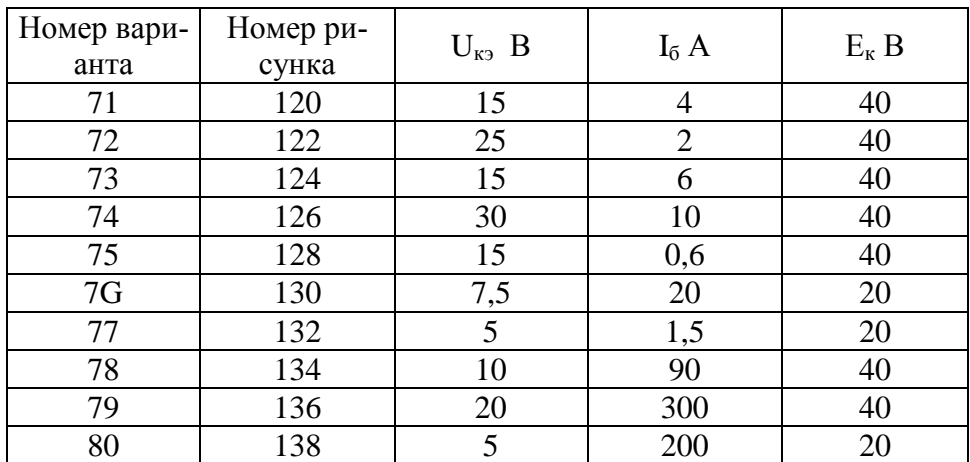

*Таблица 80*

**Задача 3 (варианты 81—90).** Для транзистора, включенного по схеме с общим эмиттером, используя входную и выходные характеристики, определить диапазон изменения тока коллектора  $I_{k}$ и коэффициент усиления  $h_{213}$ , если напряжение на базе изменяется от  $U_{631}$  до  $U_{632}$ . Напряжение питания равно  $E_{\kappa}$ , а сопротивление нагрузки  $R_{\kappa}$ . Данные для своего варианта взять из табл. 81

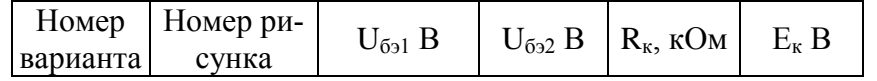

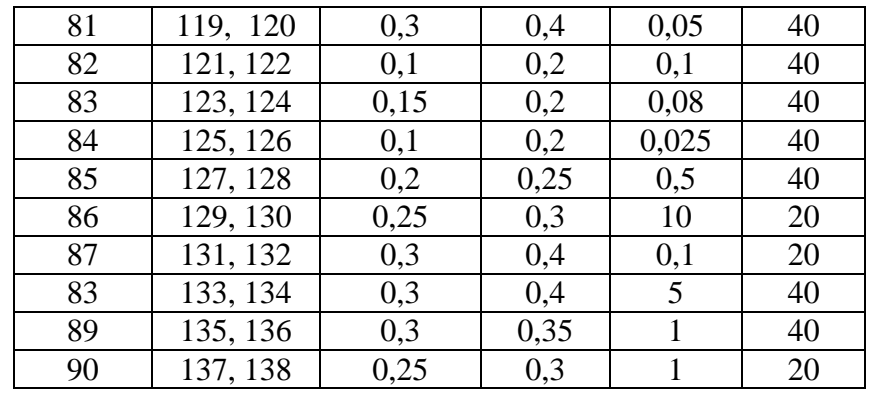

Задача 3 (варианты 91-100). Ток коллектора транзистора, включенного по схеме с общим эмиттером, равен I<sub>к</sub>. Используя входную и выходные характеристики, определить коэффициент усиления  $h_{213}$ , сопротивление нагрузки  $R_{k}$  и мощность на коллекторе  $P_{k}$ , если дано напряжение на базе  $U_{69}$  и напряжение источника питания  $E_{\kappa}$ . Определить также коэффициент передачи тока  $h_{216}$ . Данные для своего варианта взять из табл. 82

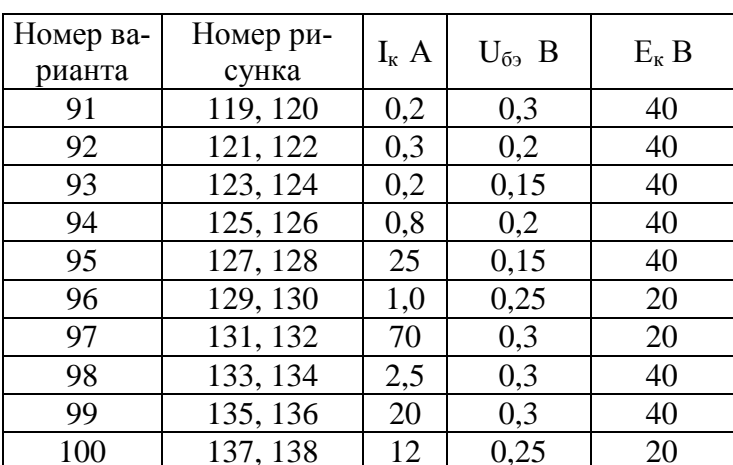

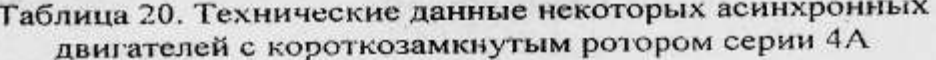

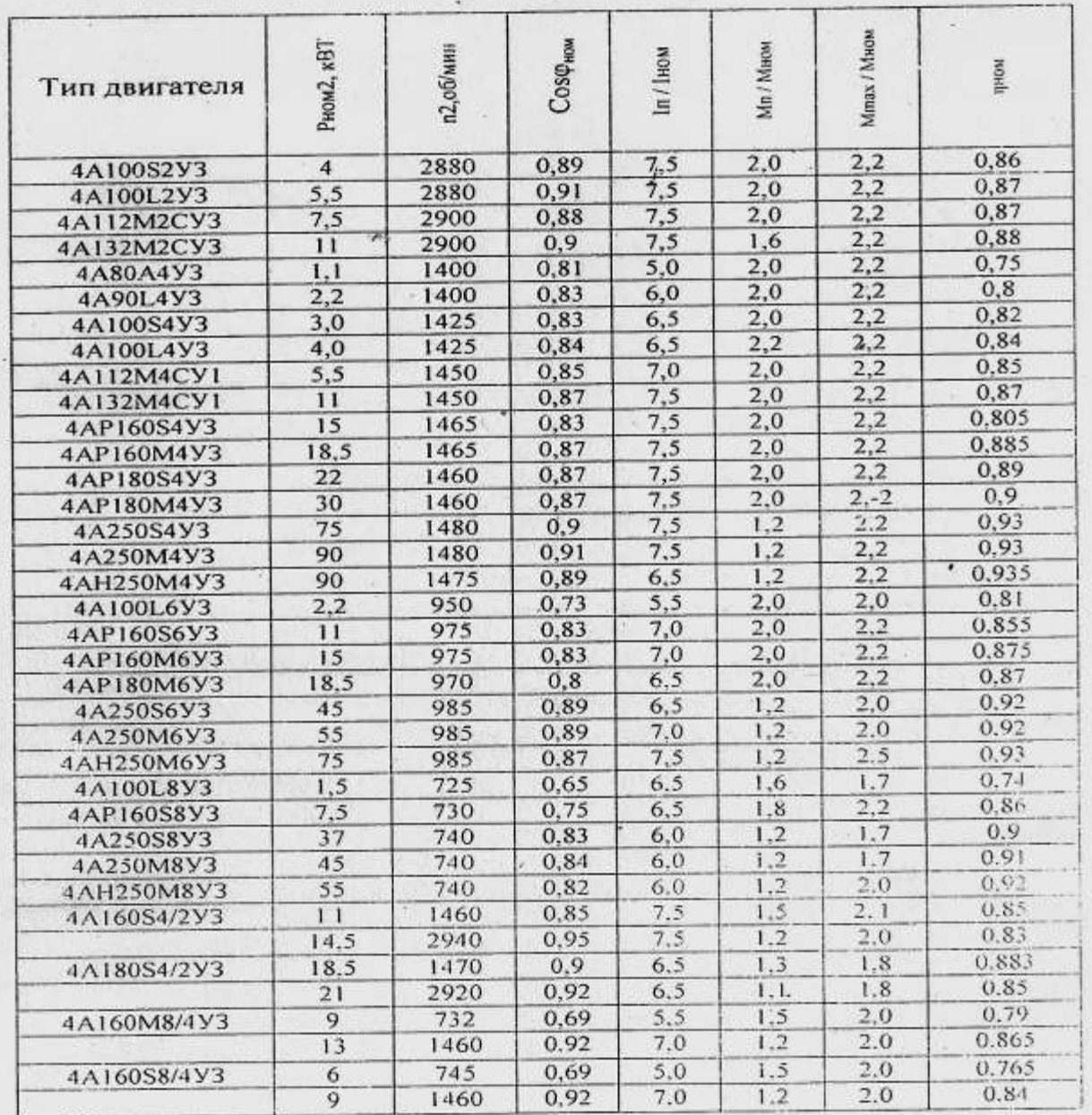

Таблица 21. Допускаемые токовые нагрузки (А) на алюминиевые провода и кабе

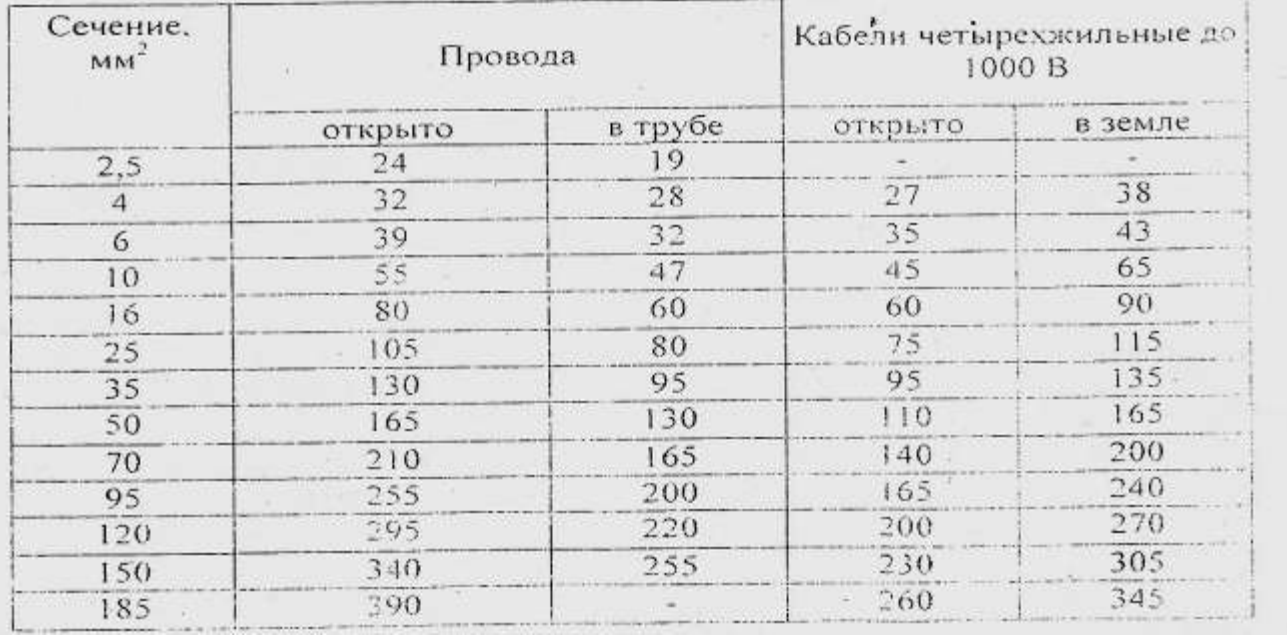

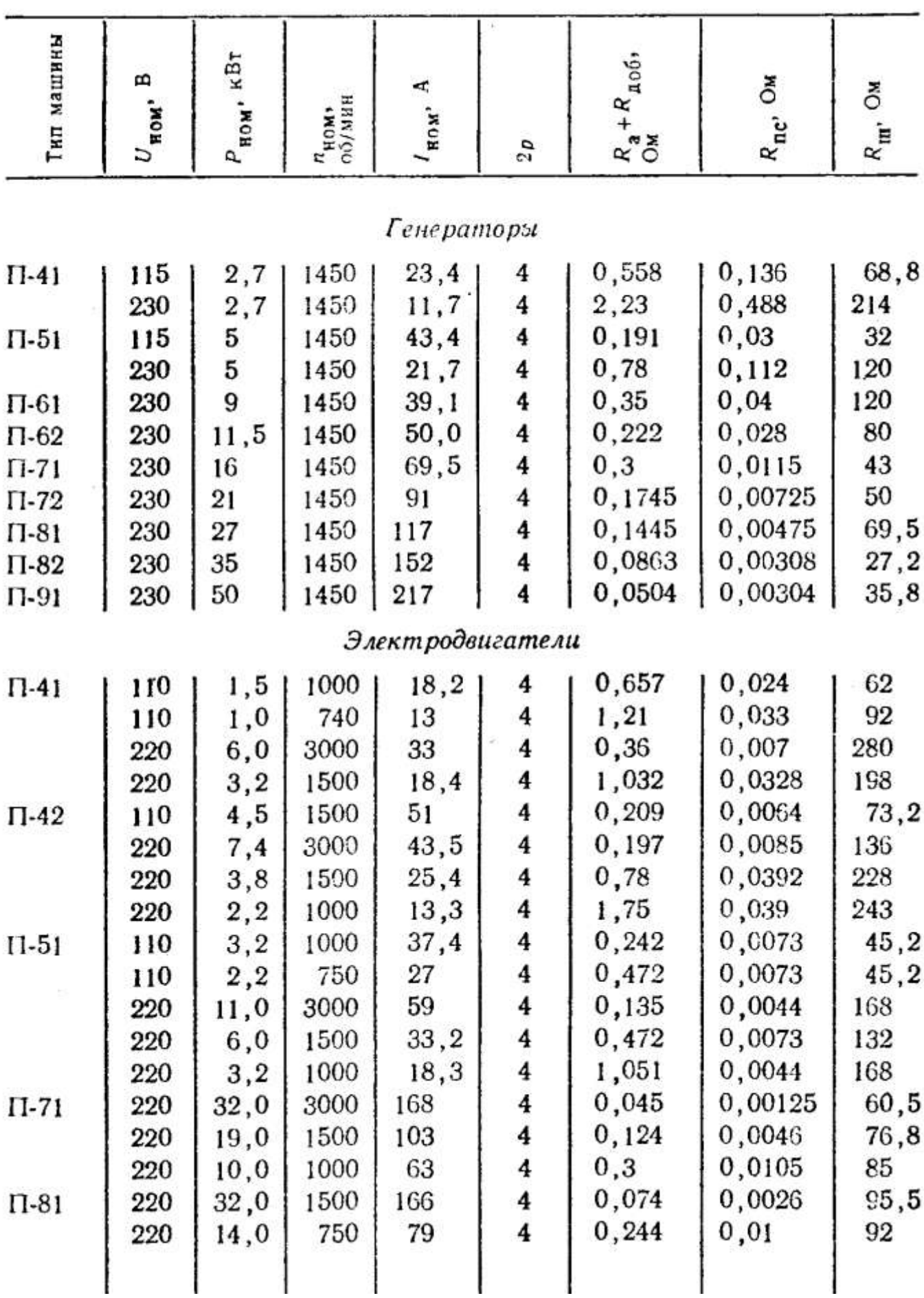

# Таблица 22. Технические данные некоторых типов машин постоянного тока